# COMP 122/L Lecture 6

Mahdi Ebrahimi

Mahdi Ebrahimi<br>Slides adapted from Dr. Kyle Dewey<br>Allowskyle Dewey

#### Assembly

#### What's in a Processor?

#### Simple Language Simple Language<br>• We have variables, integers, addition, and assignment<br>• Restrictions: Simple Language<br>
Ve have variables, integers, addition, and assignment<br>
estrictions:<br>
• Can only assign integers directly to variables<br>
• Can only add variables, always two at a time

- 
- Restrictions:
- SIMPIE Language<br>Ve have variables, integers, addition, and assignment<br>estrictions:<br>Can only assign integers directly to variables<br>Can only add variables, always two at a time
	-

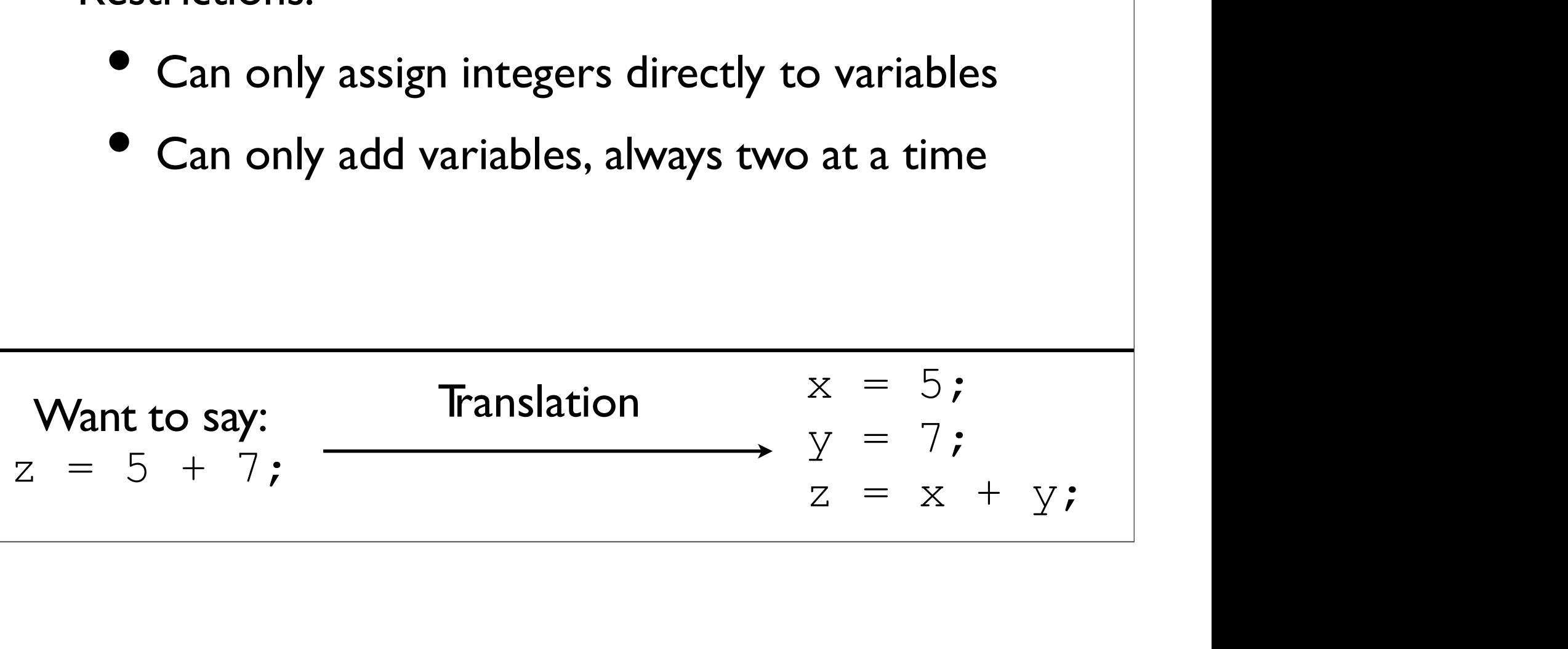

#### Implementation Implementation<br>• What do we need to implement this?

$$
x = 5;
$$
  
\n
$$
y = 7;
$$
  
\n
$$
z = x + y;
$$

# Core Components

- Core Components<br>• Some place to hold the statements as we operate<br>on them **Core Compo**<br>Some place to hold the stateme<br>on them<br>Some place to hold which state • Some place to hold the statements as we operate<br>
• Some place to hold the statements as we operate<br>
• Some place to hold which statement is next<br>
• Some place to hold variables • Some place to hold the statements as we operat<br>
• Some place to hold which statement is next<br>
• Some place to hold variables<br>
• Some way to add numbers • Some place to hold the statements as we oper<br>
• Some place to hold which statement is next<br>
• Some place to hold variables<br>
• Some way to add numbers
- 
- 
- 

# Back to Processors

- **Back to Processors**<br>• Amazingly, these are all the core components of a processor processor **Back to Processors**<br>Amazingly, these are all the core components of a<br>processor<br>• Why is this significant?
	-

# Back to Processors

- **Back to Processors**<br>• Amazingly, these are all the core components<br>of a processor **Back to Proce:**<br>Amazingly, these are all the core of a processor<br>• Why is this significant? **Back to Processors**<br>For a processor<br>• Why is this significant?<br>• Why is this significant?<br>• cocessors just reads a series of statements • Amazingly, these are all the core components<br>
• Amazingly, these are all the core components<br>
of a processor<br>
• Why is this significant?<br>
• Processors just reads a series of statements<br>
(instructions) forever. No magic.
	-
- Amazingly, these are all the core components<br>of a processor<br>• Why is this significant?<br>Processors just reads a series of statements<br>(instructions) forever. No magic.

#### Core Components

- Some place to hold the statements as we operate on<br>• Some place to hold the statements as we operate on<br>• Construction in the statements as we operate on them • Some place to hold the statements as we operate on<br>
• Some place to hold which statement is next<br>
• Some place to hold variables<br>
• Some place to hold variables • Some place to hold the statements as we operat<br>
• Some place to hold which statement is next<br>
• Some place to hold variables<br>
• Some way to add numbers • Some place to hold the statements as we oper<br>
• Some place to hold which statement is next<br>
• Some place to hold variables<br>
• Some way to add numbers
- 
- 
- 

# Core Components<br>Jace to hold the statements as we operate on them

- Core Components<br>• Some place to hold the statements as we operate on them memory • Some place to hold the statements as we operate on them<br>• memory<br>• Some place to hold which statement is next -<br>program counter • Some place to hold the statements as we operate on the process of the statements as we operate on the program counter<br>• Some place to hold which statement is next-<br>• Some place to hold variables - registers<br>• Behave just From the statements as we operate on them<br>
memory<br>
bme place to hold which statement is next -<br>
rogram counter<br>
bme place to hold variables - registers<br>
• Behave just like variables with fixed names<br>
bme way to add numbers
- **Core Compone**<br>
Some place to hold the statements as we op-<br> **Program counter**<br>
Some place to hold which statement is next<br>
program counter<br>
Some place to hold variables registers
- -
- Some place to hold which statement is next<br>• Some place to hold which statement is next<br>• Some place to hold variables registers<br>• Behave just like variables with fixed names<br>• Some way to add numbers arithmetic logi (ALU) • Some place to hold variables - registers<br>
• Some place to hold variables - registers<br>
• Behave just like variables with fixed names<br>
• Some way to add numbers – arithmetic logic unit<br>
(ALU)<br>
• Some place to hold which st Some place to hold variables - registers<br>
• Behave just like variables with fixed names<br>
Some way to add numbers – arithmetic logic unit<br>
(ALU)<br>
Some place to hold which statement is currently being<br>
executed – instruction
- 

# Basic Interaction

- **Basic Interaction<br>•** Copy instruction from memory at wherever the program<br>counter says into the instruction register **Basic Interaction**<br>Copy instruction from memory at wherever the program<br>counter says into the instruction register<br>Execute it, possibly involving registers and the arithmetic • Copy instruction from memory at wherever the program<br>
• Copy instruction from memory at wherever the program<br>
• Execute it, possibly involving registers and the arithmetic<br>
logic unit **Basic Interaders**<br>Copy instruction from memory at v<br>counter says into the instruction re<br>Execute it, possibly involving registe<br>logic unit<br>Update the program counter to po • Copy instruction from memory at wherever the program<br>
counter says into the instruction register<br>
• Execute it, possibly involving registers and the arithmetic<br>
logic unit<br>
• Update the program counter to point to the ne
- 
- instruction
- **Repeat**

# Basic Interaction

```
initialize(); 
Basic Interaction<br>
initialize();<br>
while(true) {<br>
instruction_register =<br>
memory[program_counter];
   instruction register =
      memory [program_counter];
  execute(instruction register);
  program_counter++;
}
```
program\_counter++;<br>}<br>-initialize() will load in the initial state, and put instructions in memory<br>-execute(instruction\_register) will read the instruction and do what it says, potentially looking<br>at registers, assigning th -execute(instruction\_register) will read the instruction and do what it says, potentially looking 4.<br>-initialize() will load in the initial state, and put instructions in memory<br>-execute(instruction\_register) will read the instruction and do what it says, potentially looking<br>at registers, assigning things to registers, -initialize() will load in the initial state, and put instructions in memory<br>-execute(instruction\_register) will read the instruction and do what it says, potentially look<br>at registers, assigning things to registers, and u

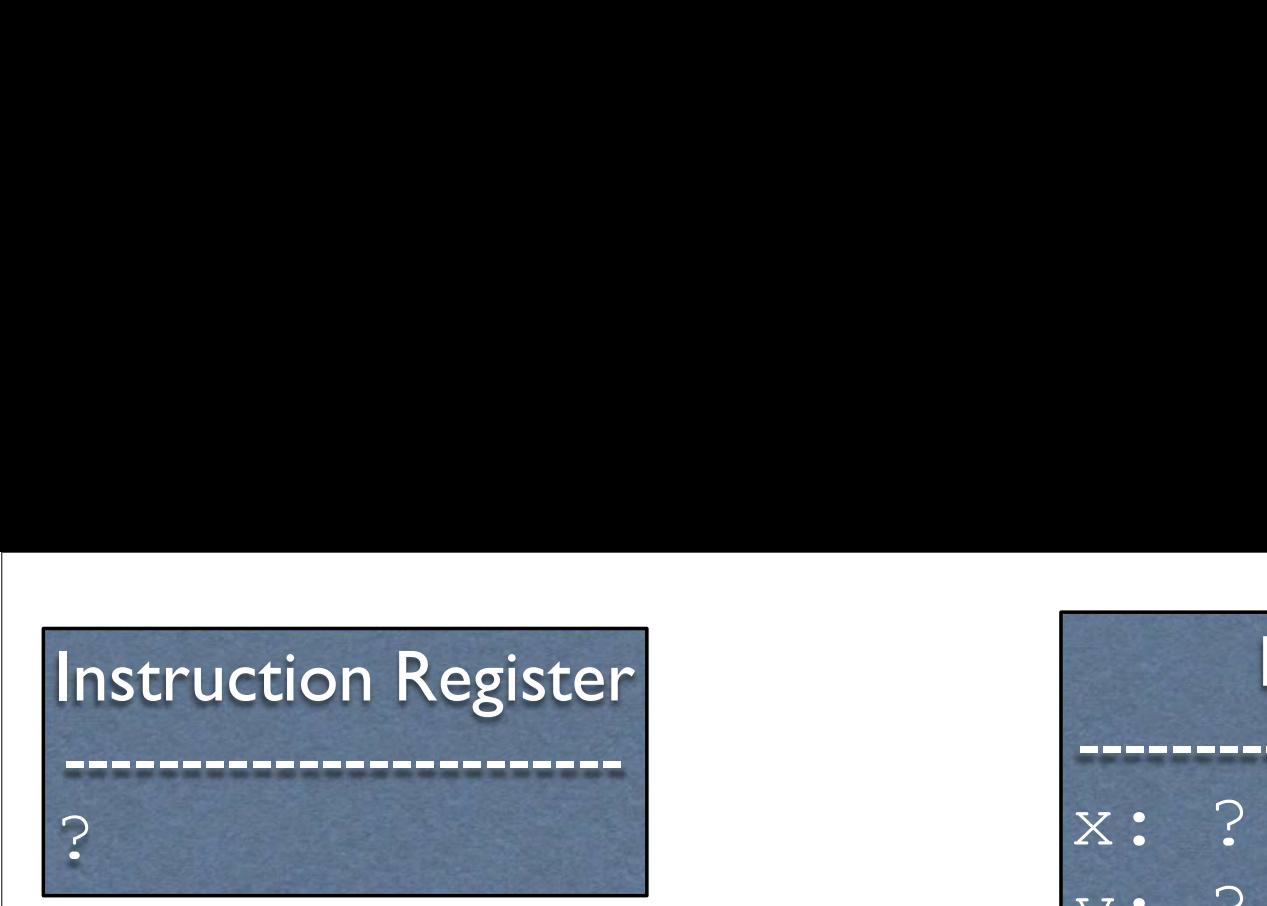

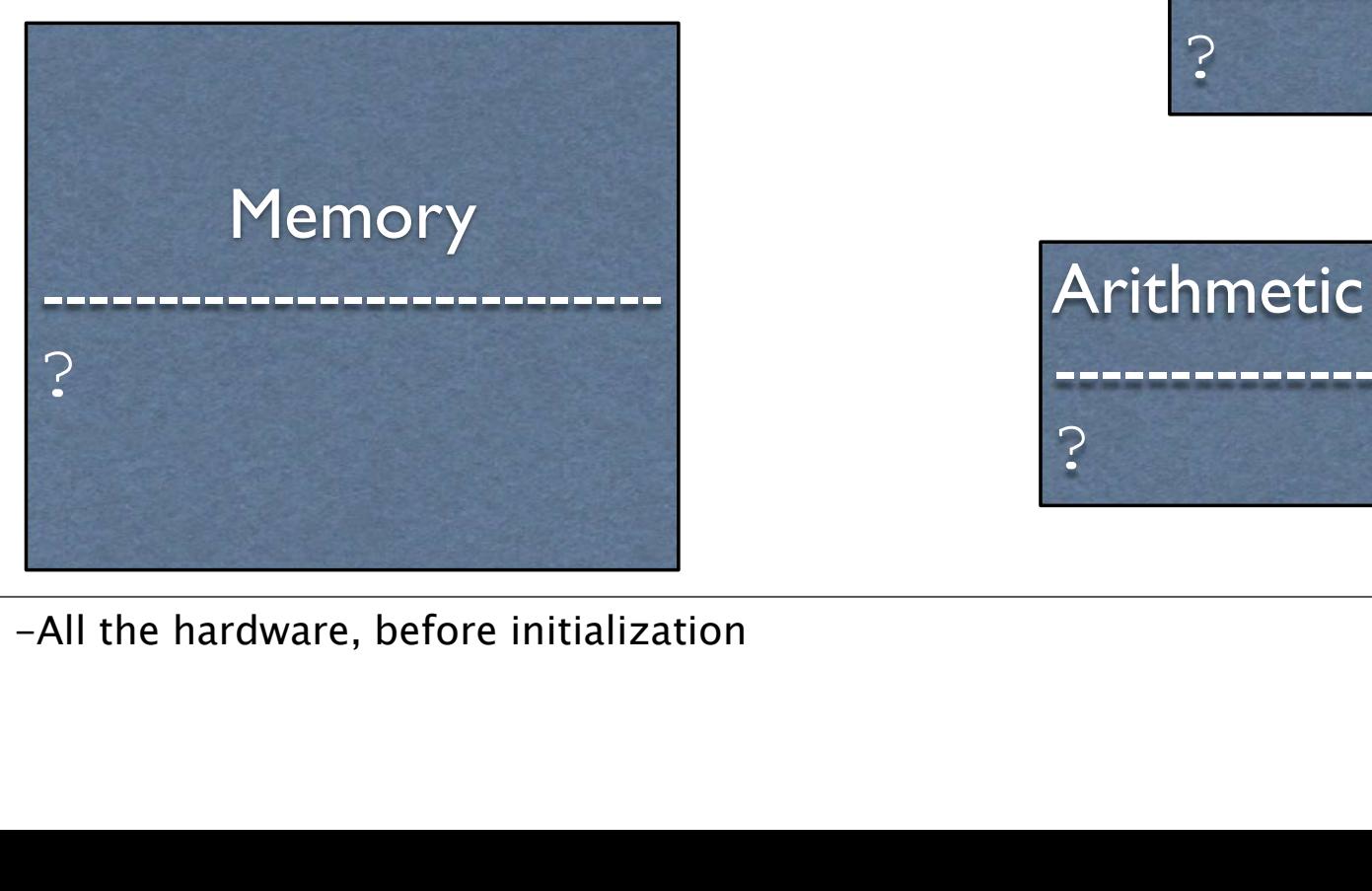

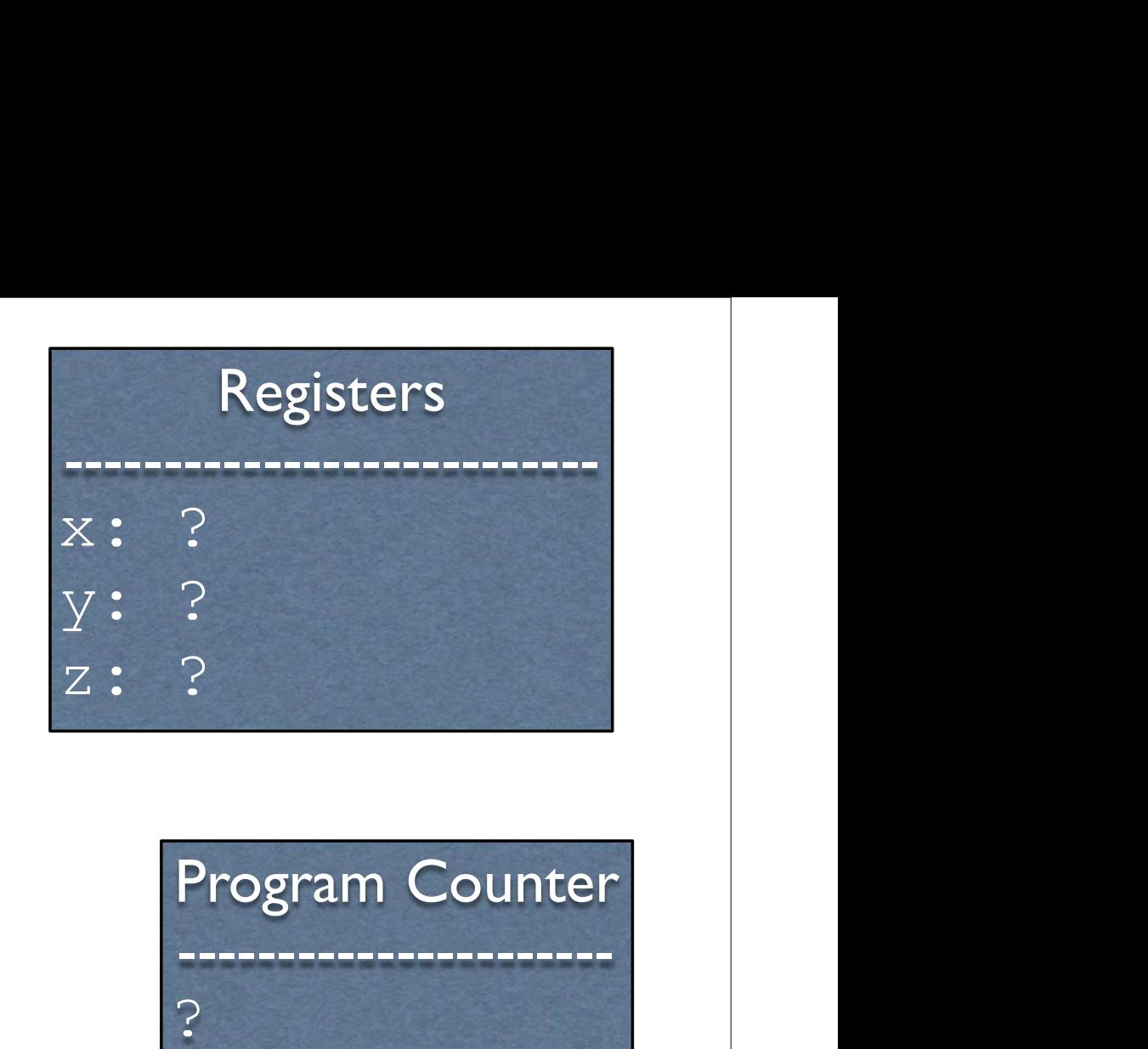

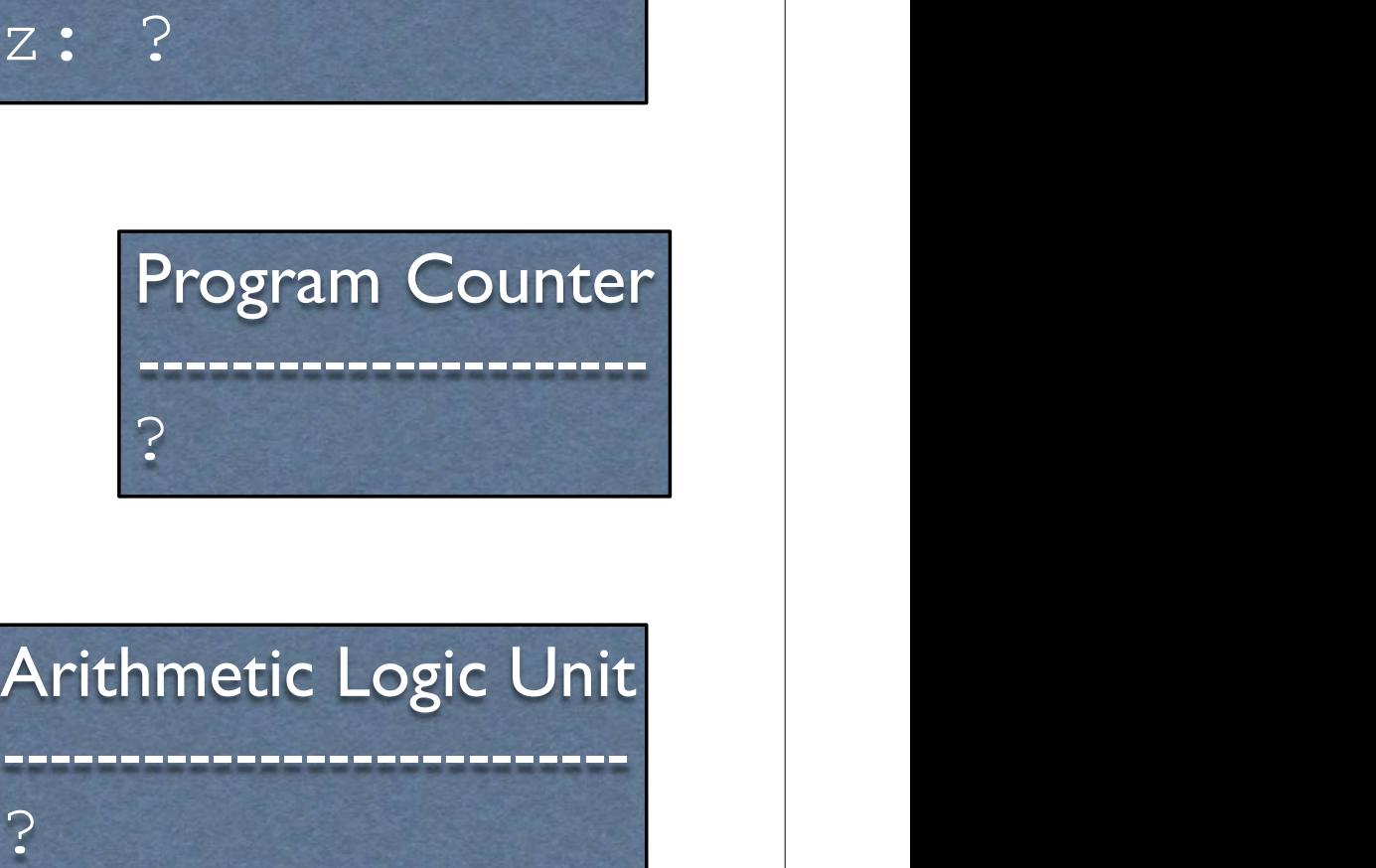

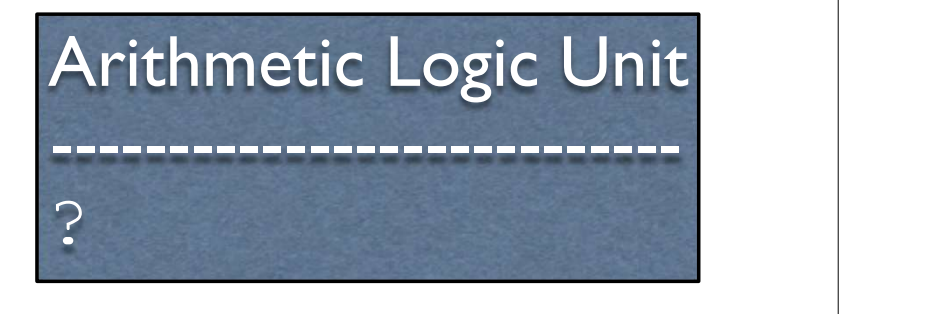

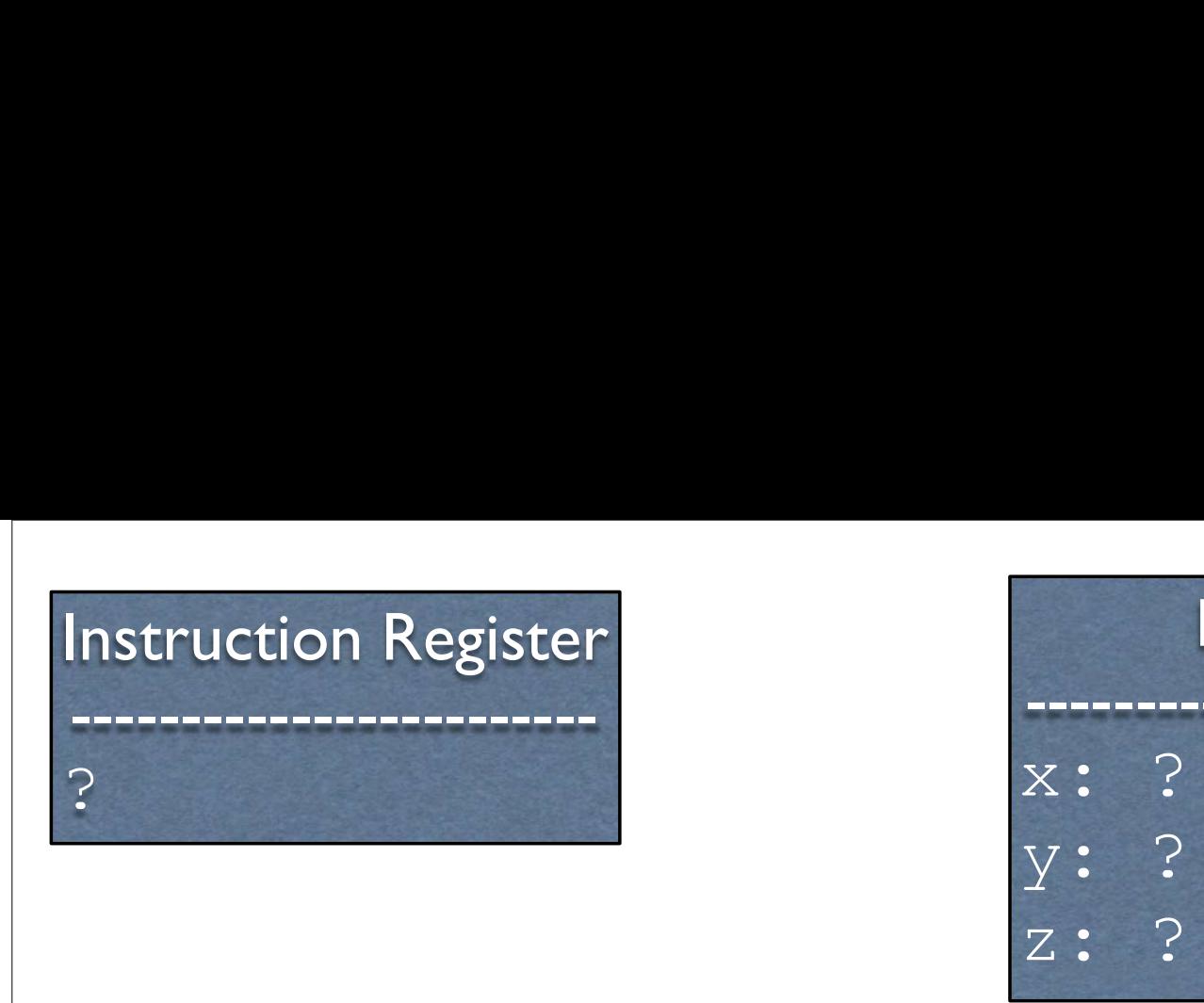

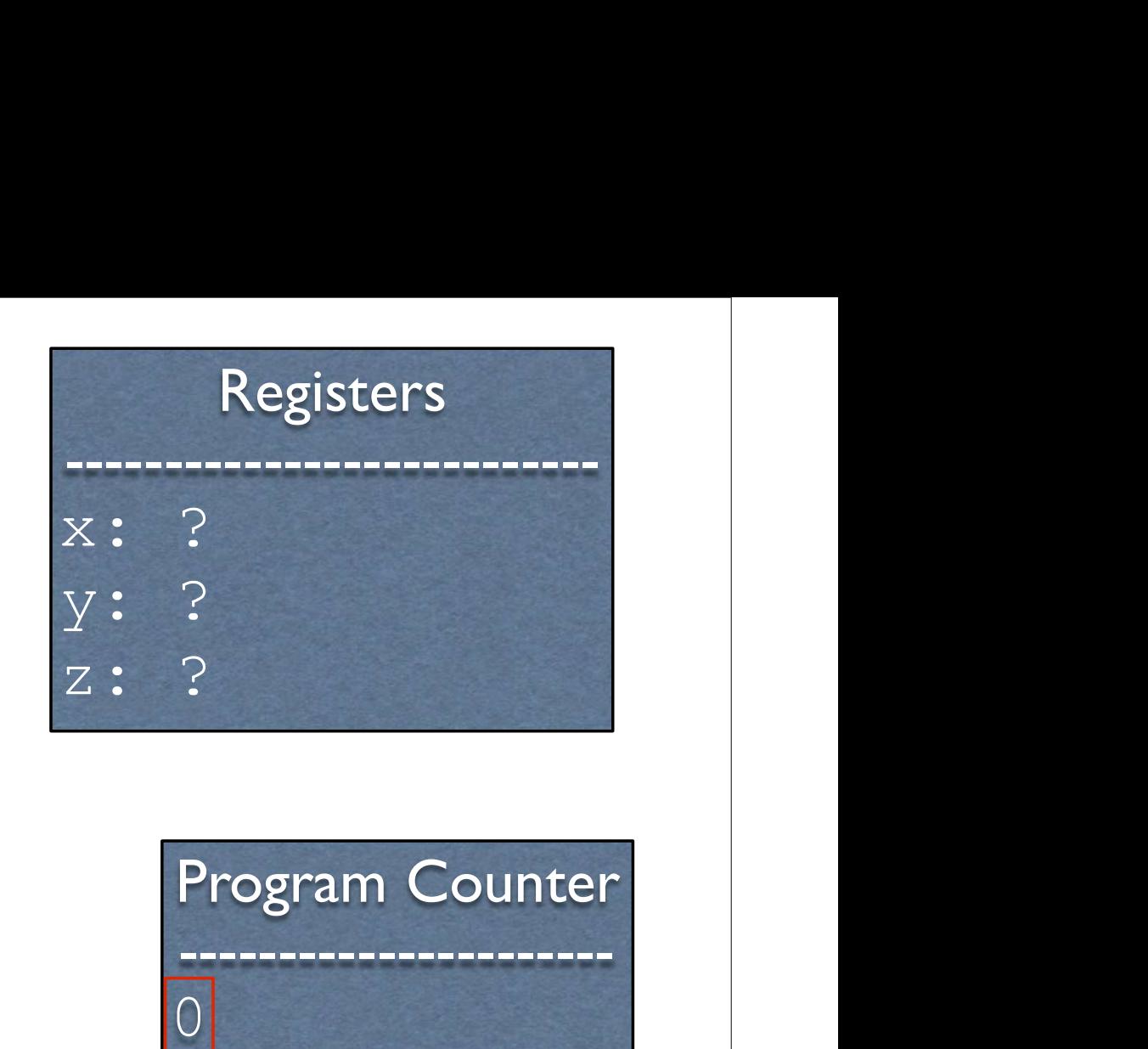

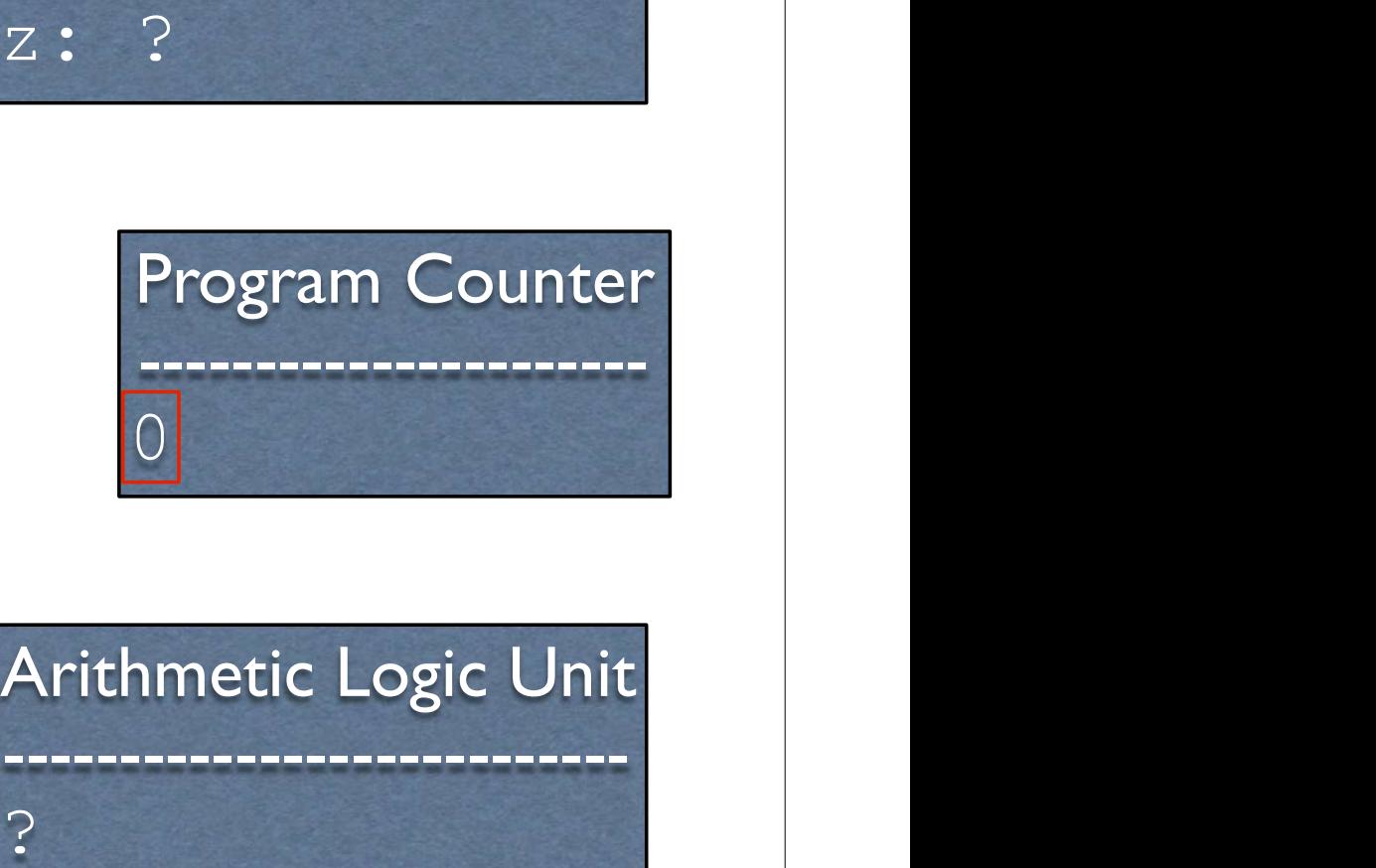

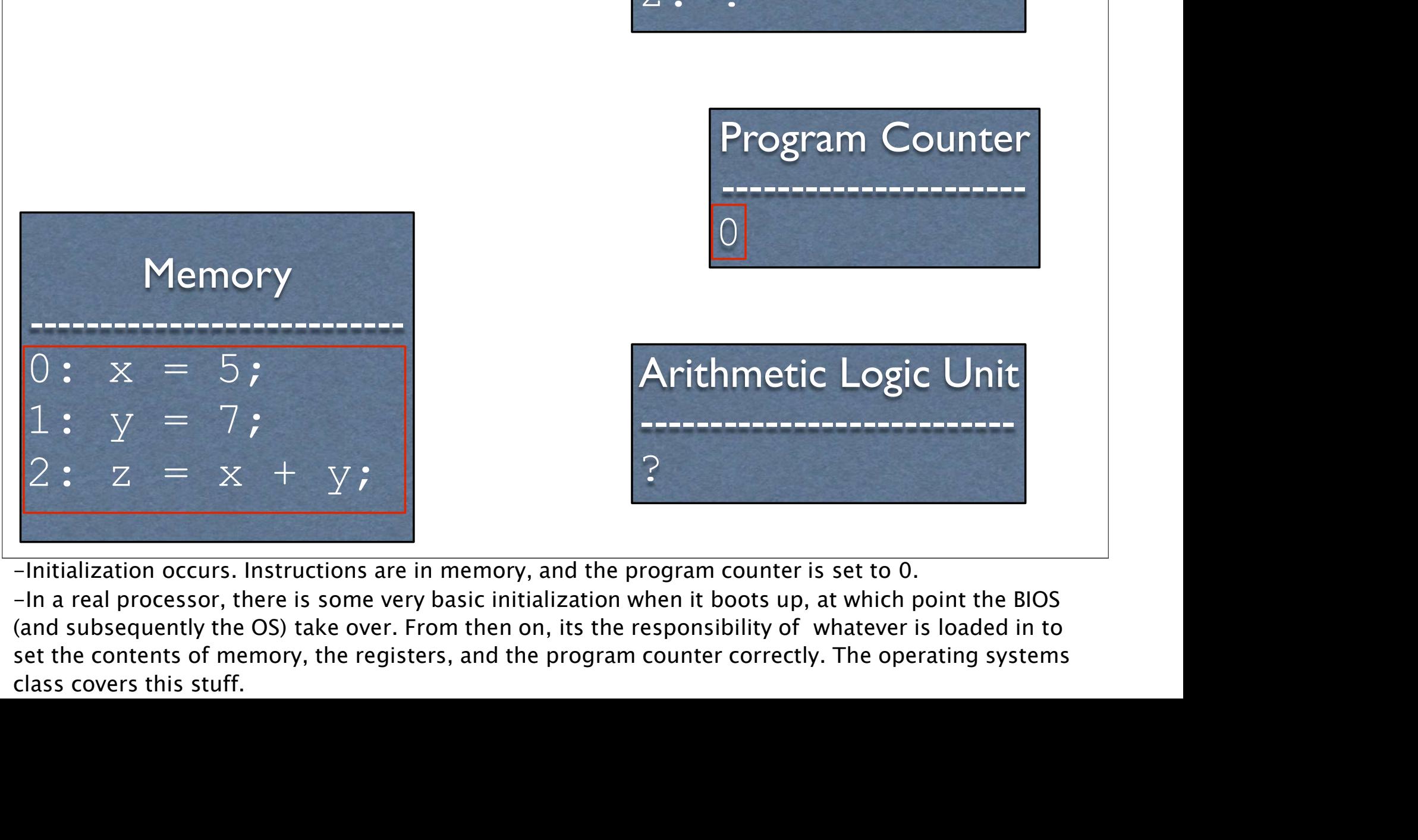

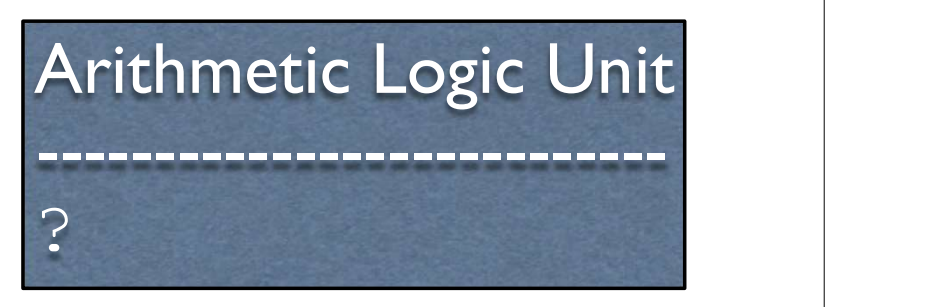

Memory<br>  $0: x = 5;$ <br>  $2: z = x + y;$ <br>  $-\text{Initialization occurs. Instructions are in memory, and the program counter is set to 0.}$ <br>  $-\text{In a real processor, there is some very basic initialization when it bootstrap to 0.}$ <br>
antitalization occurs. Instructions are in memory, and the program counter is set to 0.<br>
Antitalization occurs, there is some very basic Memory<br>  $\begin{array}{ll}\n\text{1:} & \text{1:} & \text{2:} & \text{2:} & \text{3:} \\
\text{2:} & \text{2:} & \text{3:} & \text{4:} & \text{5:} \\
\text{2:} & \text{3:} & \text{5:} & \text{6:} & \text{7:} \\
\text{4:} & \text{5:} & \text{6:} & \text{7:} & \text{8:} \\
\text{5:} & \text{6:} & \text{6:} & \text{7:} & \text{8:} \\
\text{6:} & \text{6:} & \text{6:} & \text{7:} & \$  $\begin{array}{llllllll} \multicolumn{3}{l}{}&\times&=&5{\bf ;}&&\\ \hline 1&\times&=&7{\bf ;}&&\\ &\textcolor{red}{}&\textcolor{red}{}&\text$ 

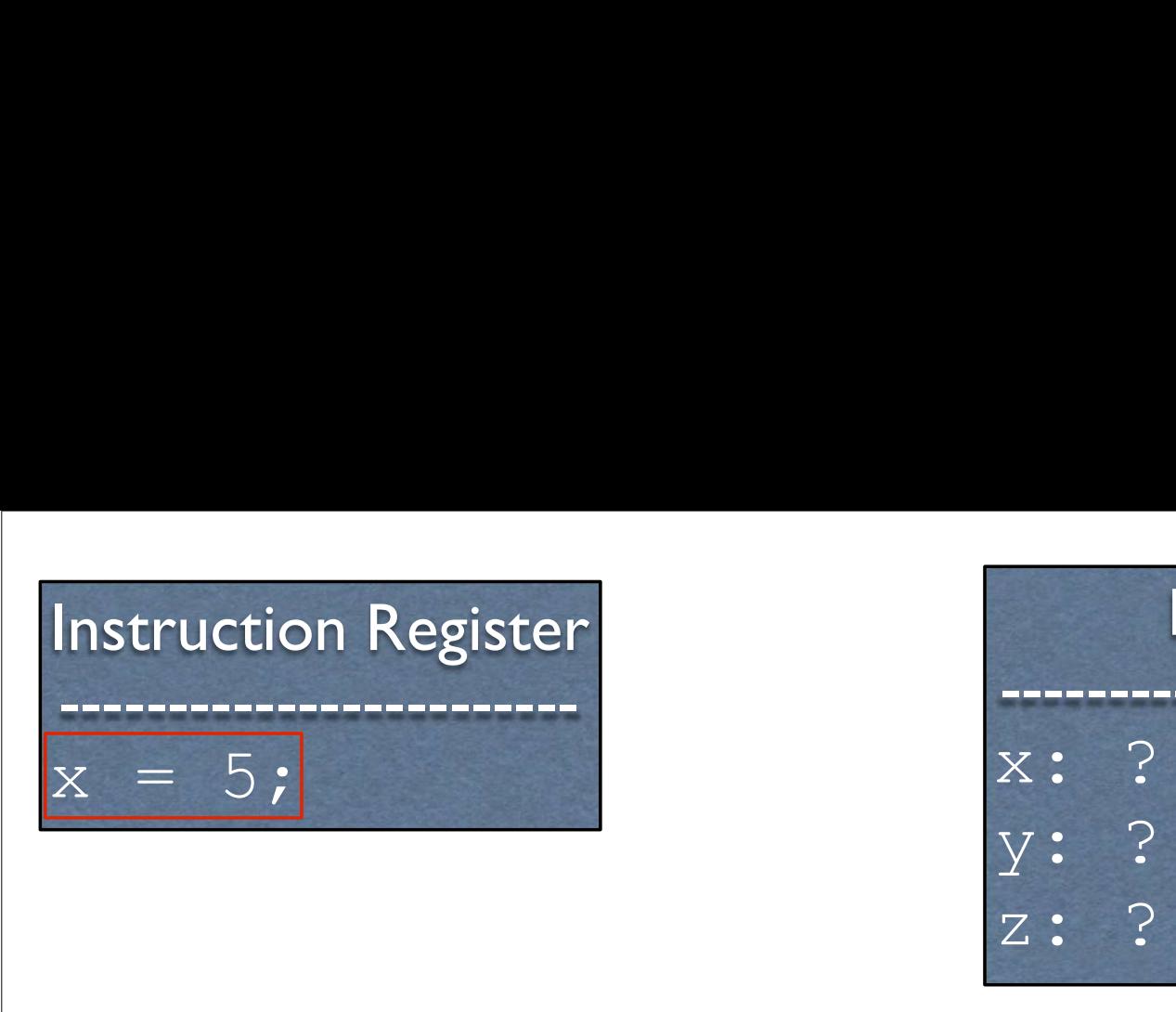

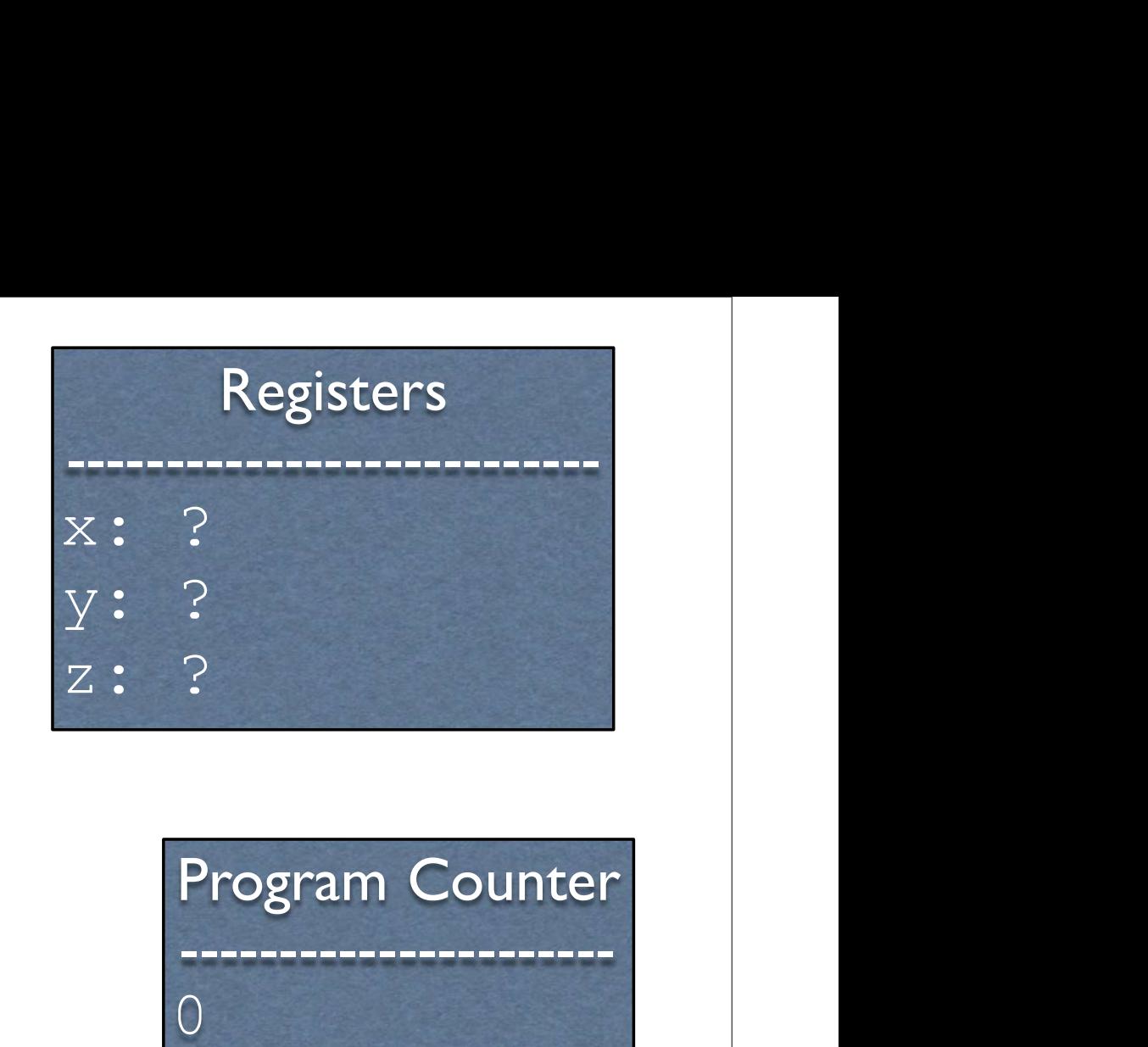

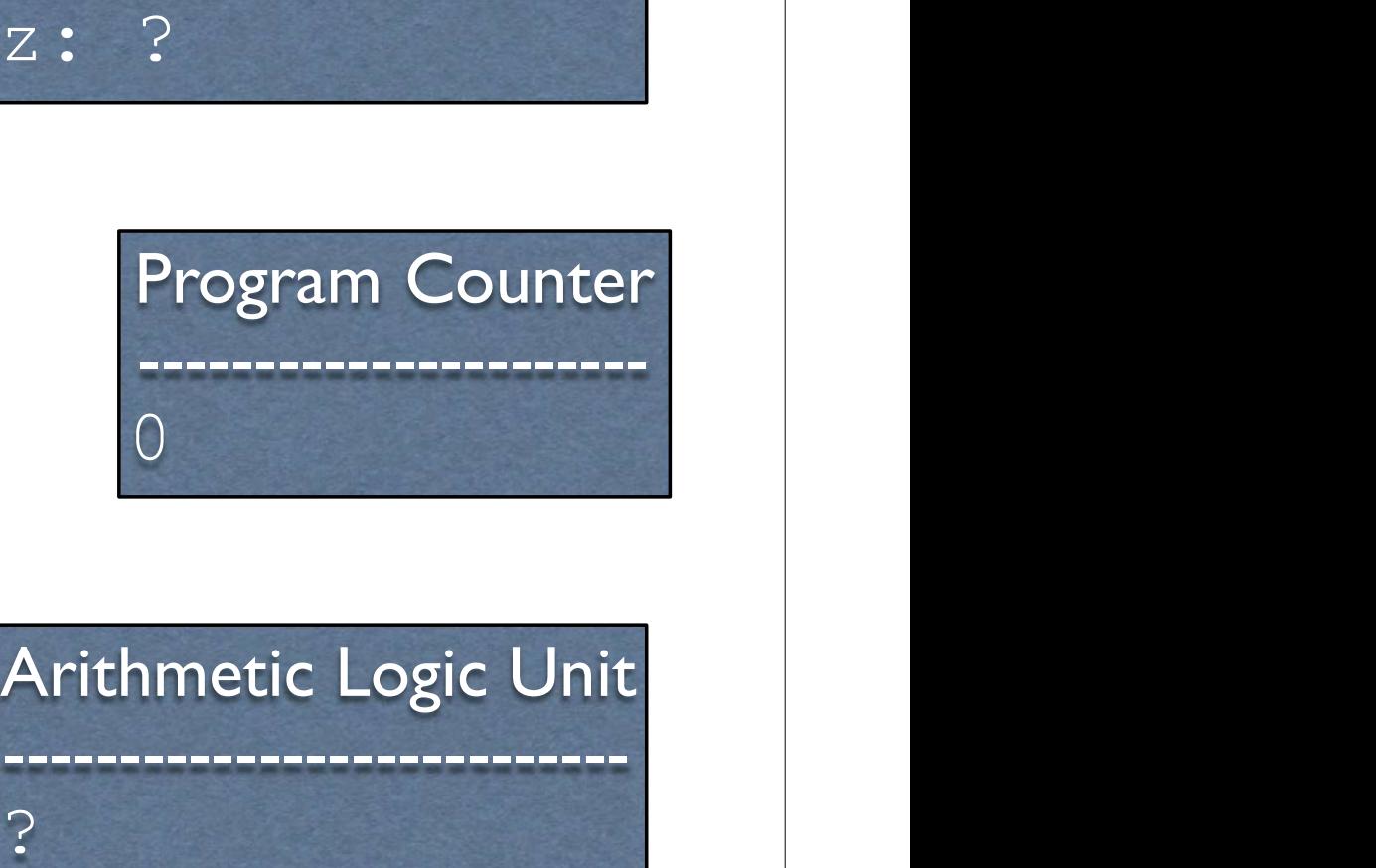

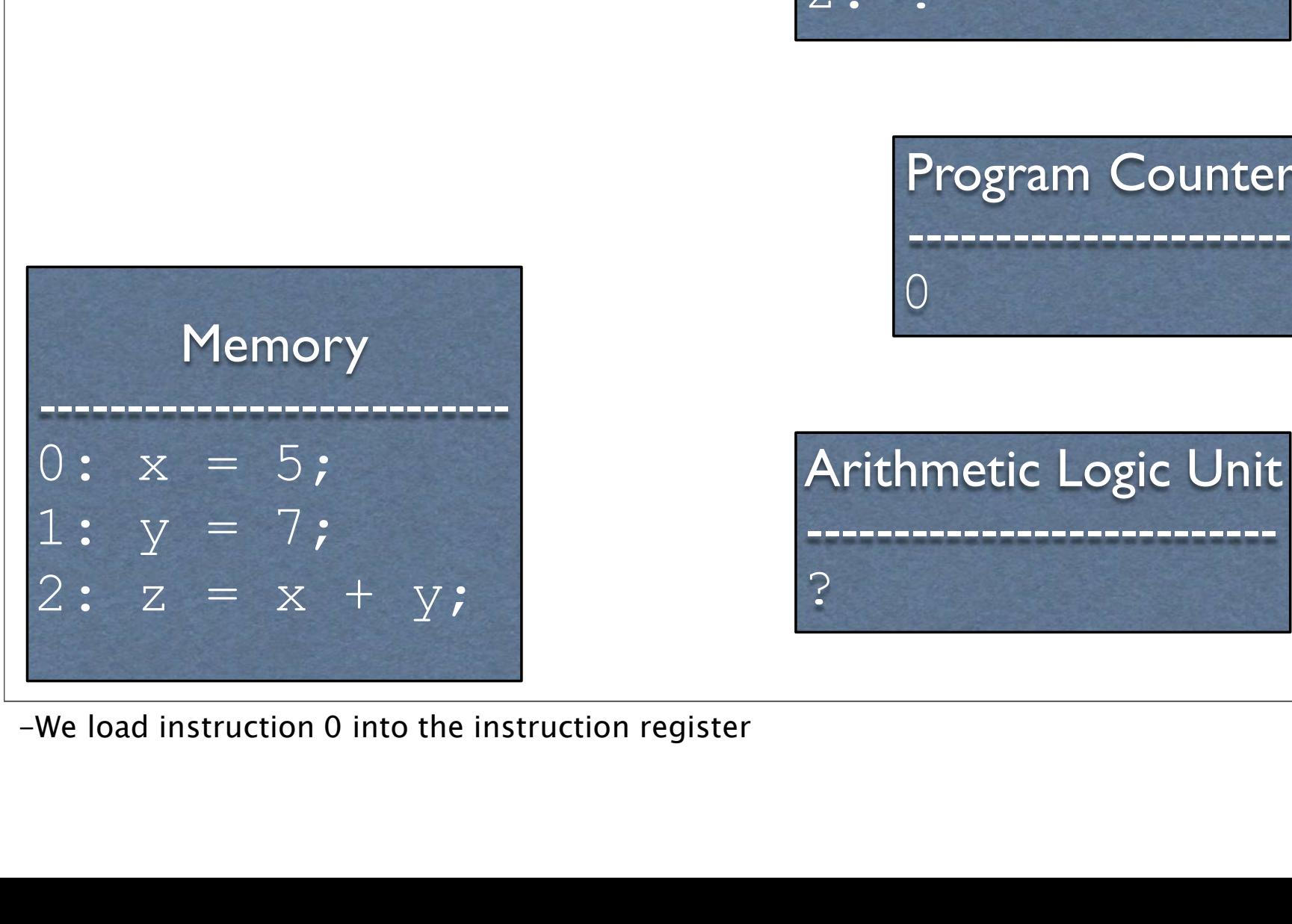

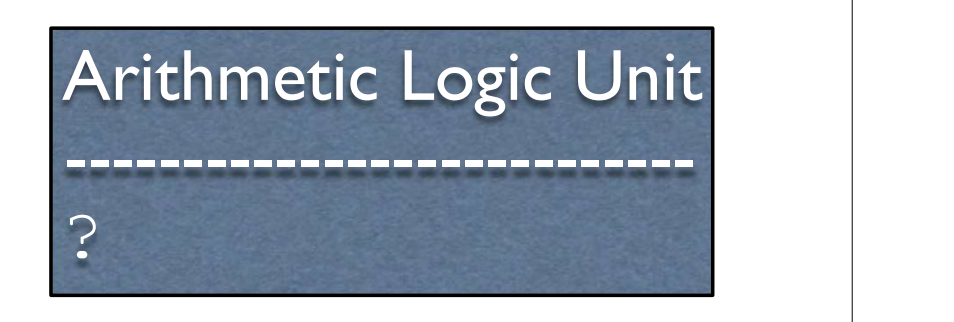

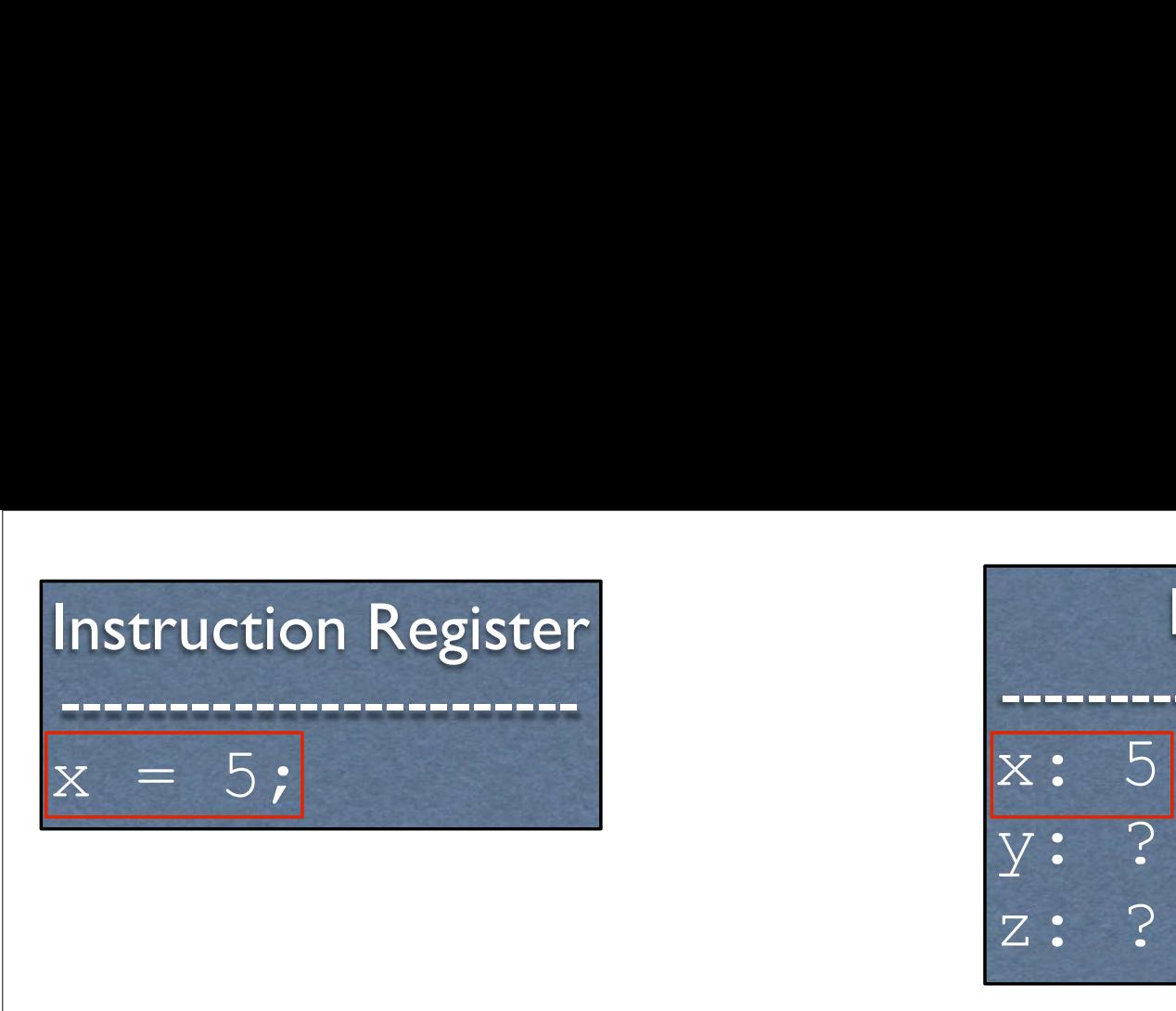

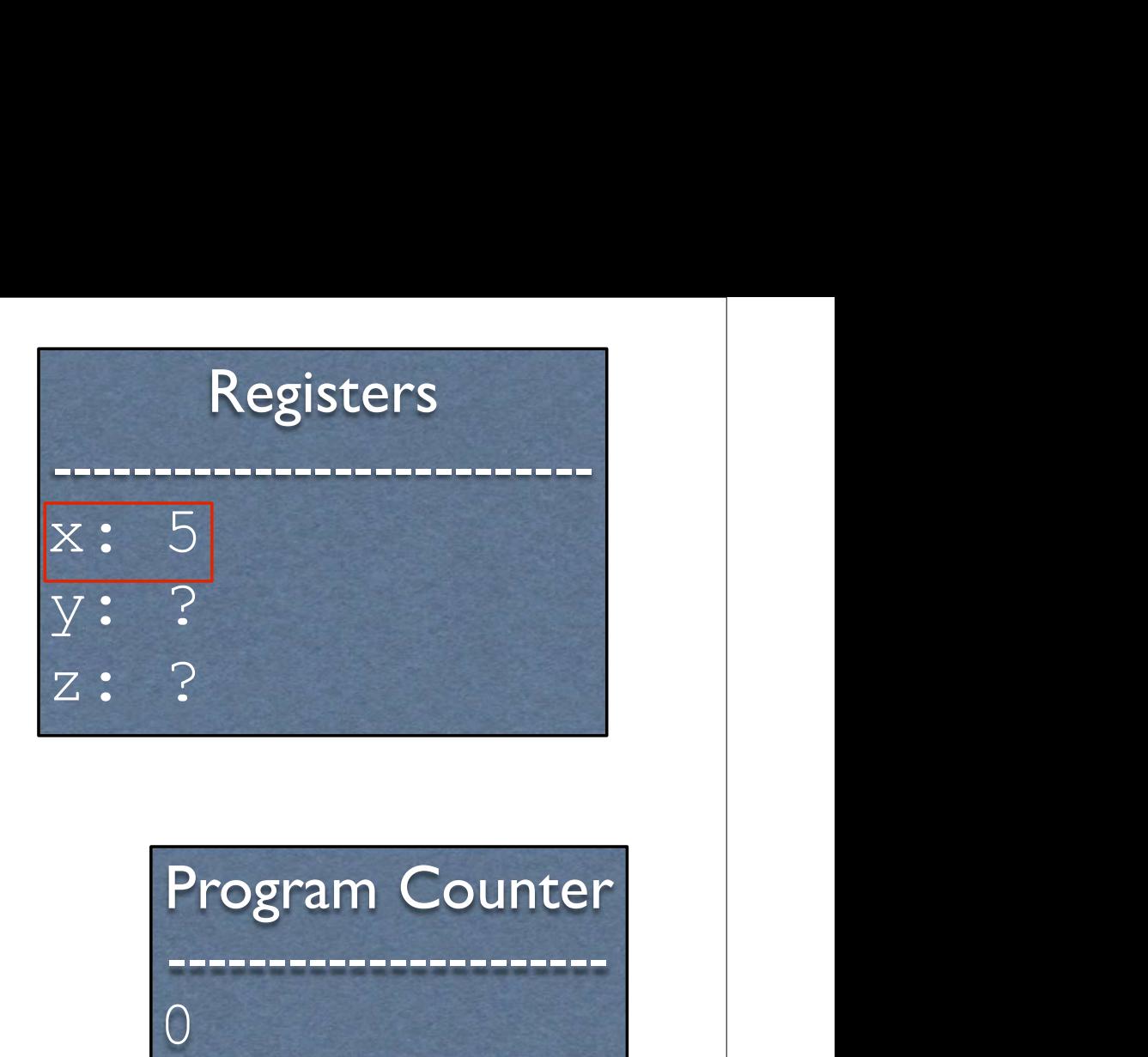

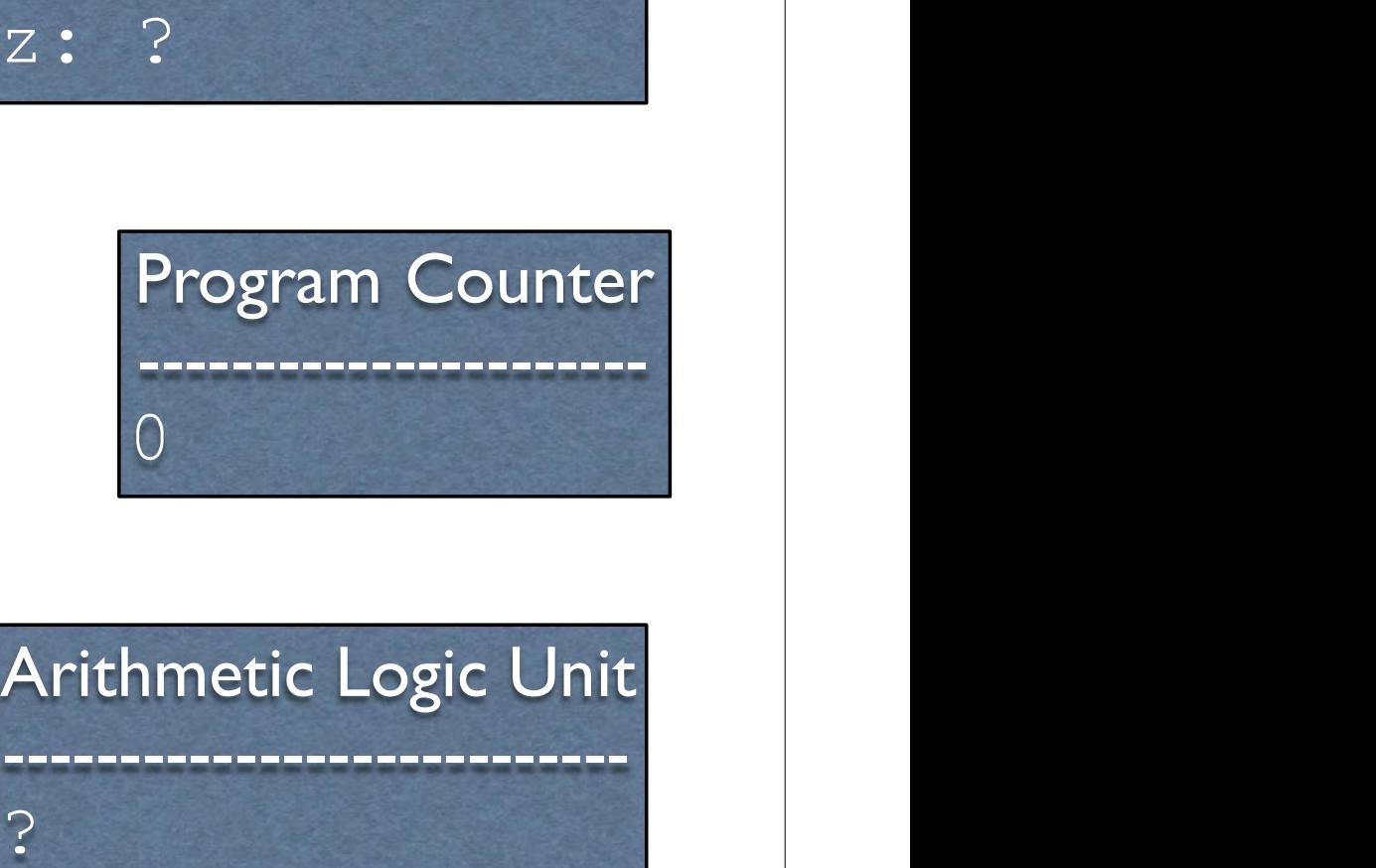

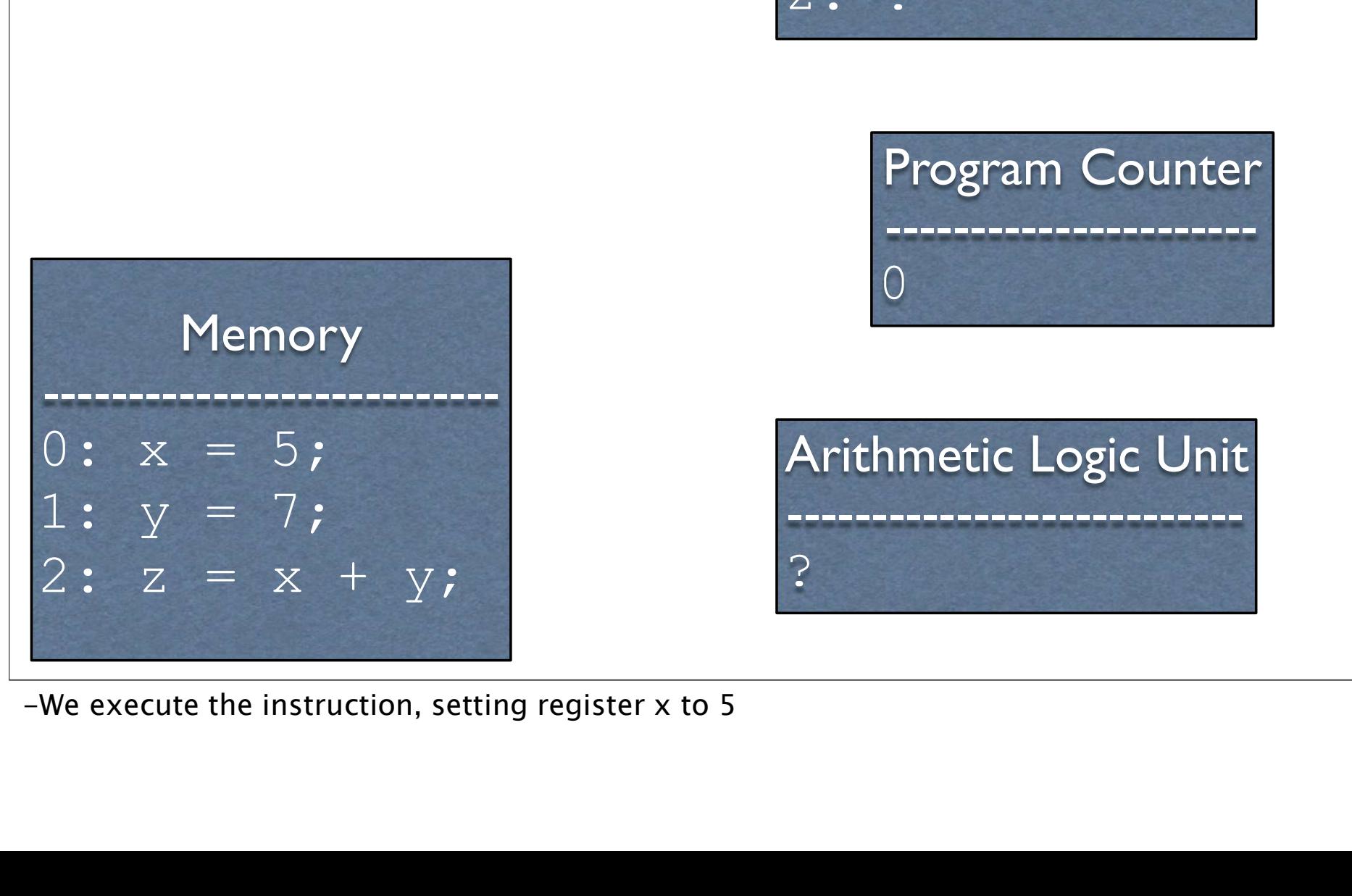

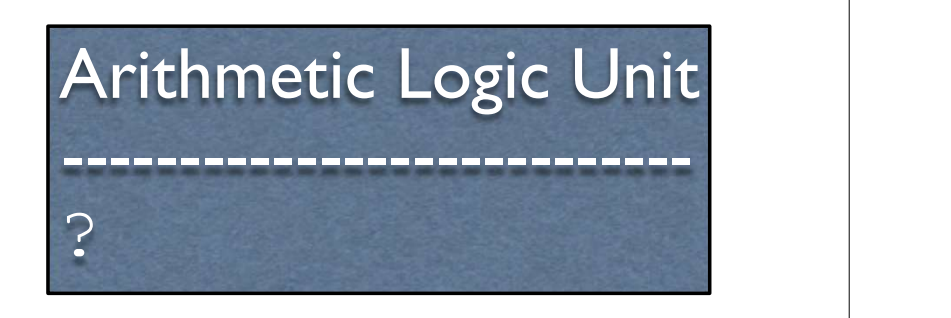

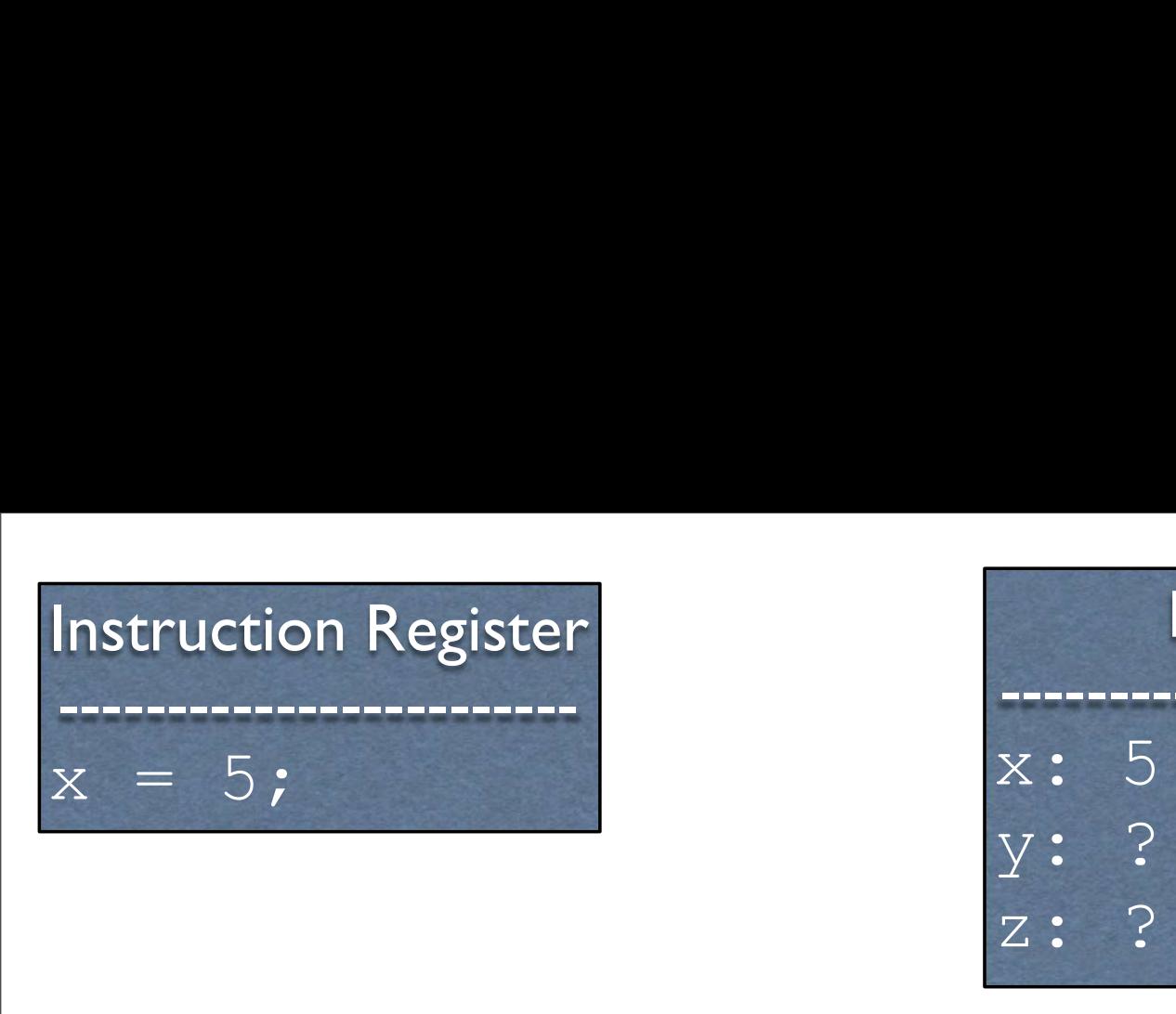

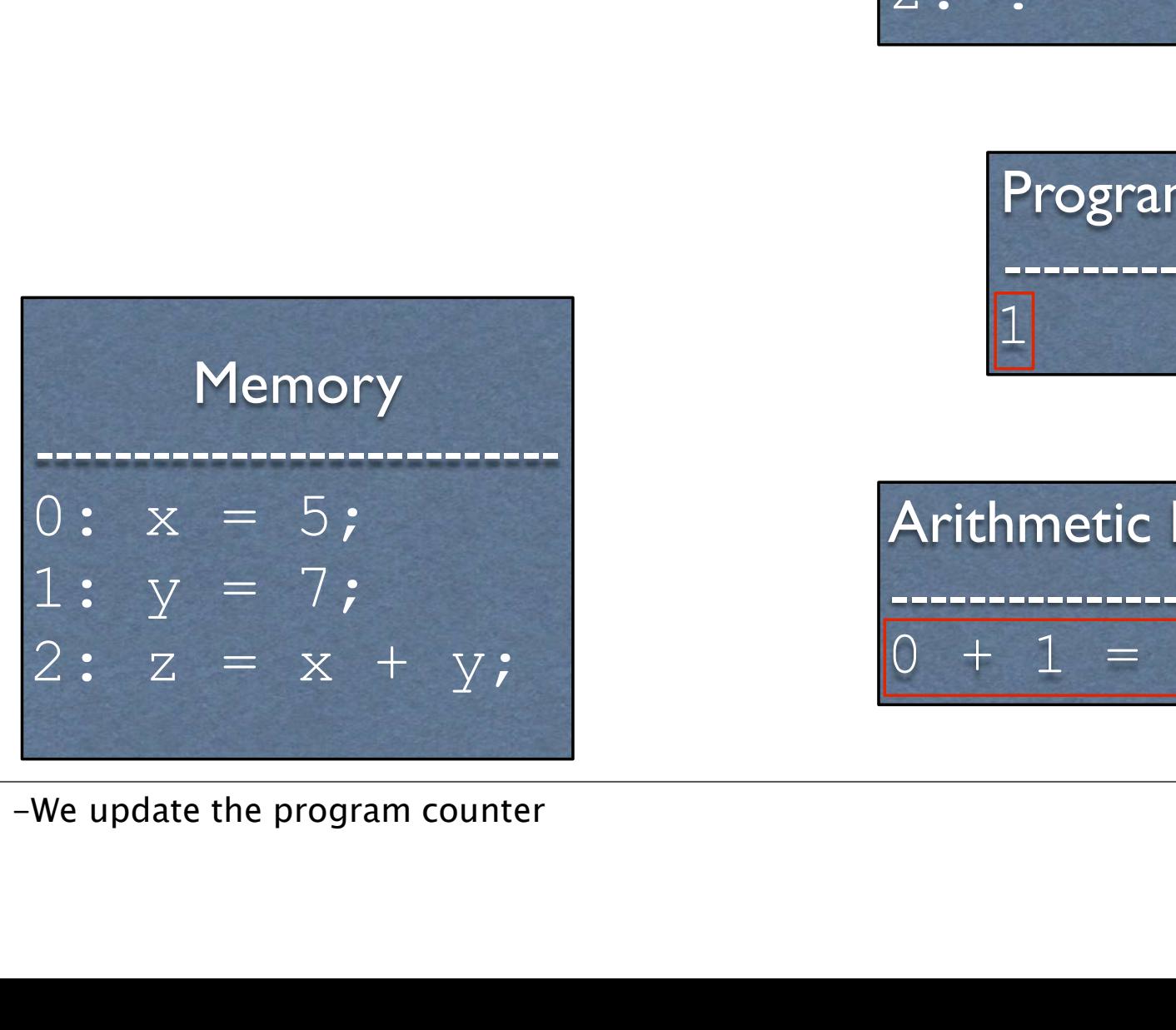

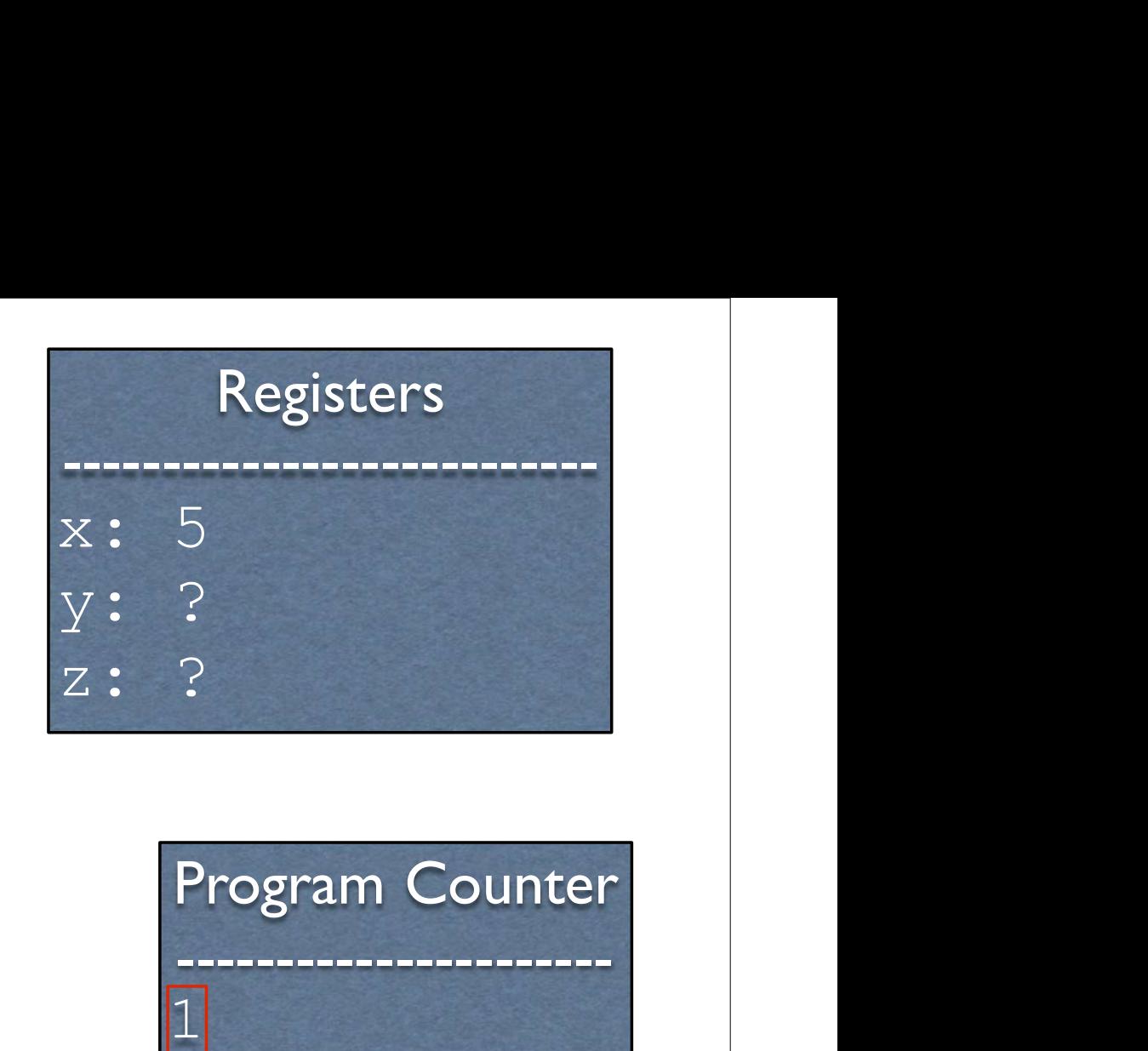

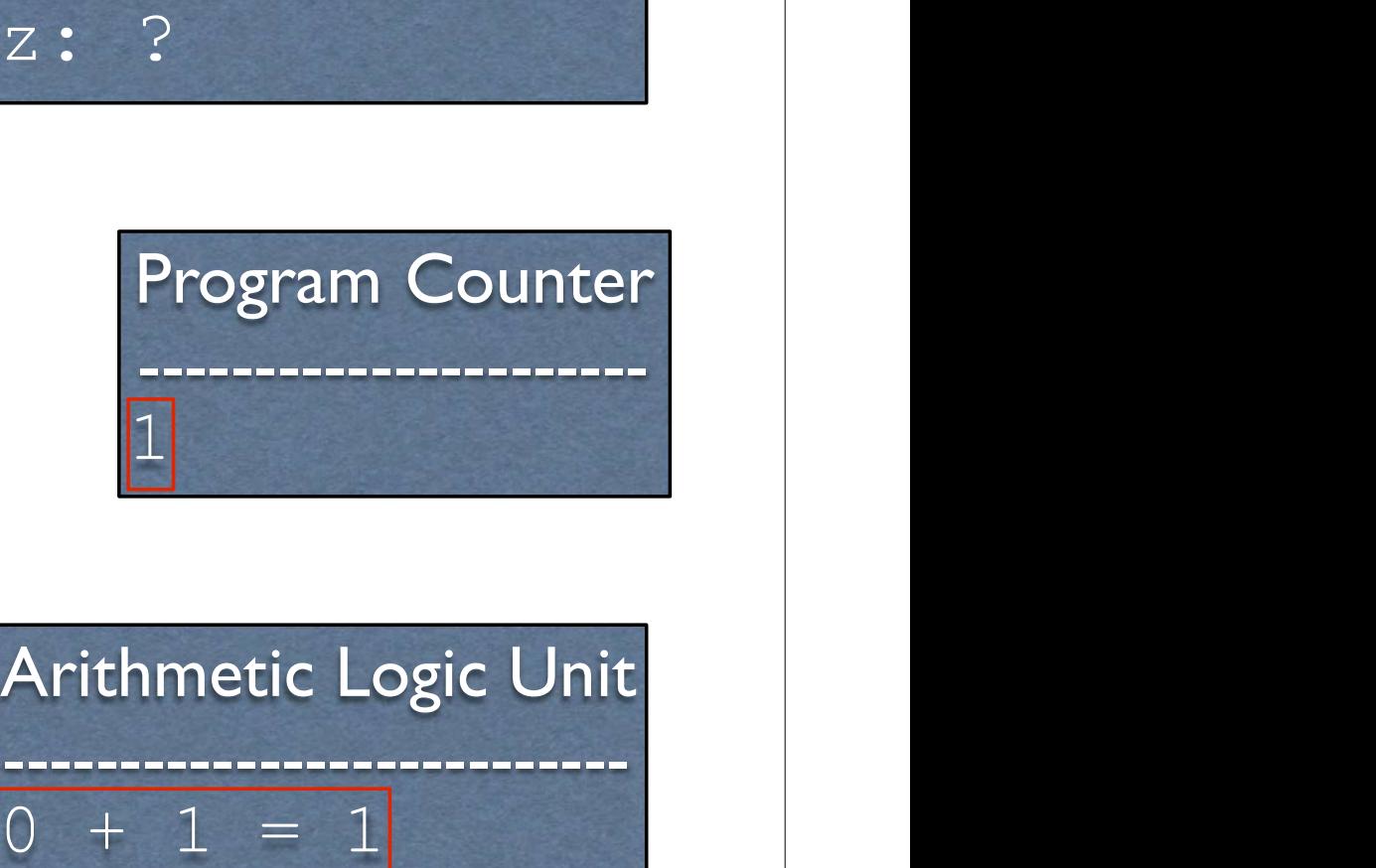

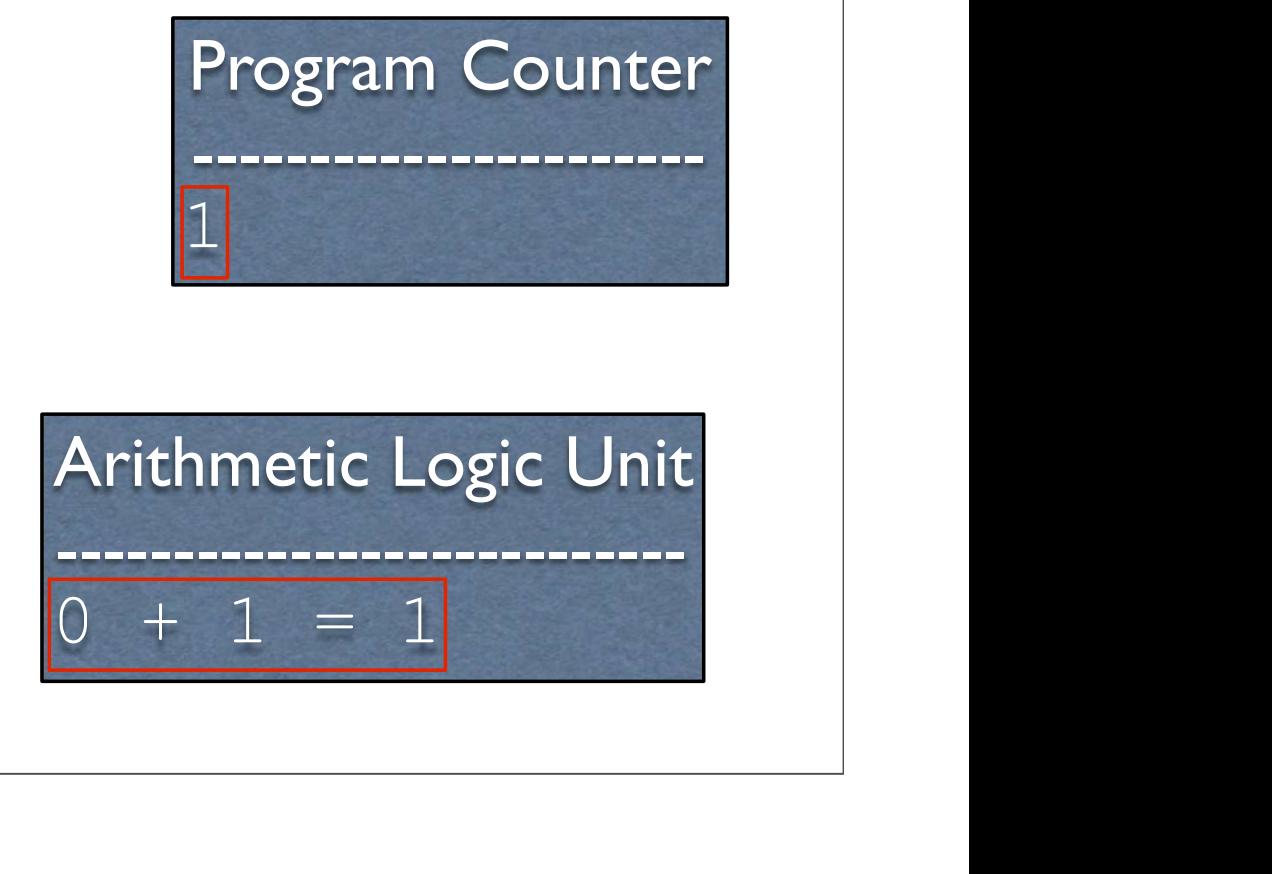

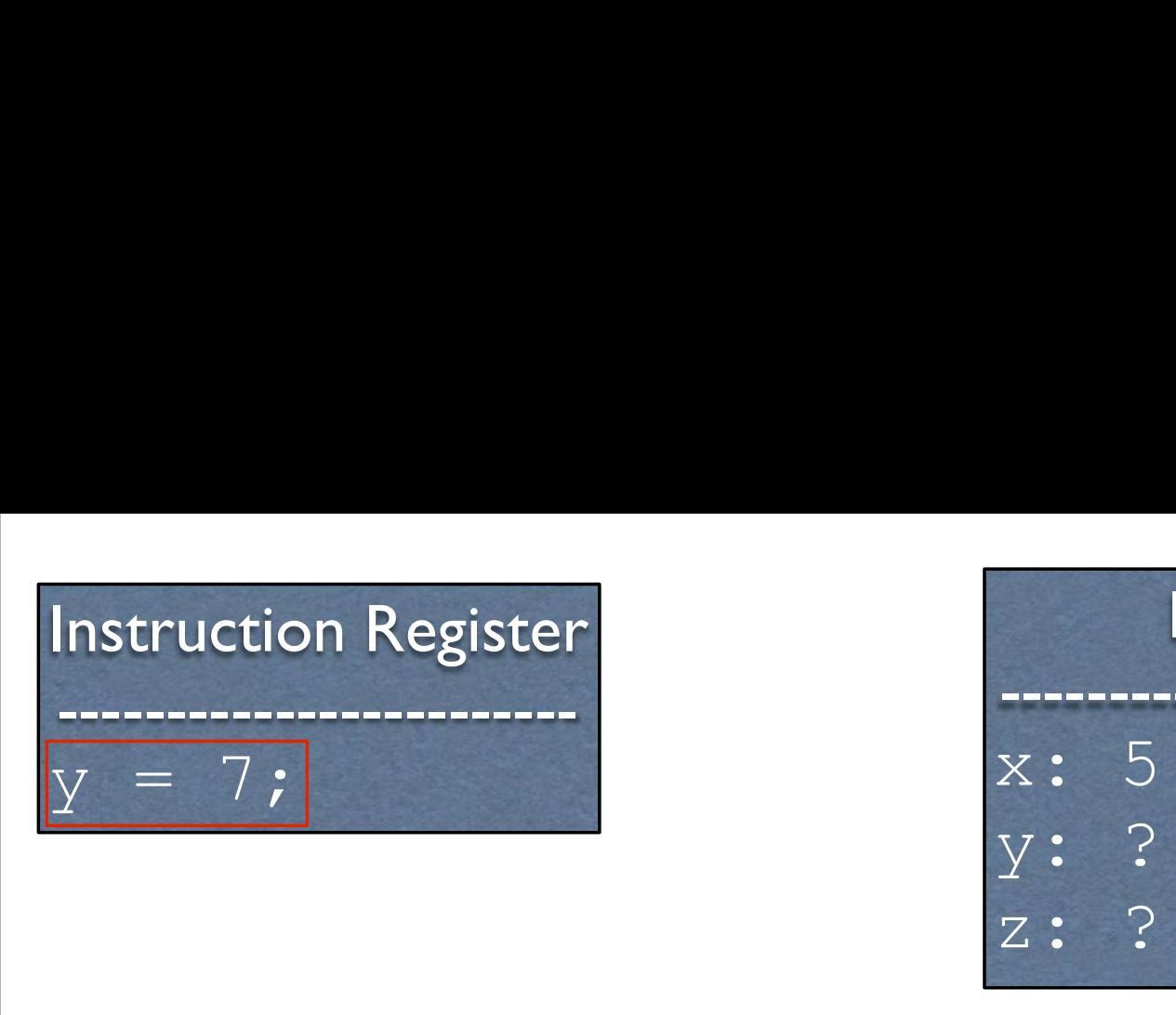

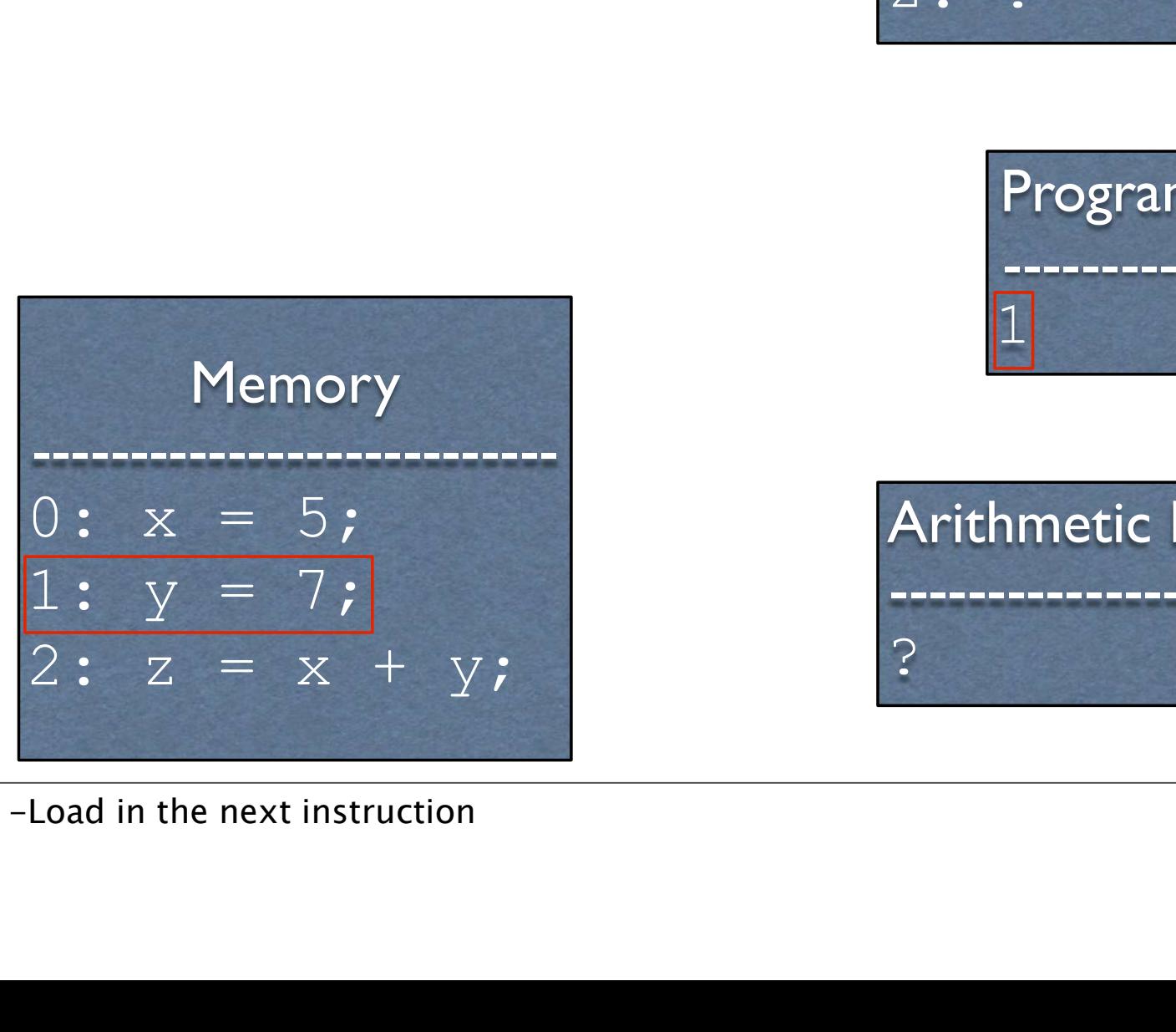

Registers --------------------------- x: 5 y: ? Registers<br>
x: 5<br>
y: ?<br>
z: ?<br>
Program Counter Program Counter

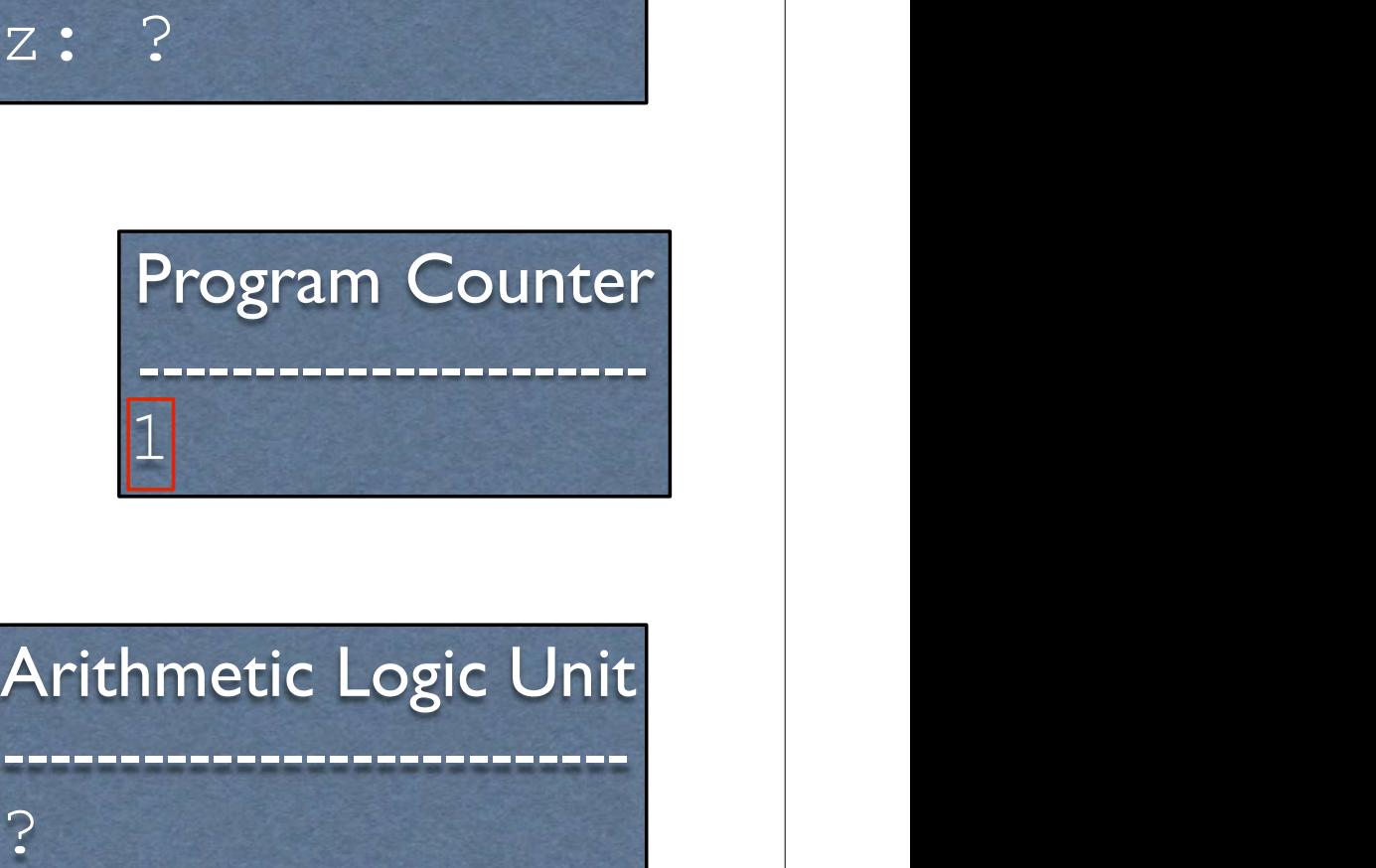

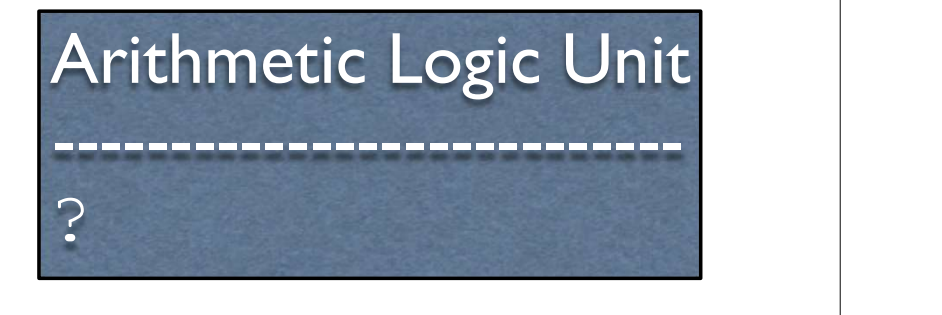

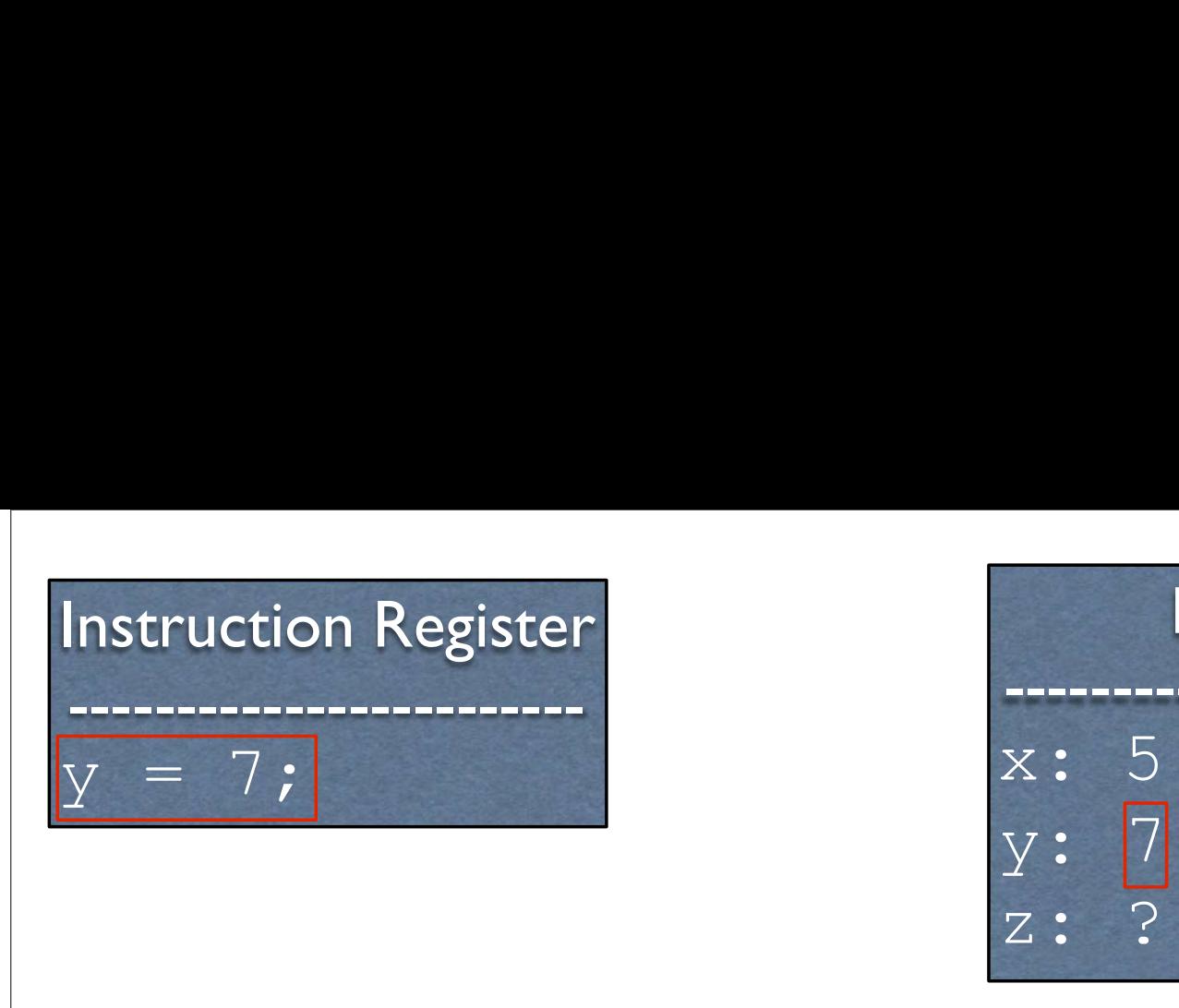

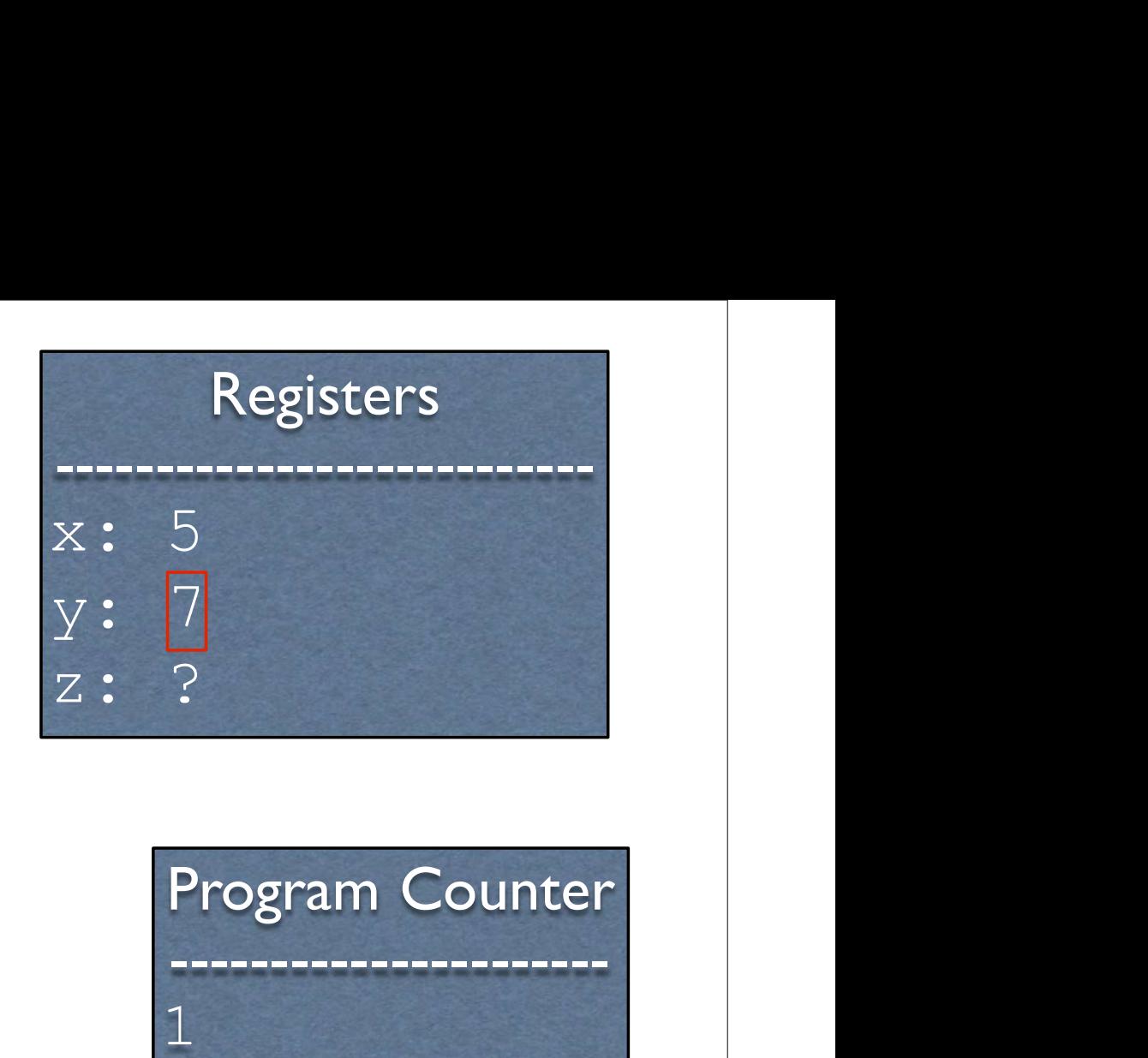

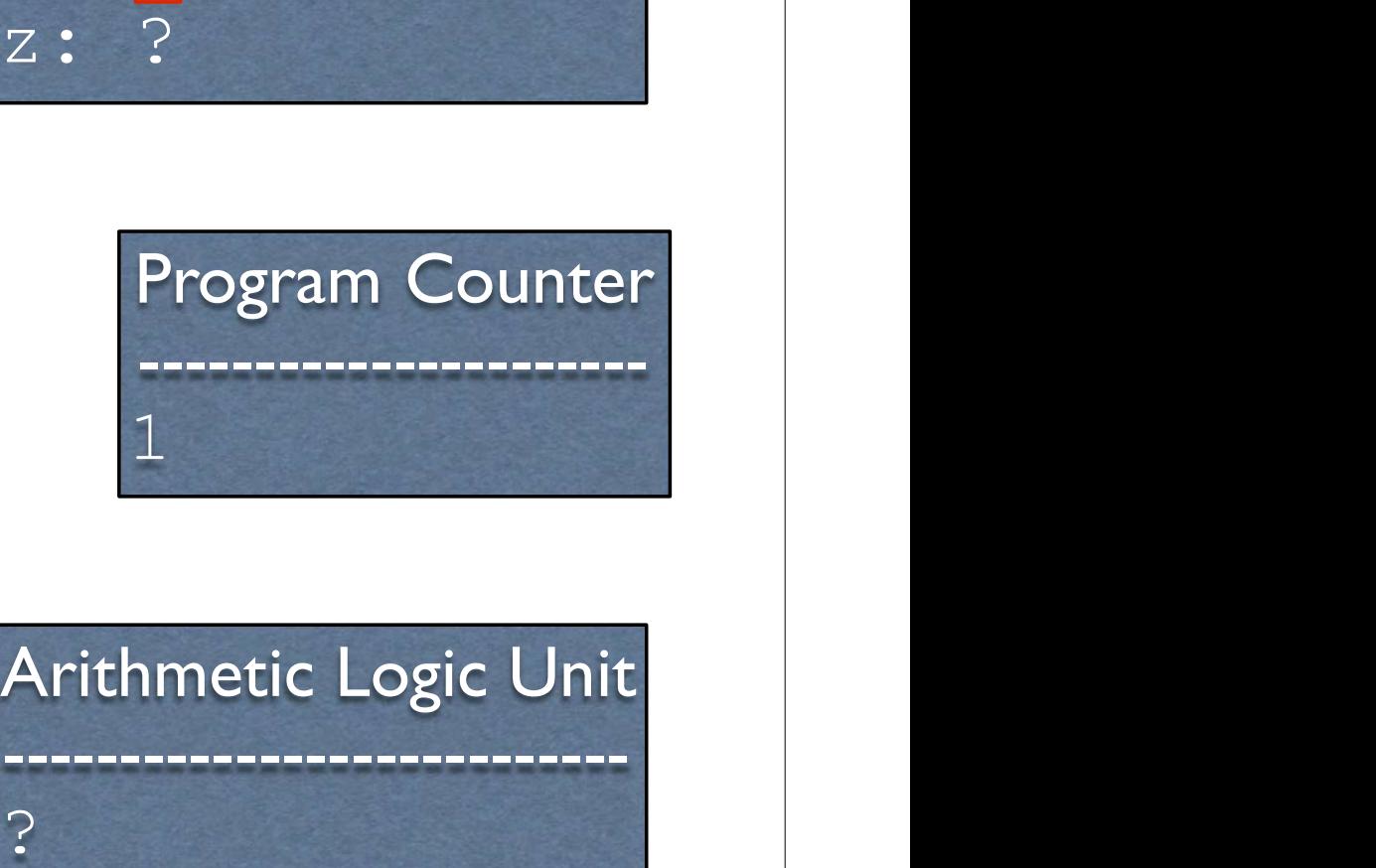

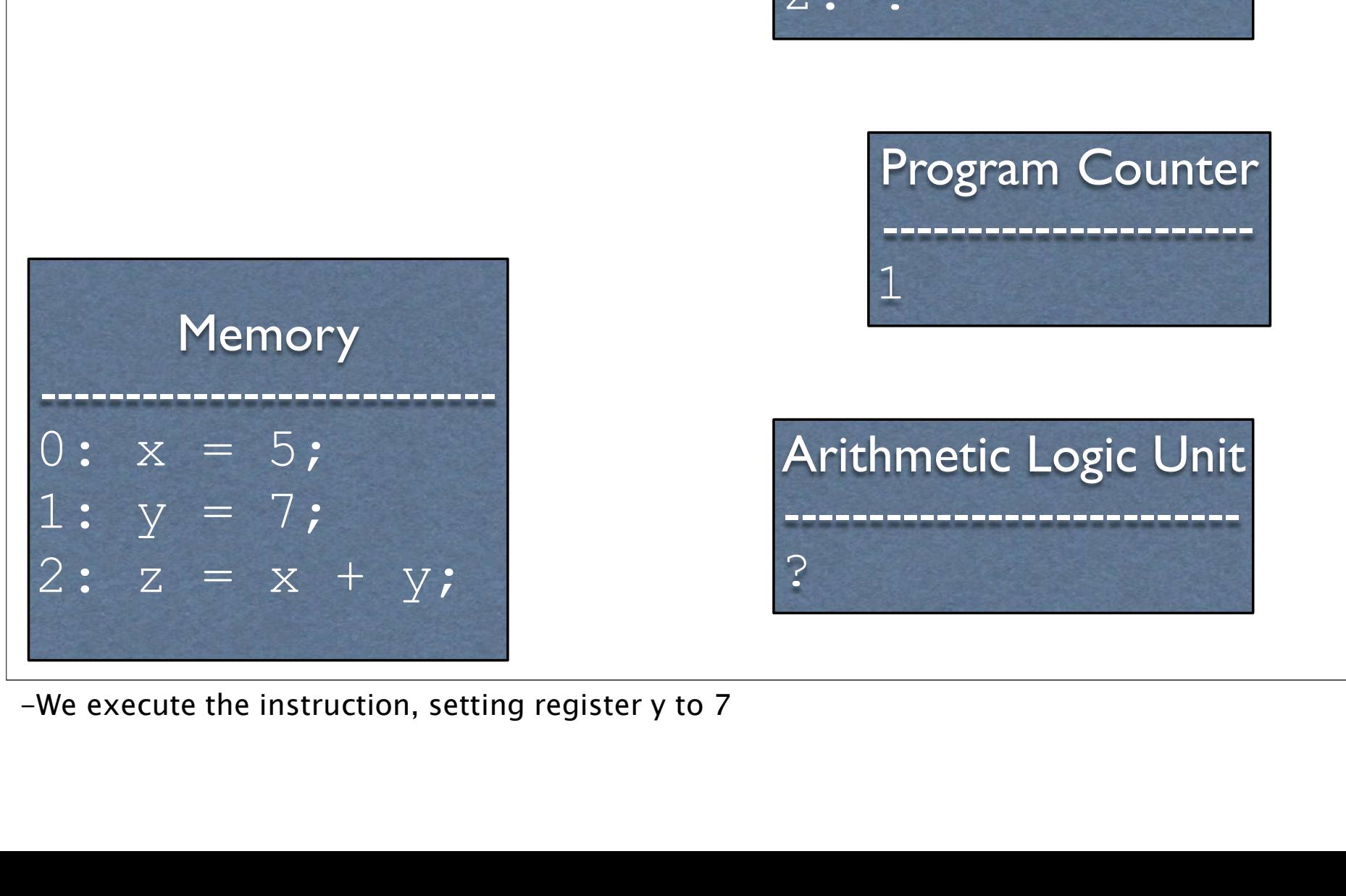

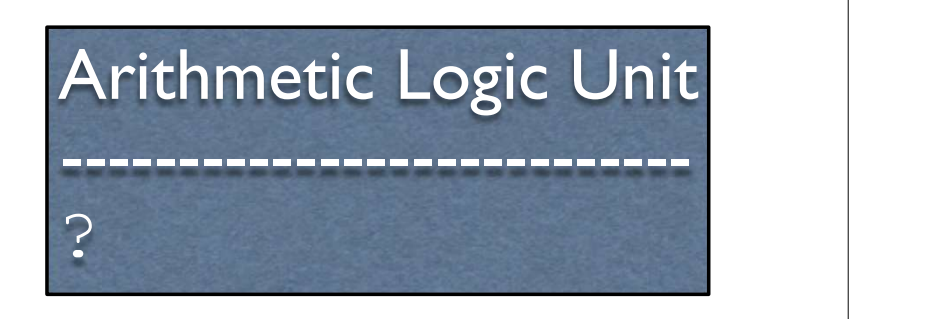

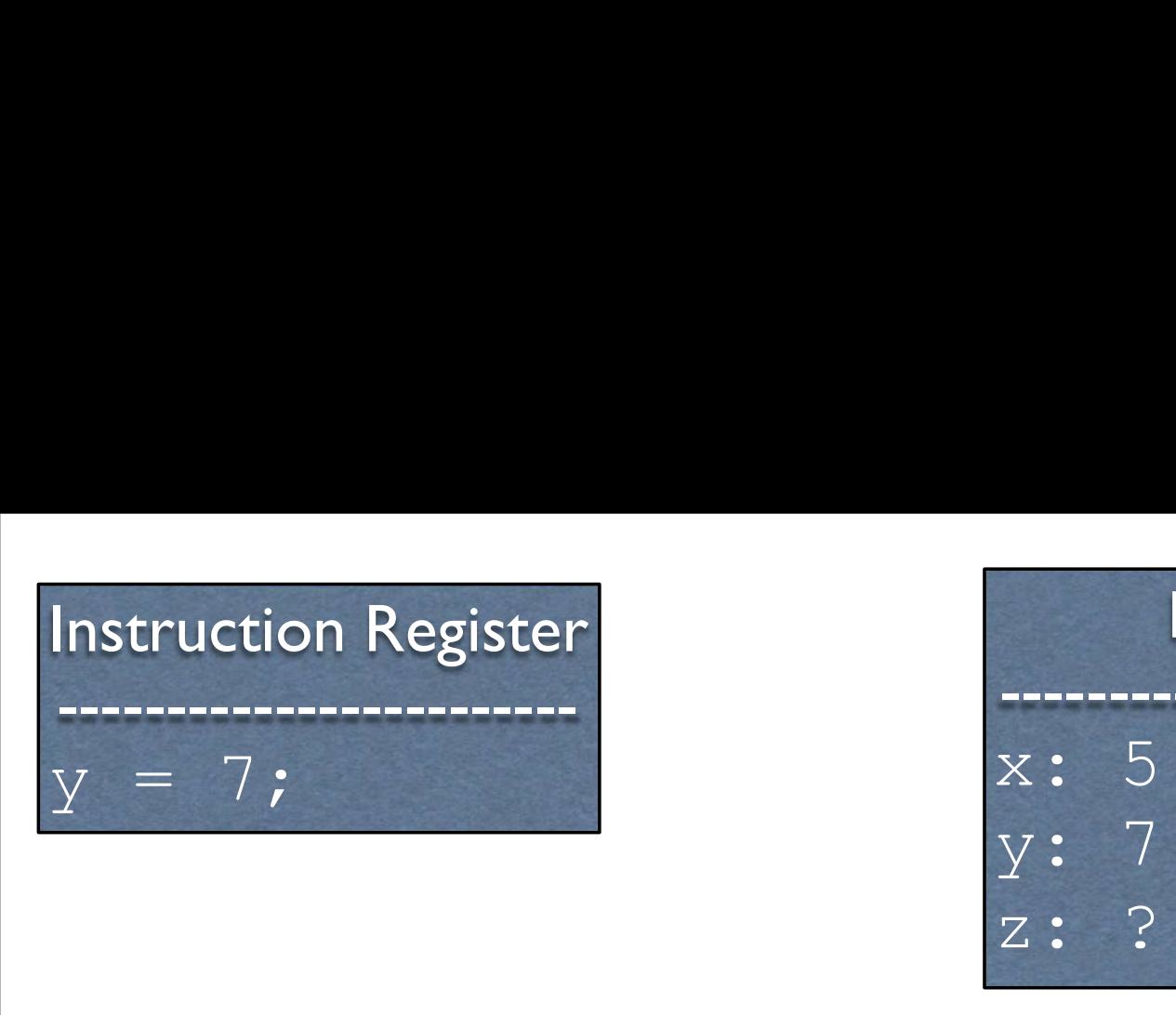

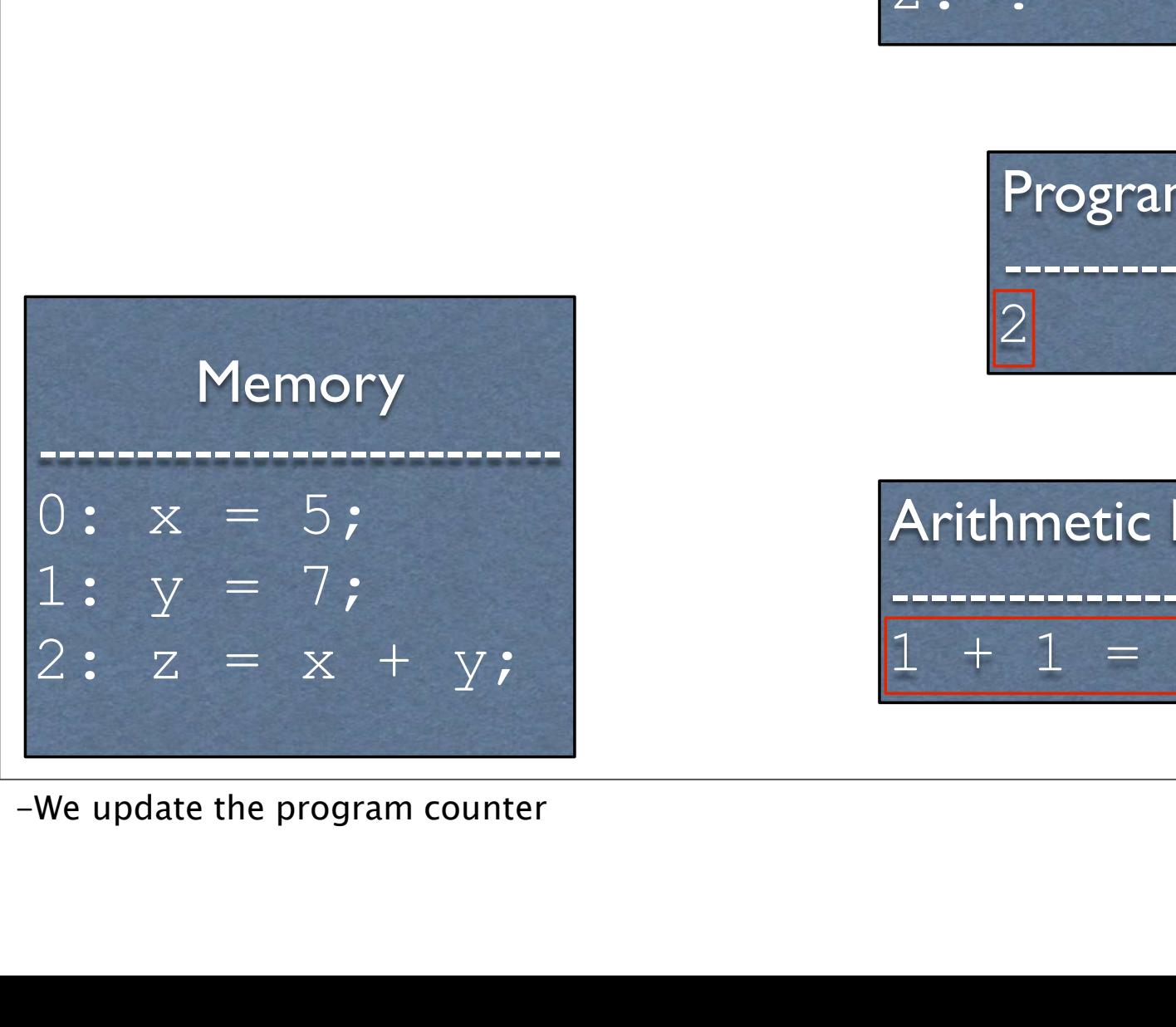

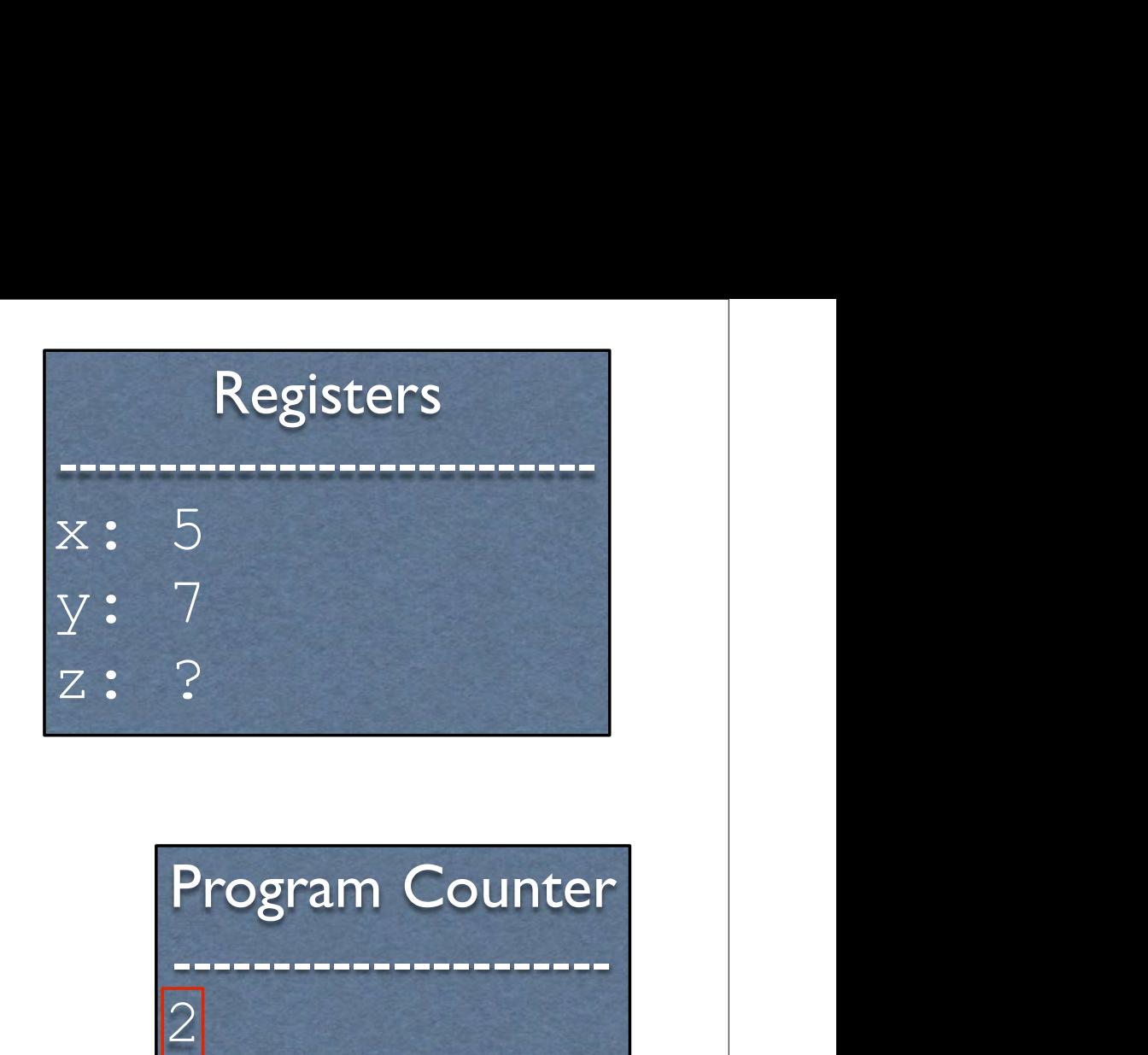

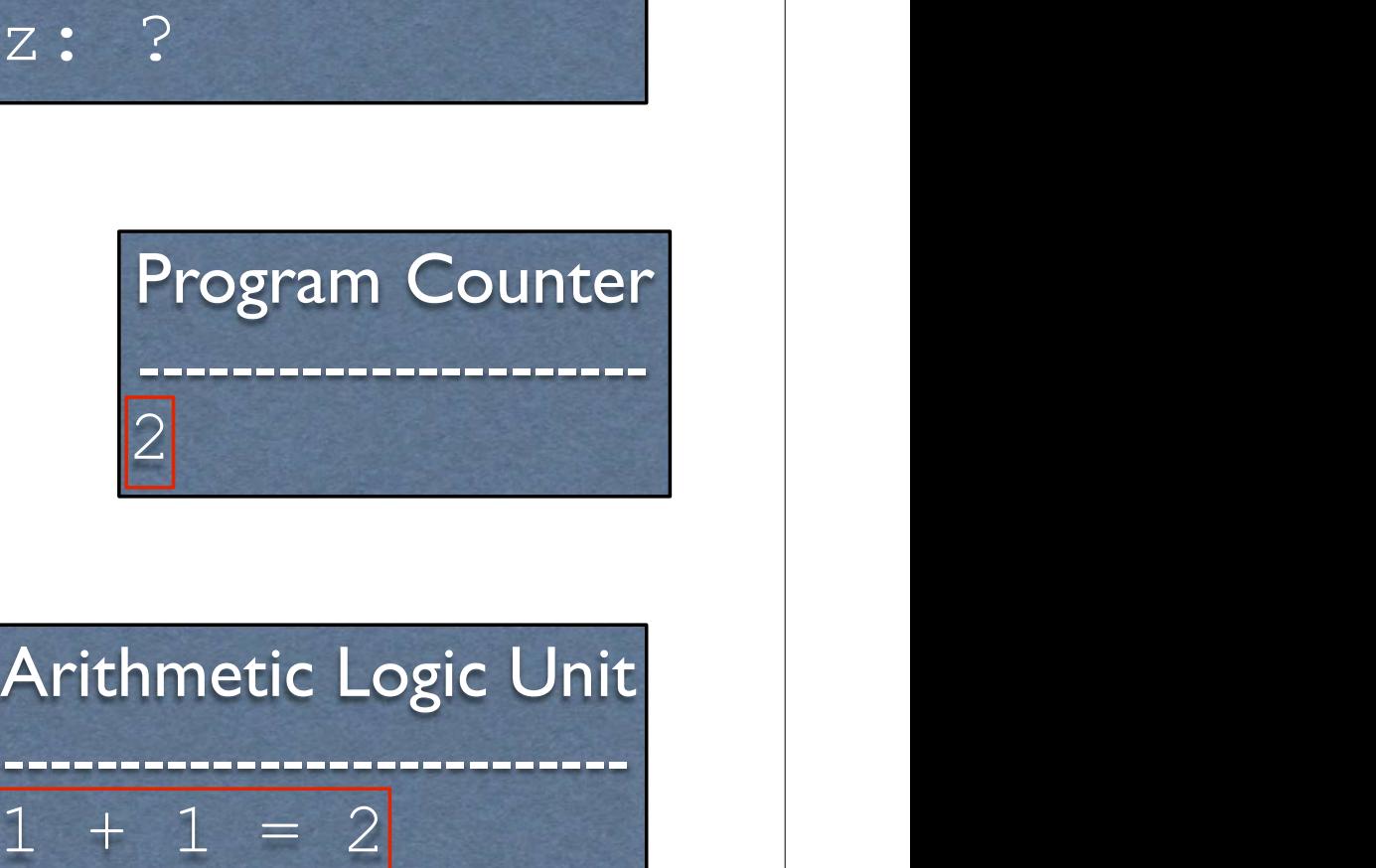

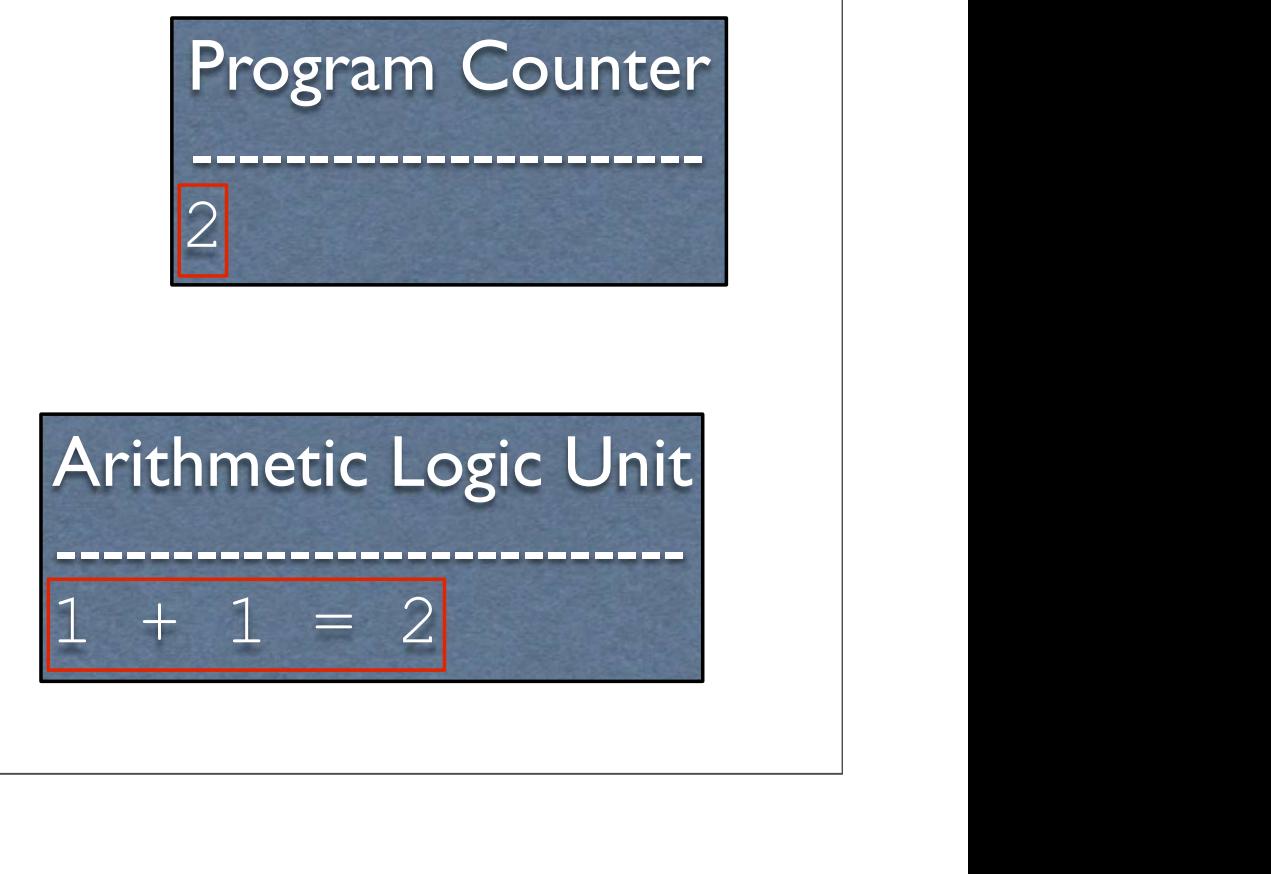

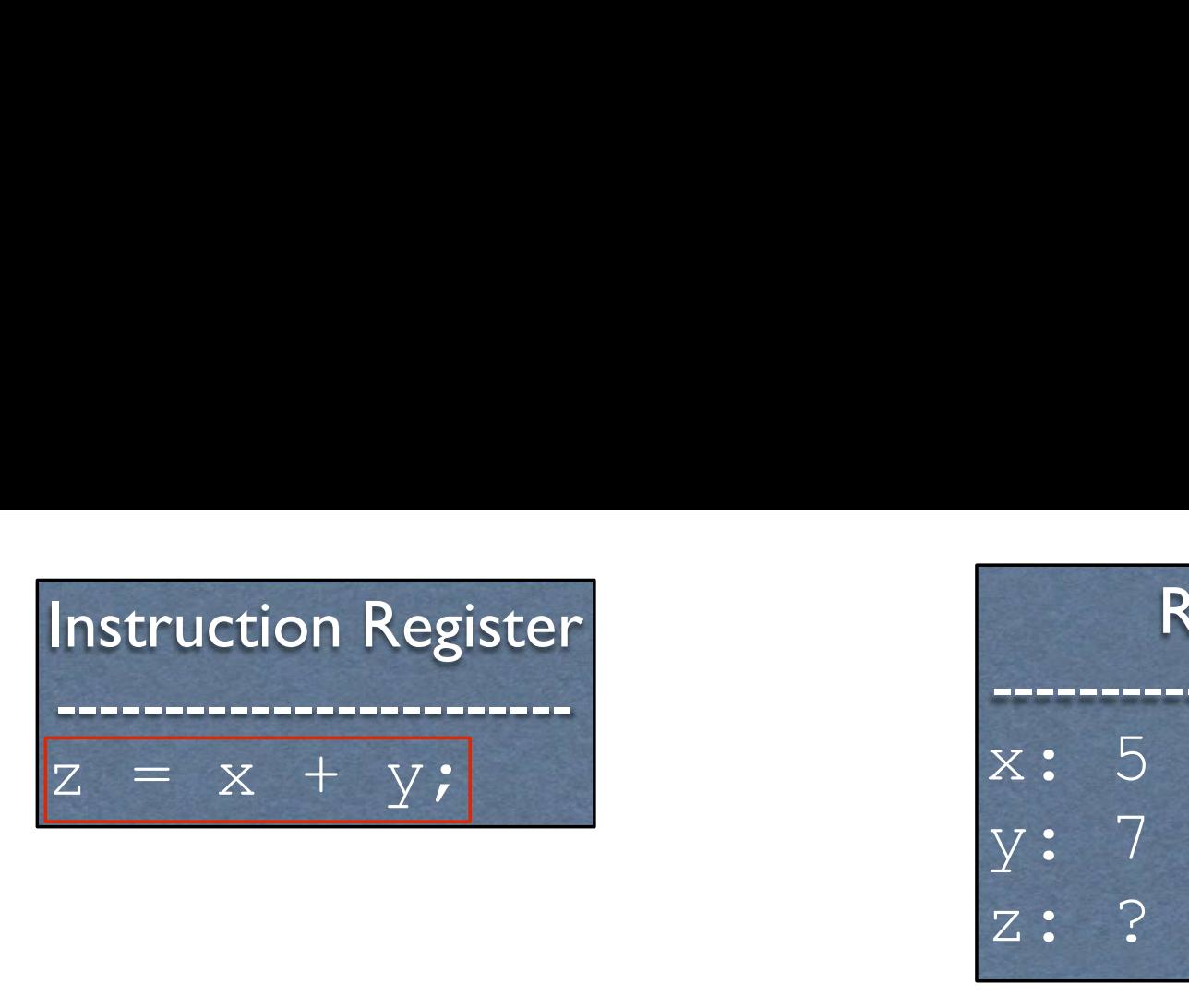

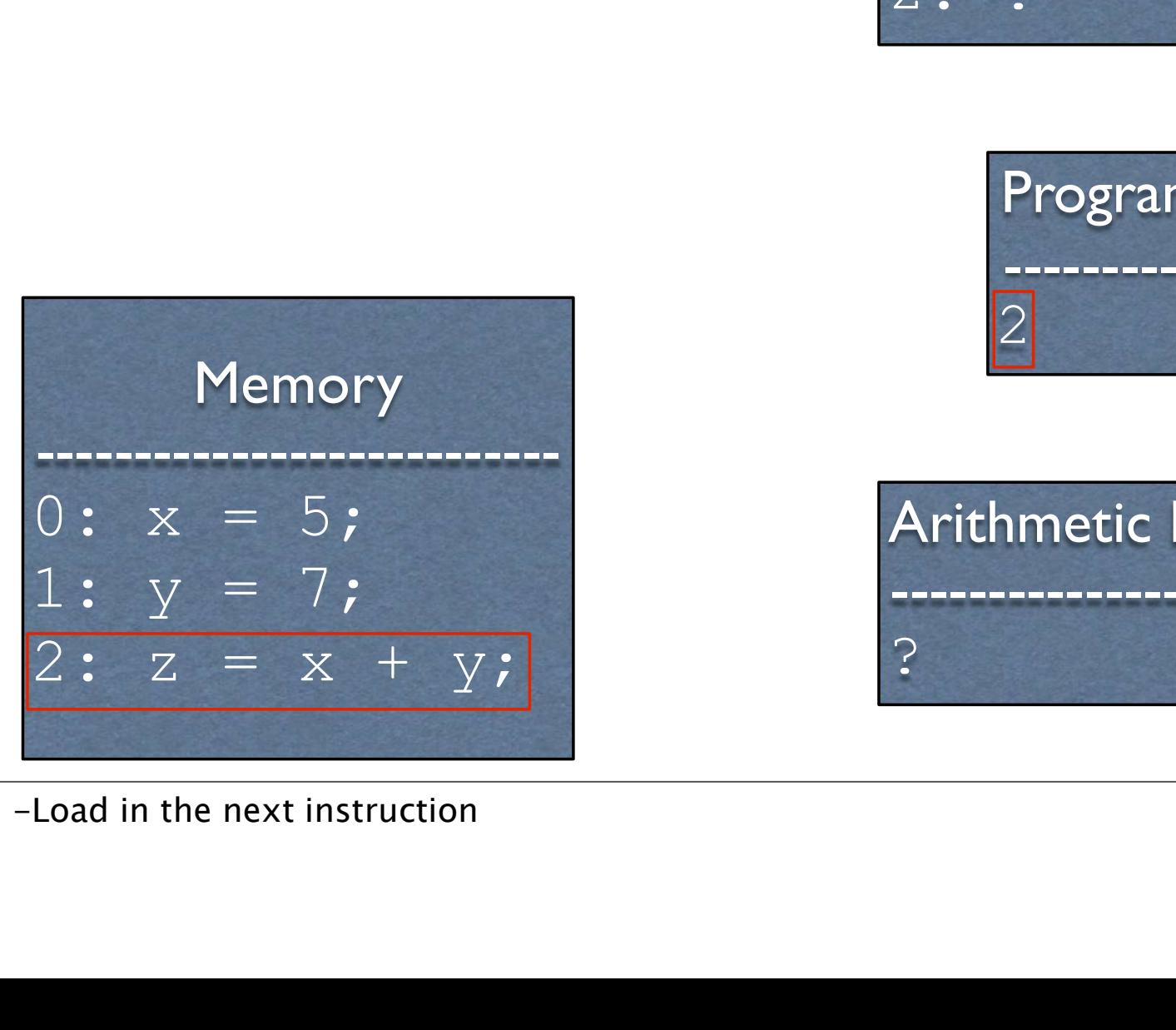

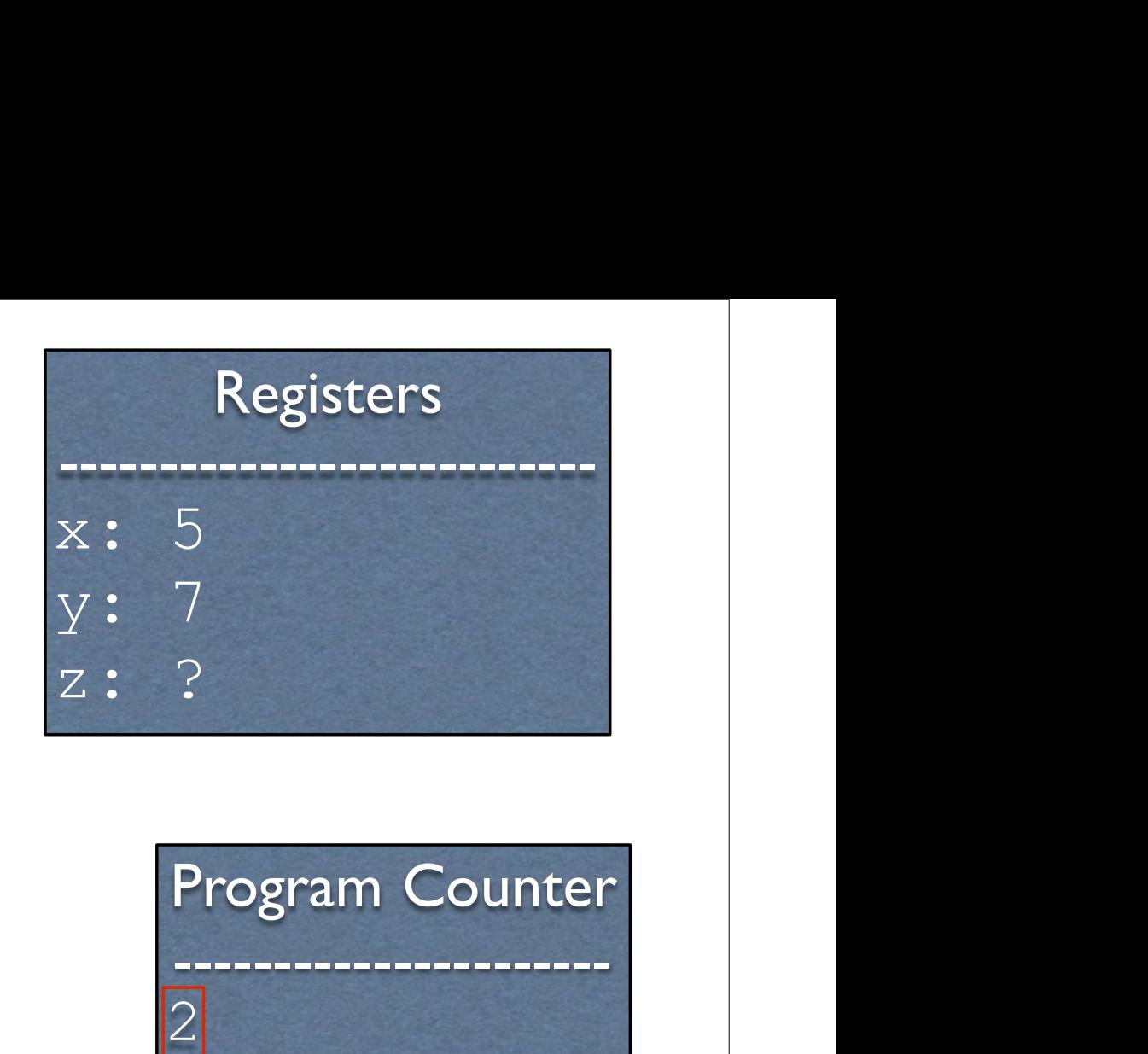

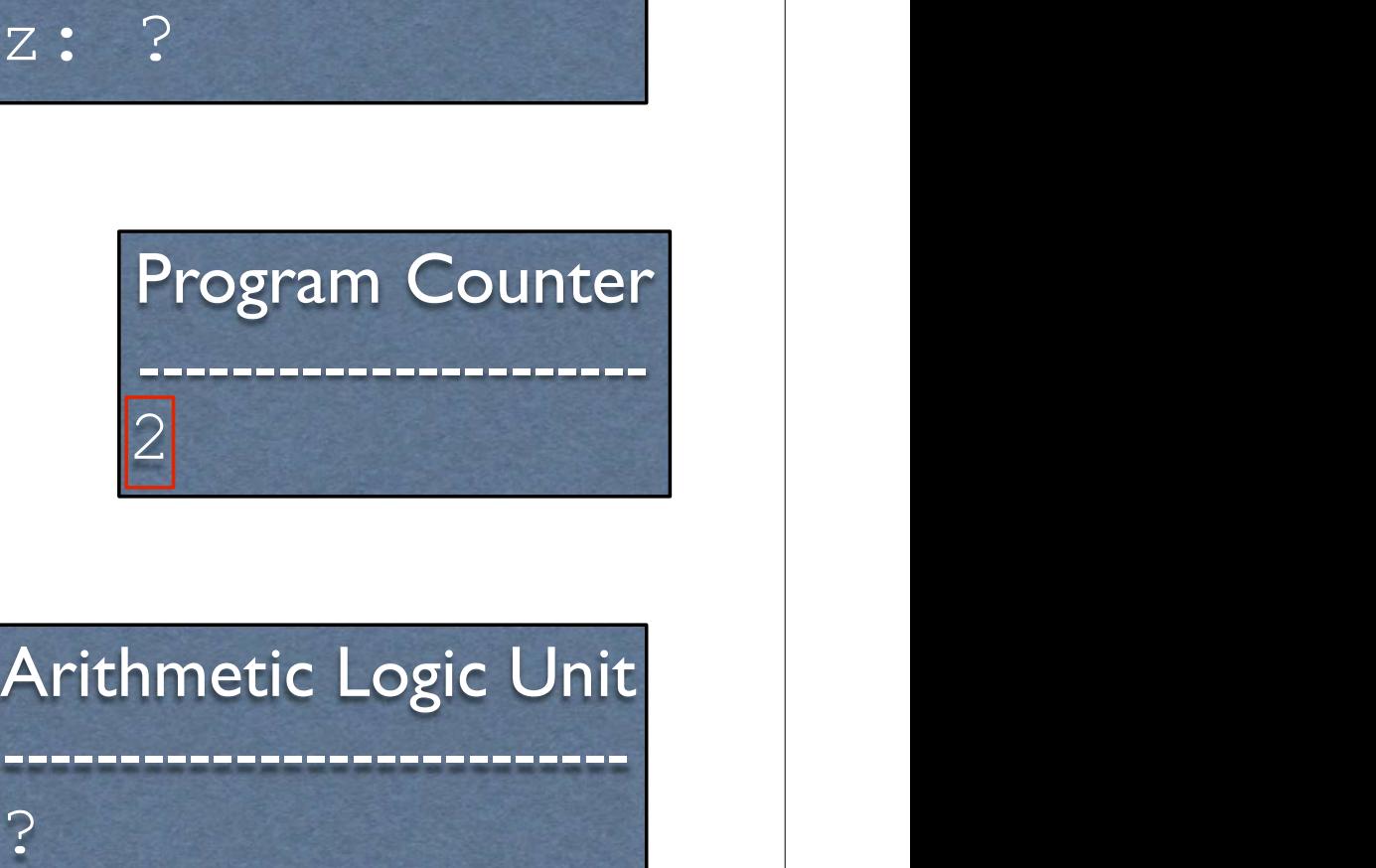

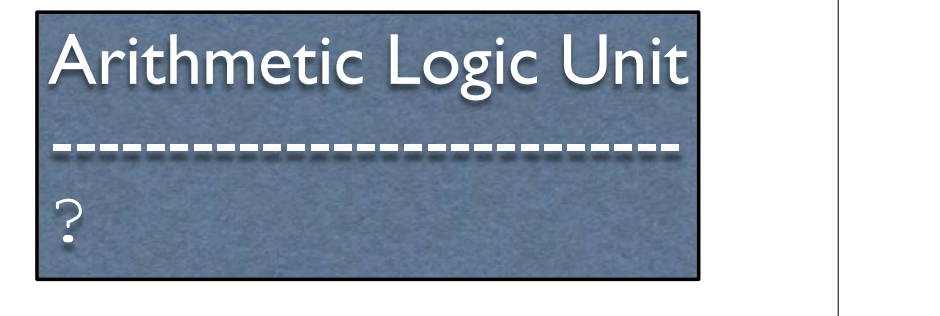

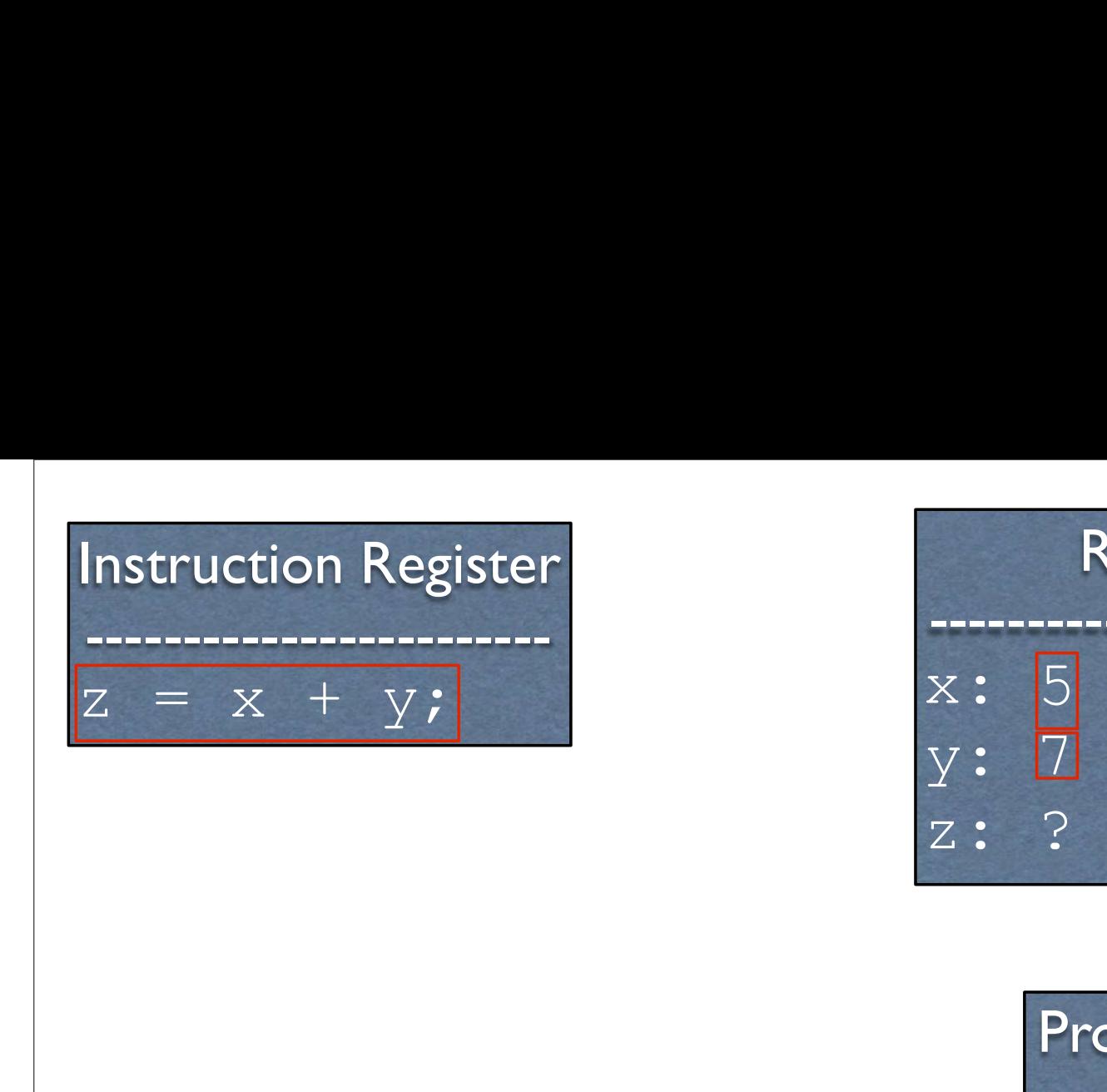

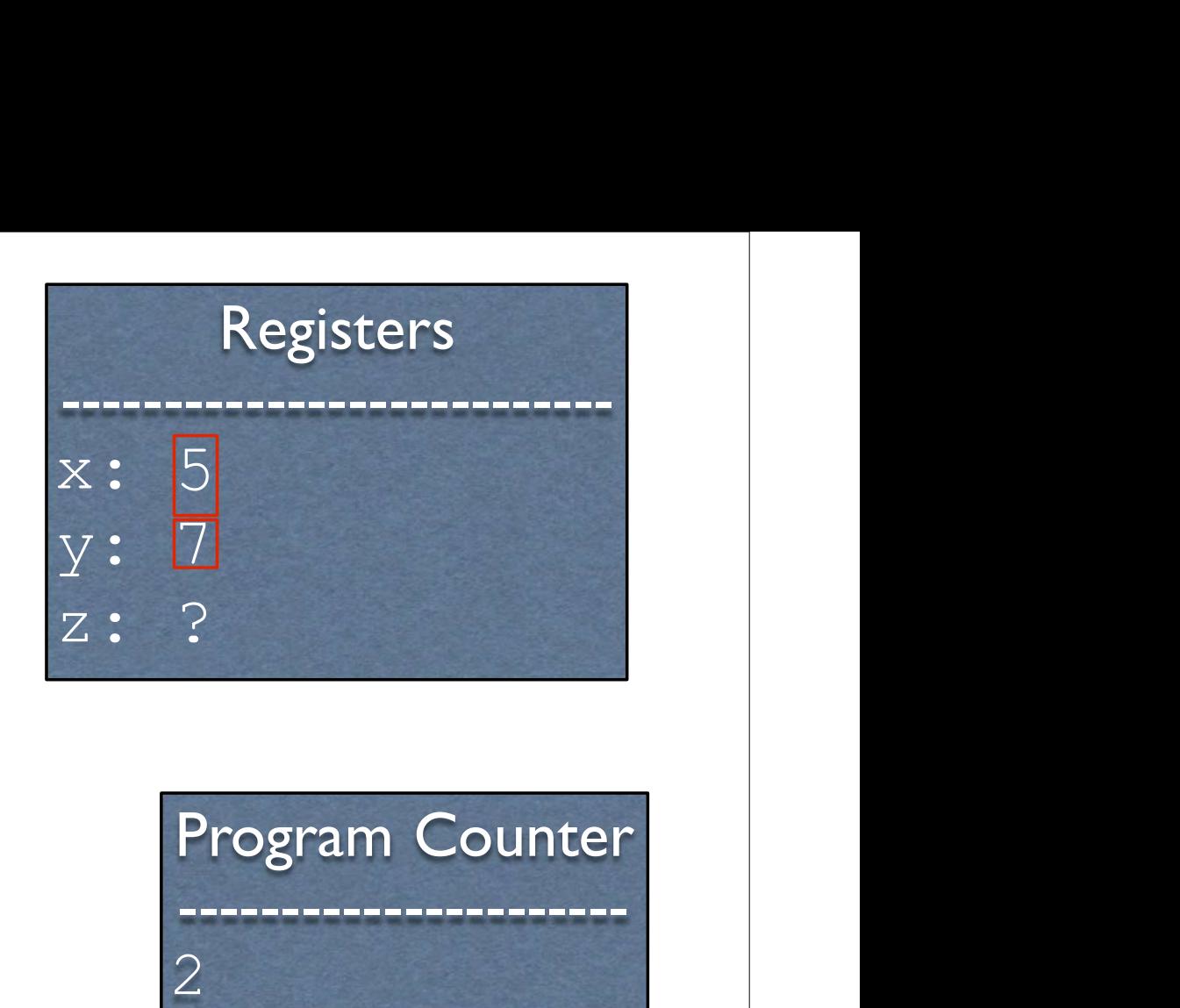

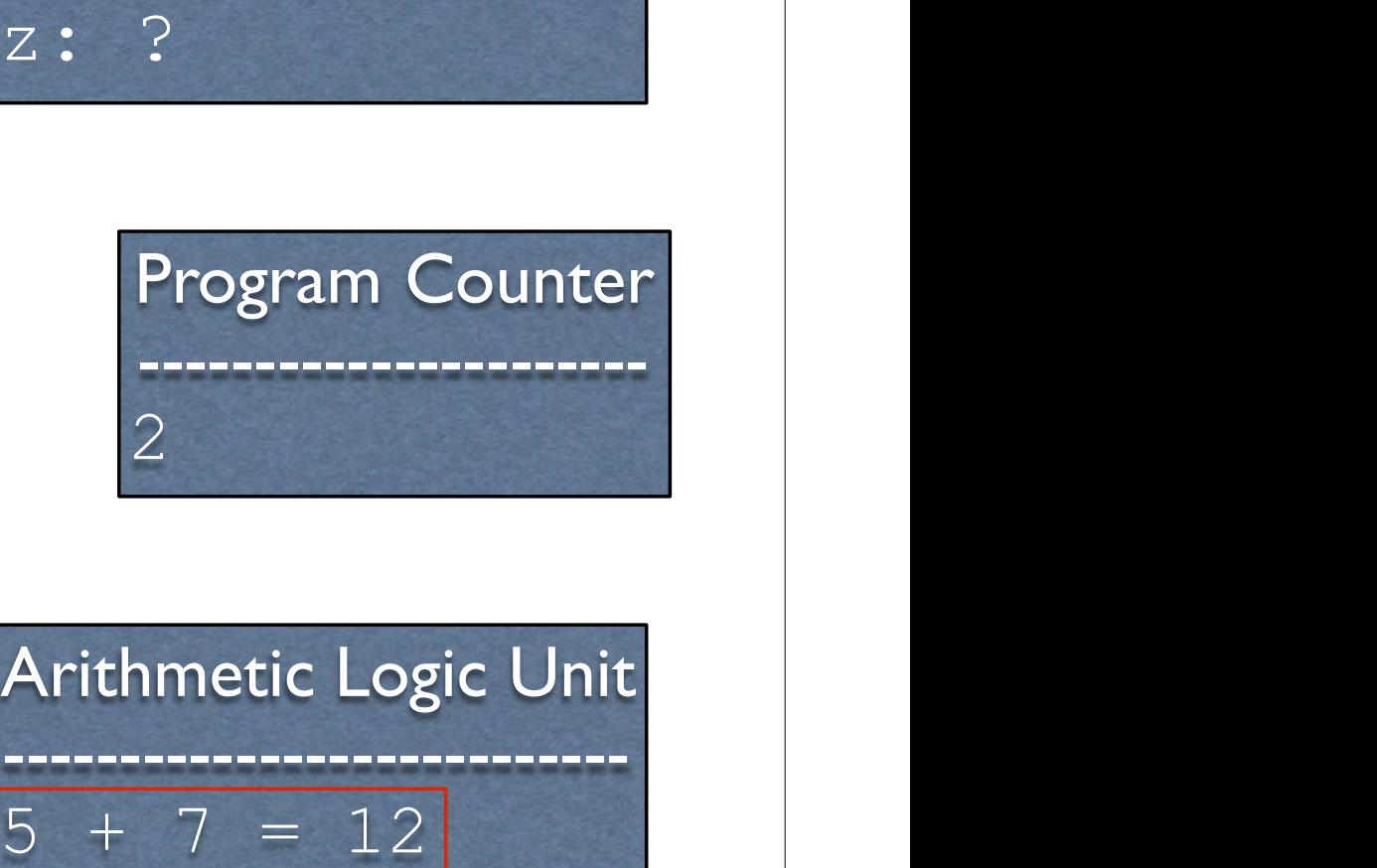

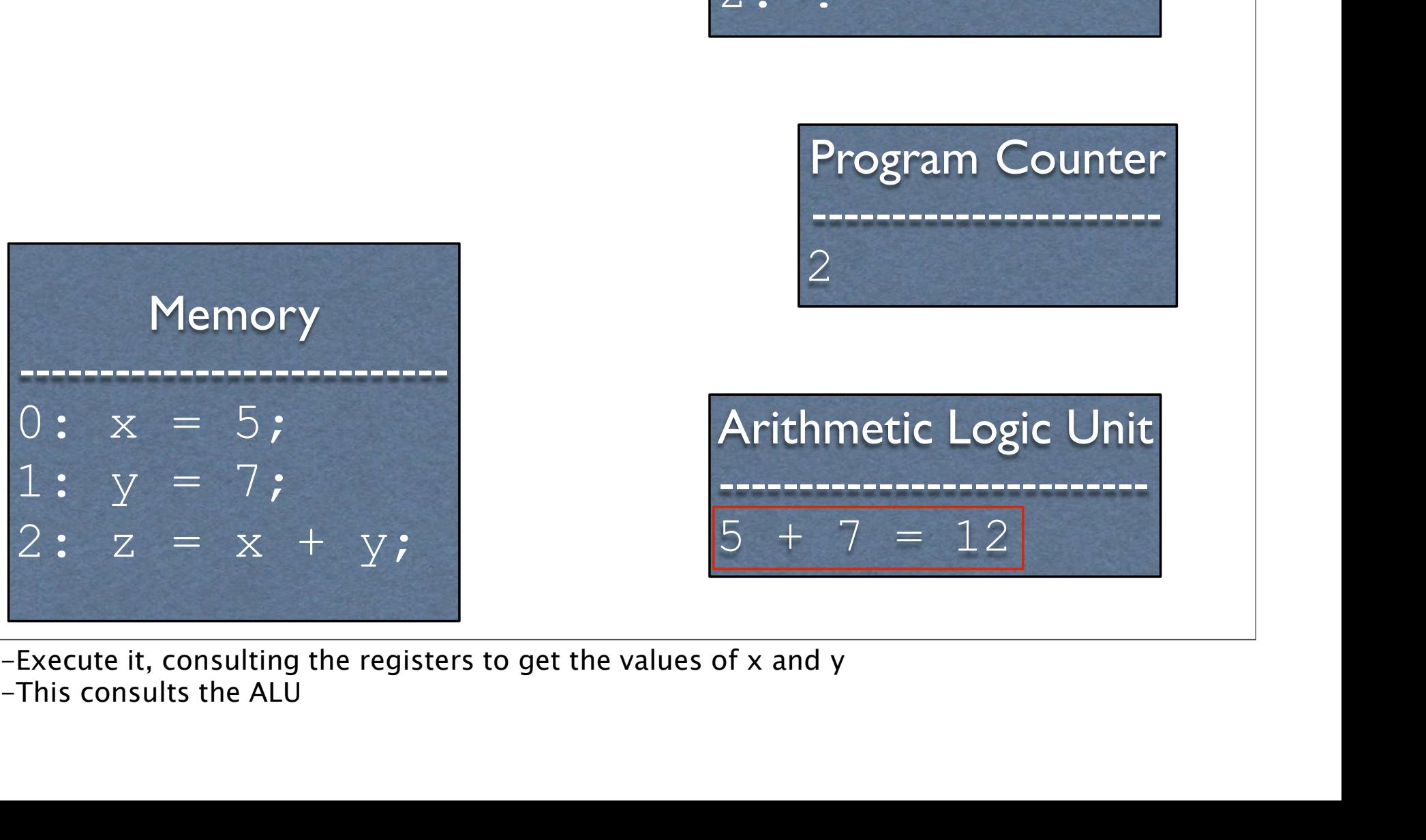

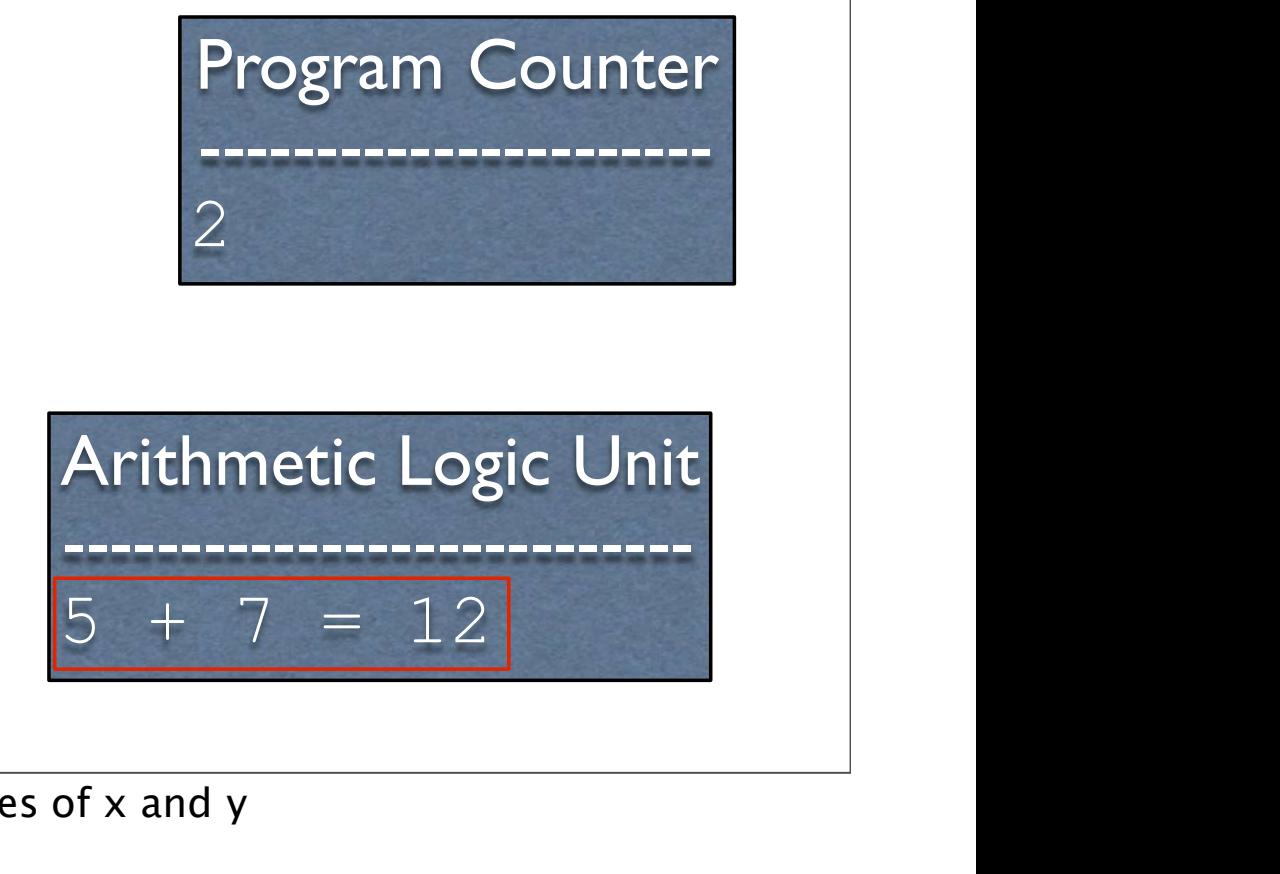

-This consults the ALU

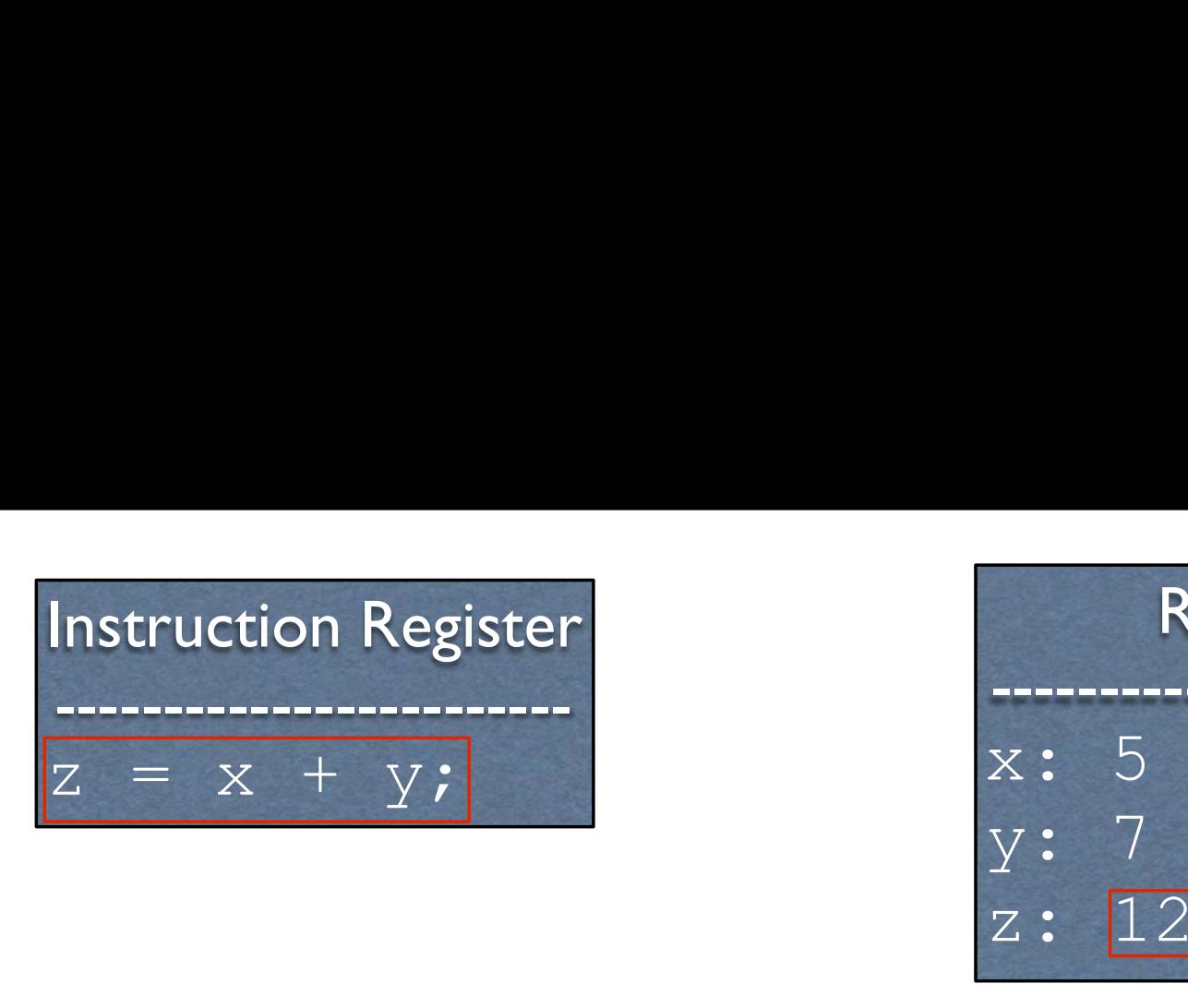

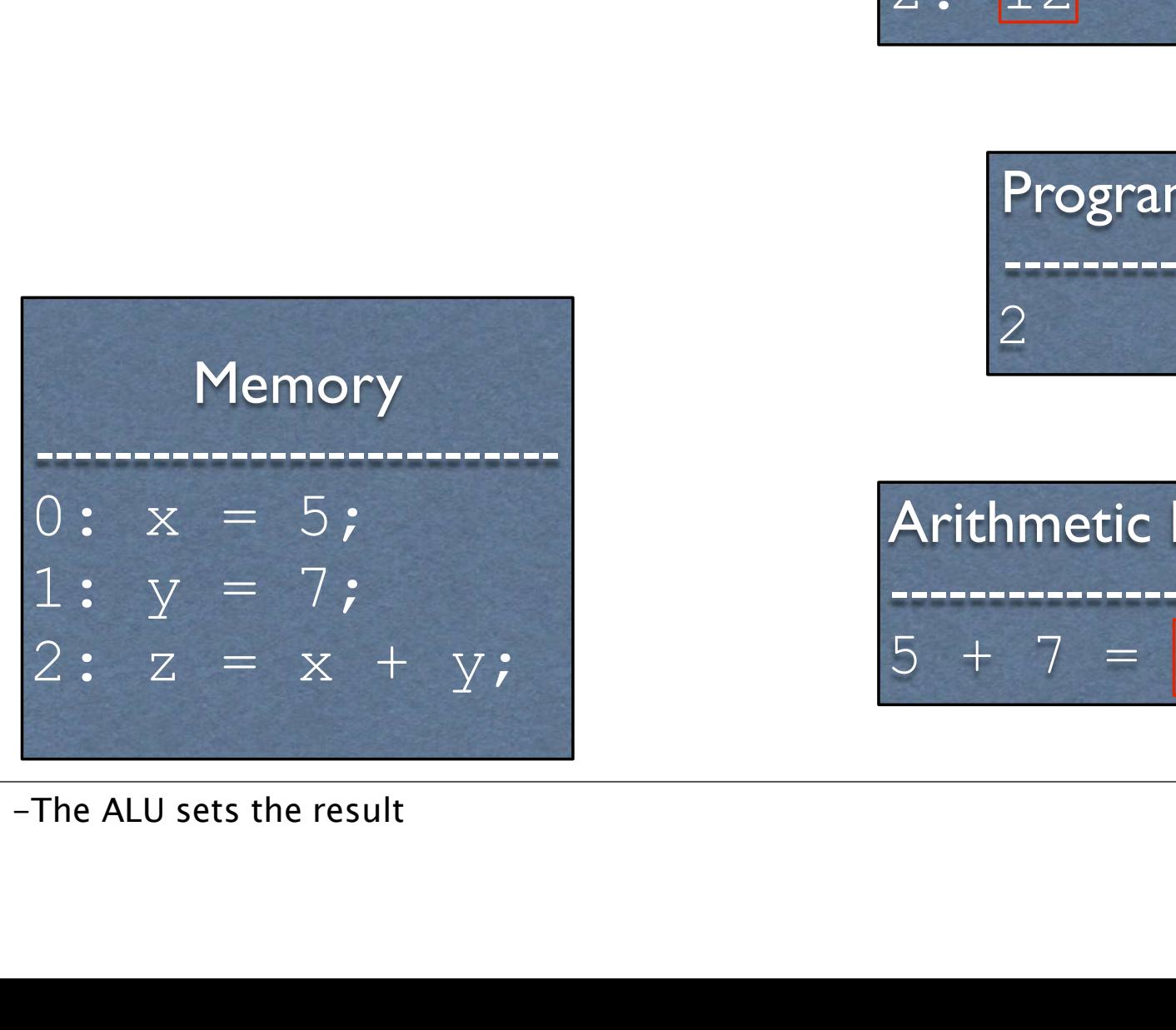

Registers --------------------------- x: 5 y: 7 Registers<br>  $x: 5$ <br>  $y: 7$ <br>  $z: 12$ <br>
Program Counter Program Counter

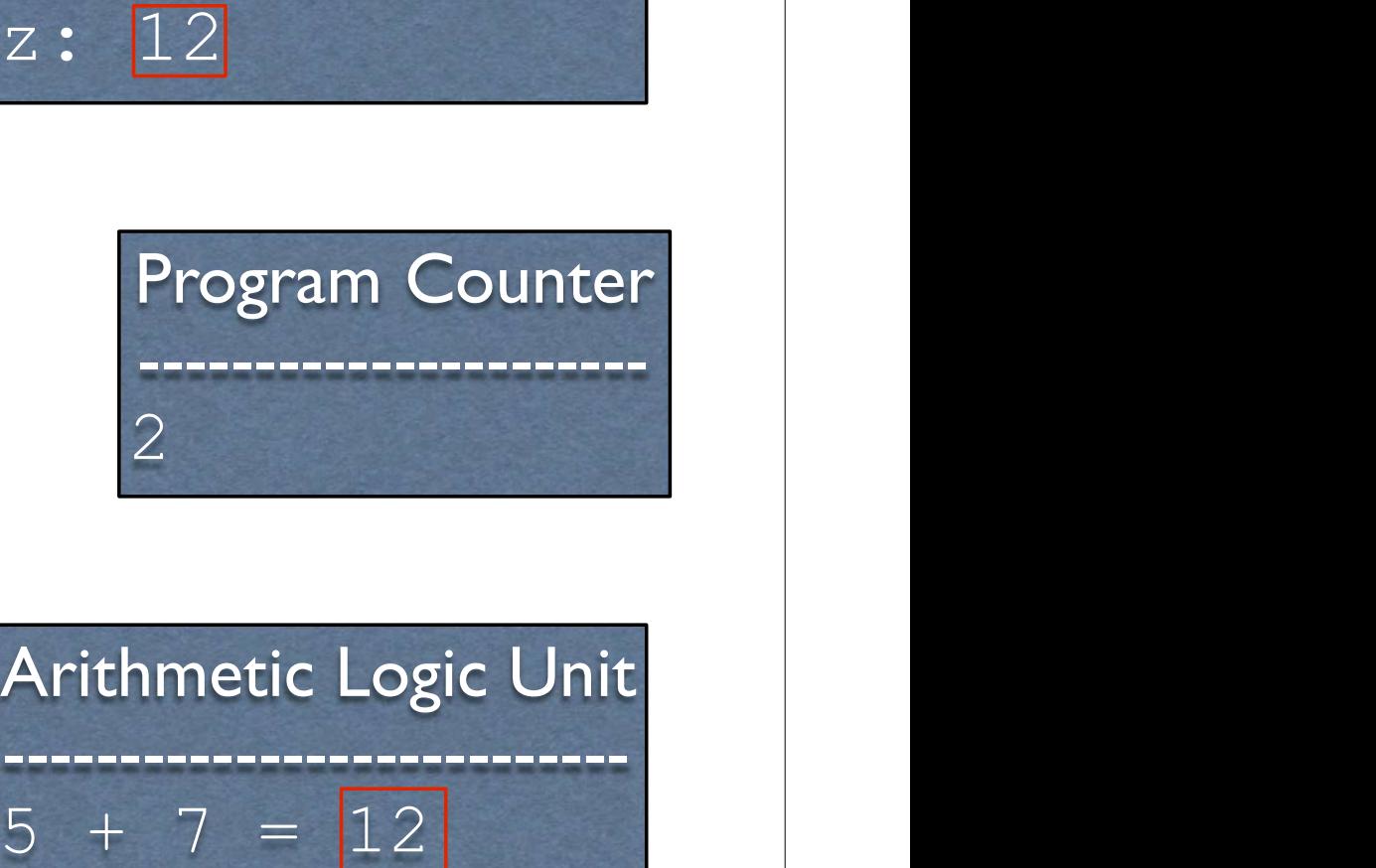

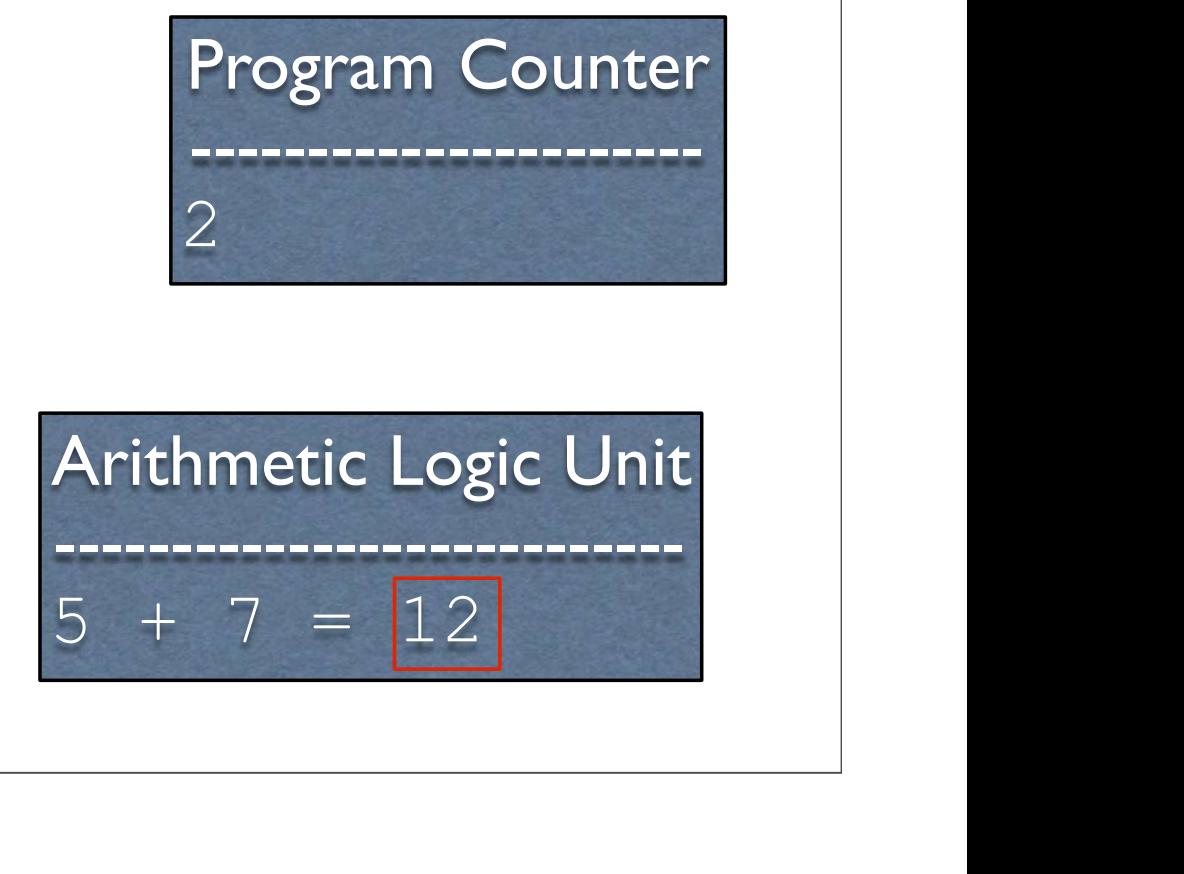

#### Microprocessor without Interlocked Pipelined Stages (MIPS)

https://en.wikipedia.org/wiki/MIPS\_architecture

# Why MIPS?

- 
- Why MIPS?<br>• Relevant in the embedded systems domain<br>• All processors share the same core concepts<br>• All Processors share the same core concepts • Relevant in the embedded systems domain<br>• All processors share the same core concepts as MIPS, just with extra stuff
- ...but most importantly...

-Embedded devices include things like phones and microwaves.

#### It's Simpler

- RISC (Reduced Instruction Set Computer)
	- Dozens of instructions as opposed to hundreds
	- **Lack of redundant instructions or special cases**
- 5 stage pipeline vs. 24 stages

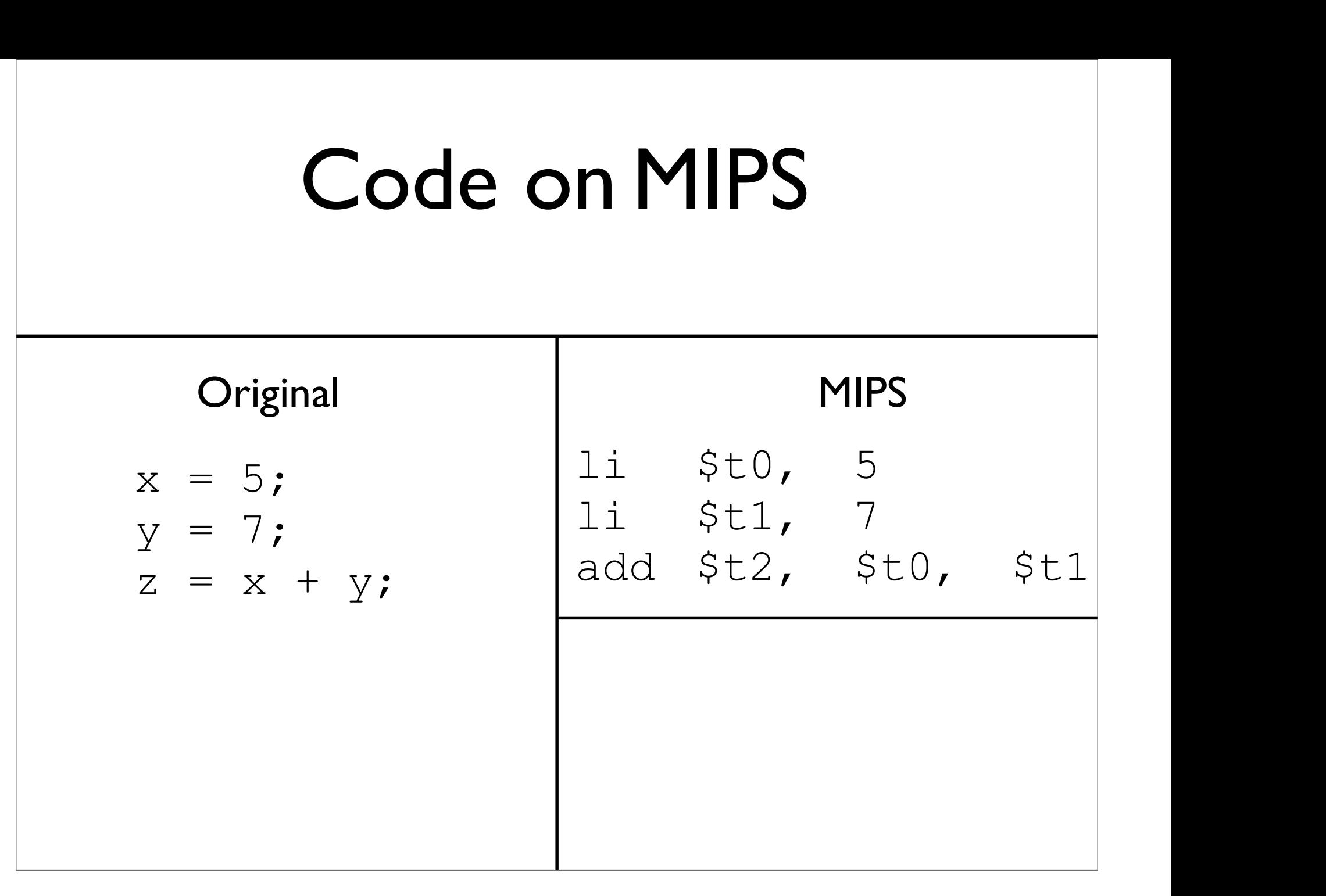

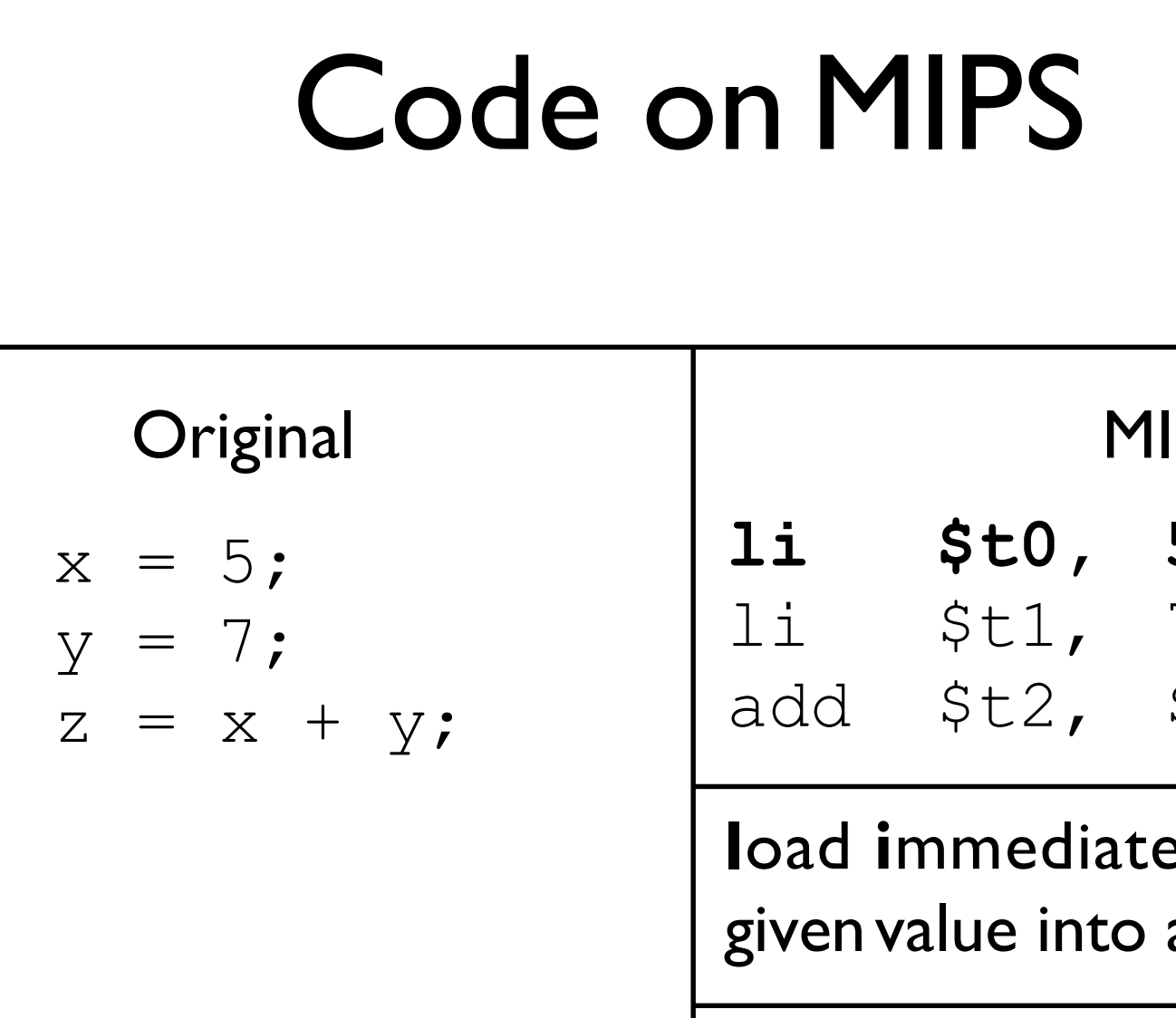

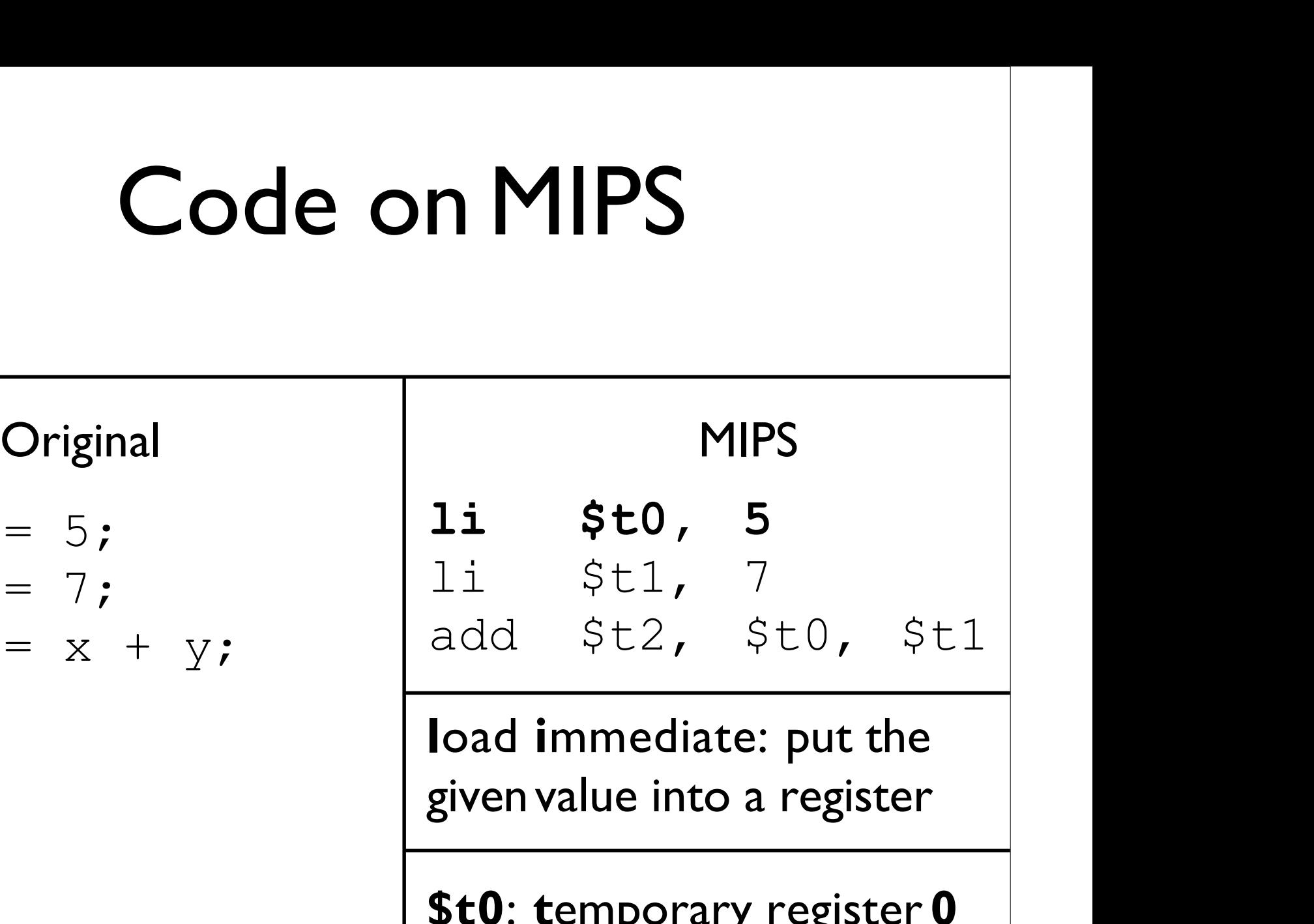

\$t0: temporary register 0

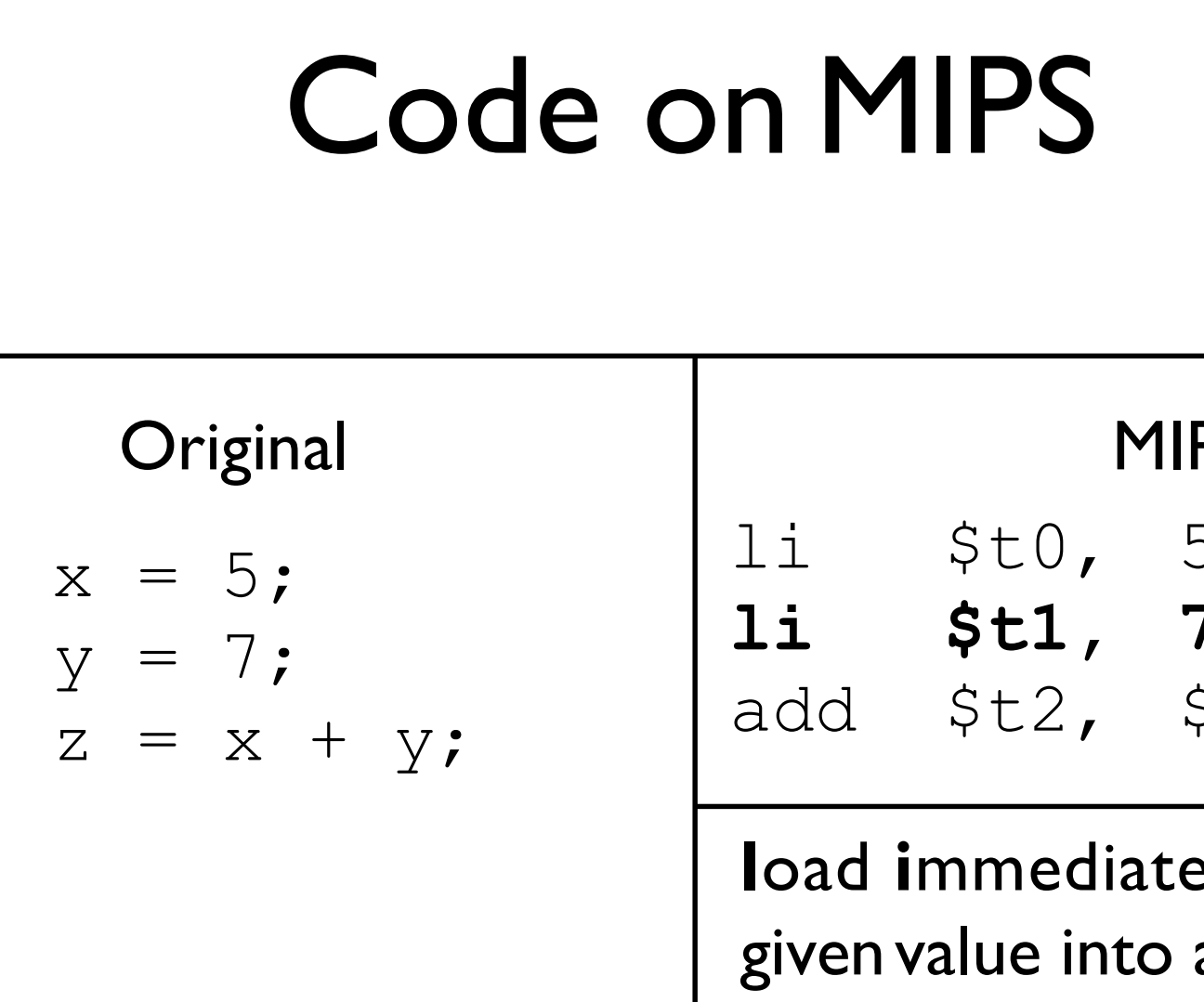

Code on MIPS<br>  $O~V$ <br>  $O~V$   $O~V$   $O~V$ <br>  $O~V$   $O~V$ <br>  $O~V$ <br> li \$t0, 5 li \$t1, 7 add \$t2, \$t0, \$t1 MIPS<br>
li \$t0, 5<br> **li \$t1**, 7<br>
add \$t2, \$t0, \$t1<br>
load immediate: put the<br>
given value into a register<br> **St1**: temporary register

load immediate: put the

\$t1: temporary register 1

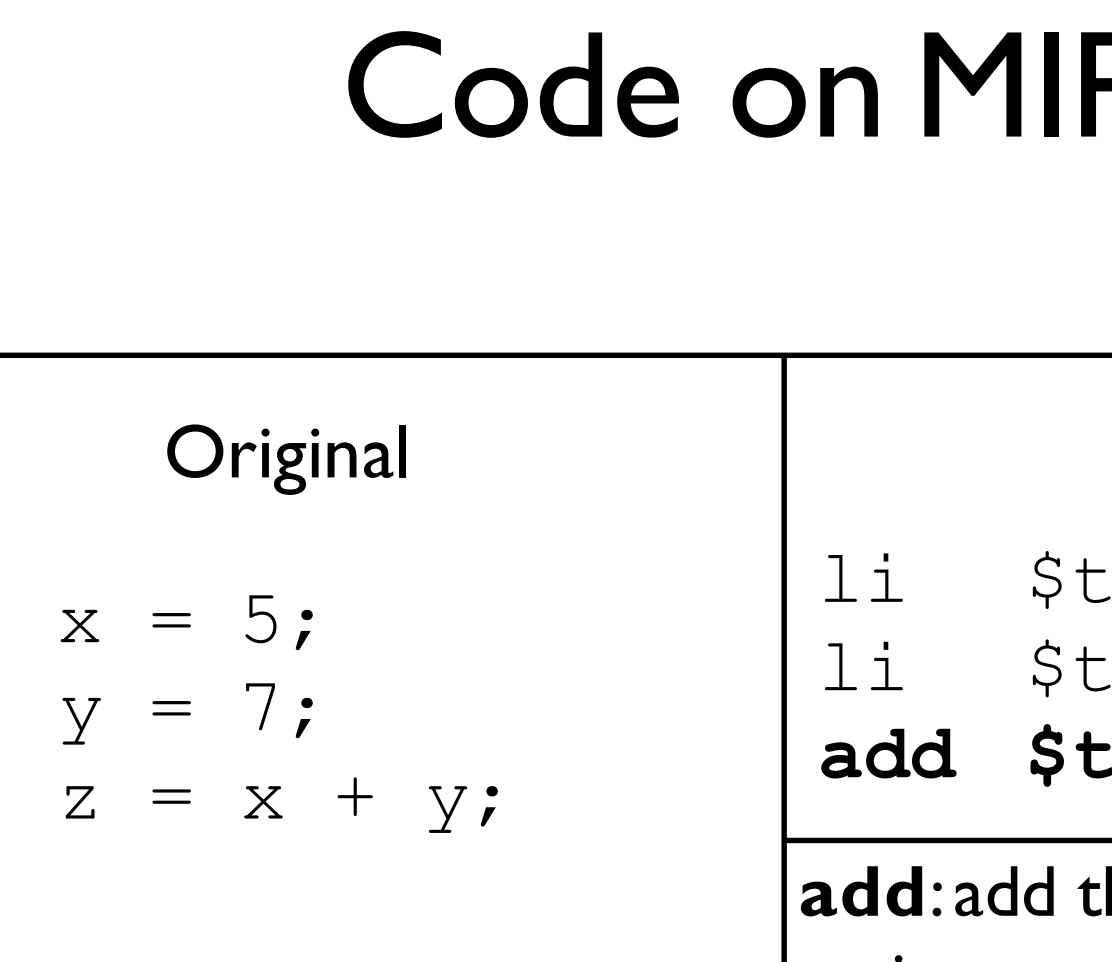

Code on MIPS<br>  $O~V$ <br>  $O~V$   $O~V$   $O~V$ <br>  $O~V$   $O~V$ <br>  $O~V$ <br> Original<br>  $x = 5;$ <br>  $y = 7;$ <br>  $z = x + y;$ <br>
add \$t2, \$<br>
add:add the righ<br>
registers, putting MIPS<br>
li \$t0, 5<br>
li \$t1, 7<br>
add \$t2, \$t0, \$t1<br>
add:add the rightmost<br>
registers, putting the result<br>
in the first register MIPS<br>
li \$t0, 5<br>
li \$t1, 7<br>
add \$t2, \$t0, \$t1<br>
add:add the rightmost<br>
registers, putting the result<br>
in the first register MIPS<br>
li \$t0, 5<br>
li \$t1, 7<br>
add \$t2, \$t0, \$t1<br>
add:add the rightmost<br>
registers, putting the result<br>
in the first register<br>
\$t2: temporary register 2 \$t2: temporary register 2 li \$t0, 5 li \$t1, 7 add \$t2, \$t0, \$t1

#### Available Registers Available Regi<br>• 32 registers in all<br>• For the moment, we will only contain

- 
- Available Registers<br>• 32 registers in all<br>• For the moment,we will only consider registers<br>\$t0 \$t9 **Available Regist<br>32 registers in all<br>For the moment, we will only cons<br>\$t0 - \$t9**

#### Assembly

- The code that you see below is MIPS assembly
- The code that you see below is *MIPS* assembly<br>• Assembly is \*almost\* what the machine sees. For the most part, it is a direct translation to binary from here (known as *machine code*) **Assembly**<br>The code that you see below is *MIPS* assembly<br>Assembly is \*almost\* what the machine sees. For the<br>most part,it is a direct translation to binary from here<br>(known as *machine code)* **Assembly**<br>The code that you see below is *MIPS assembly*<br>Assembly is \*almost\* what the machine sees. For<br>most part, it is a direct translation to binary from<br>(known as *machine code*)

li \$t0, 5 li \$t1, 7 add \$t2, \$t0, \$t1

(NIOWIT AS *INTERTIE CODERTIFY* 1 and  $f(z)$ ,  $\frac{1}{z}$  is  $\frac{1}{z}$ ,  $\frac{1}{z}$ ,  $\frac{1}{z}$ ,  $\frac{1}{z}$  and  $\frac{1}{z}$ ,  $\frac{1}{z}$ ,  $\frac{1}{z}$ ,  $\frac{1}{z}$  and  $\frac{1}{z}$  and  $\frac{1}{z}$  and  $\frac{1}{z}$  are  $\frac{1}{z}$  and  $\frac{1}{z}$  are 1i \$t0, 5<br>1i \$t1, 7<br>add \$t2, \$t0, \$t1<br>-More on why I said "the most part" later. Psuedo instructions are translated to other<br>instructions. Branches also need calculation to occur (for labels), and there are caveats about<br>t 1i \$t0, 5<br>1i \$t1, 7<br>add \$t2, \$t0, \$t1<br>-More on why I said "the most part" later. Psuedo instructions are translated to constructions.<br>Branches also need calculation to occur (for labels), and there are complementation imme

#### Workflow

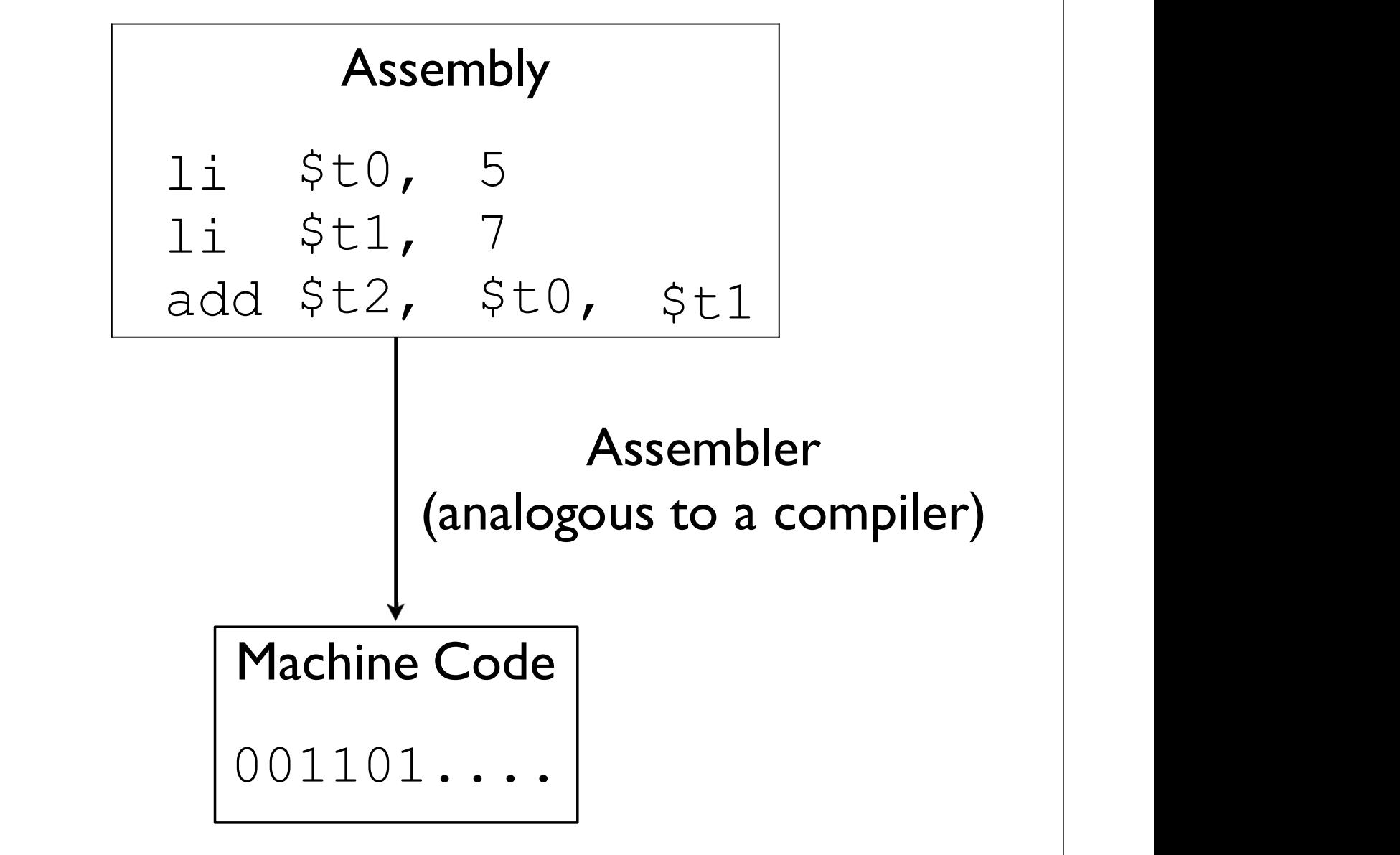

# Machine Code

- This is what the process actually executes and accepts<br>as input **Machine (1988)**<br>This is what the process actual<br>as input<br>Each instruction is represented • This is what the process actually executes and accepts<br>
• This is what the process actually executes and accepts<br>
• Each instruction is represented with 32 bits<br>
• Three different instruction formats; for the moment,
- 
- Three different instruction formats; for the moment, we'll only look at the R format instruction formats; for the moment,<br>at the R format<br>add \$t2, \$t0, \$t1<br>solid and \$t2, \$t0, \$t1

-Let's start to decipher the MIPS green sheet

 $add \$t2, \$t0, \$t1$ <br>-Let's start to decipher the MIPS green sheet<br>-Converting to machine code is mostly one-to-one: just put the right bits in the right places

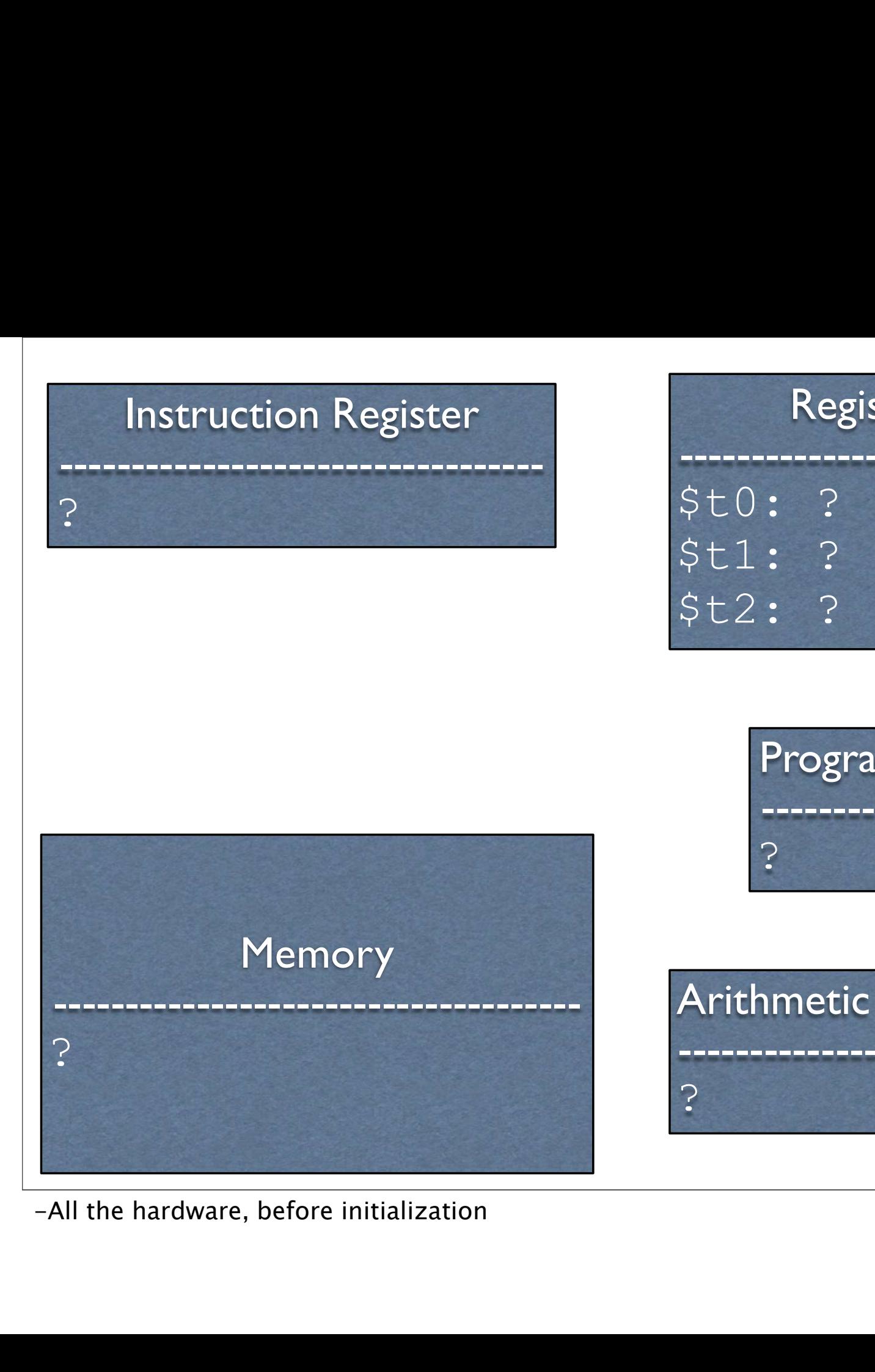

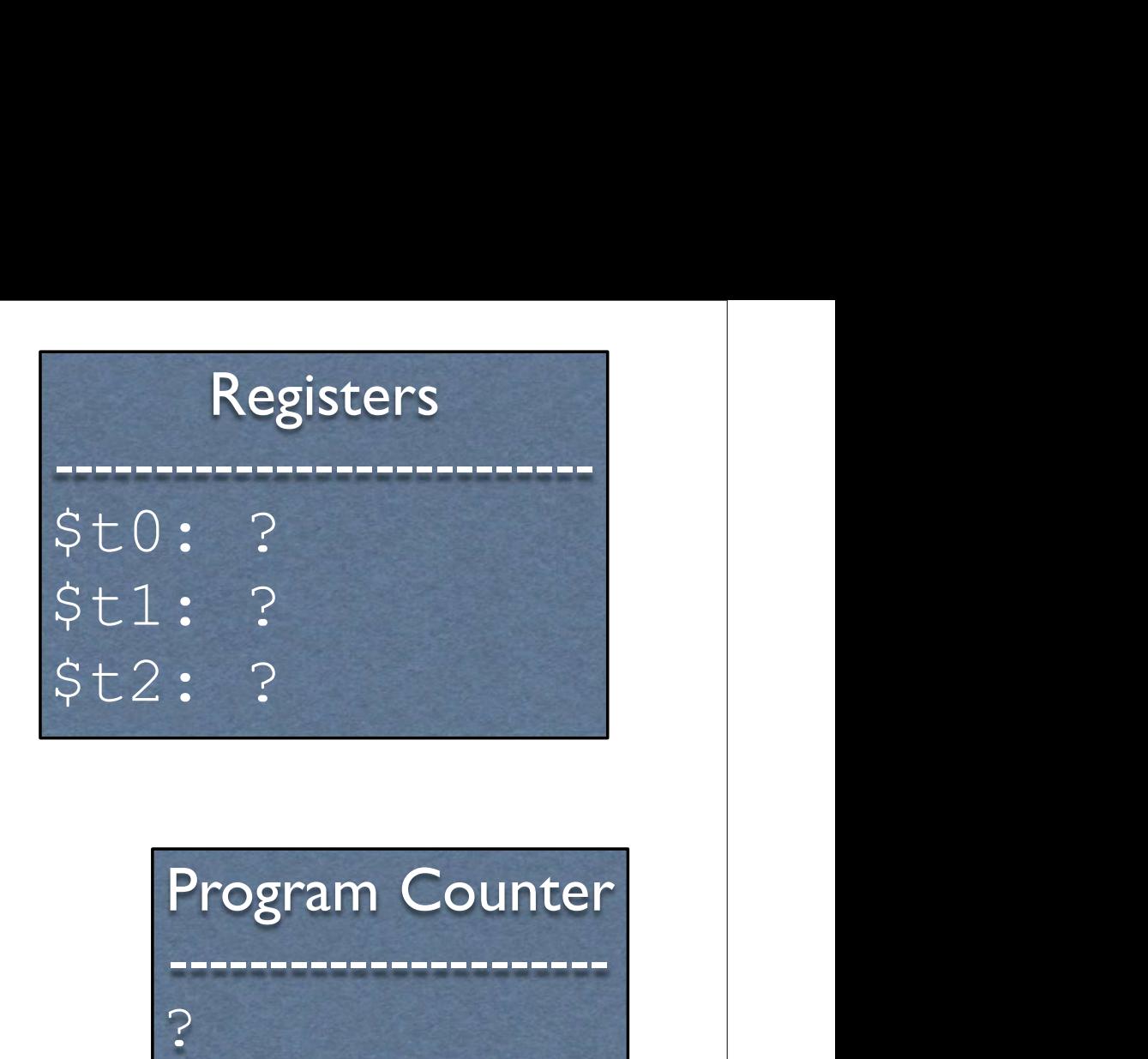

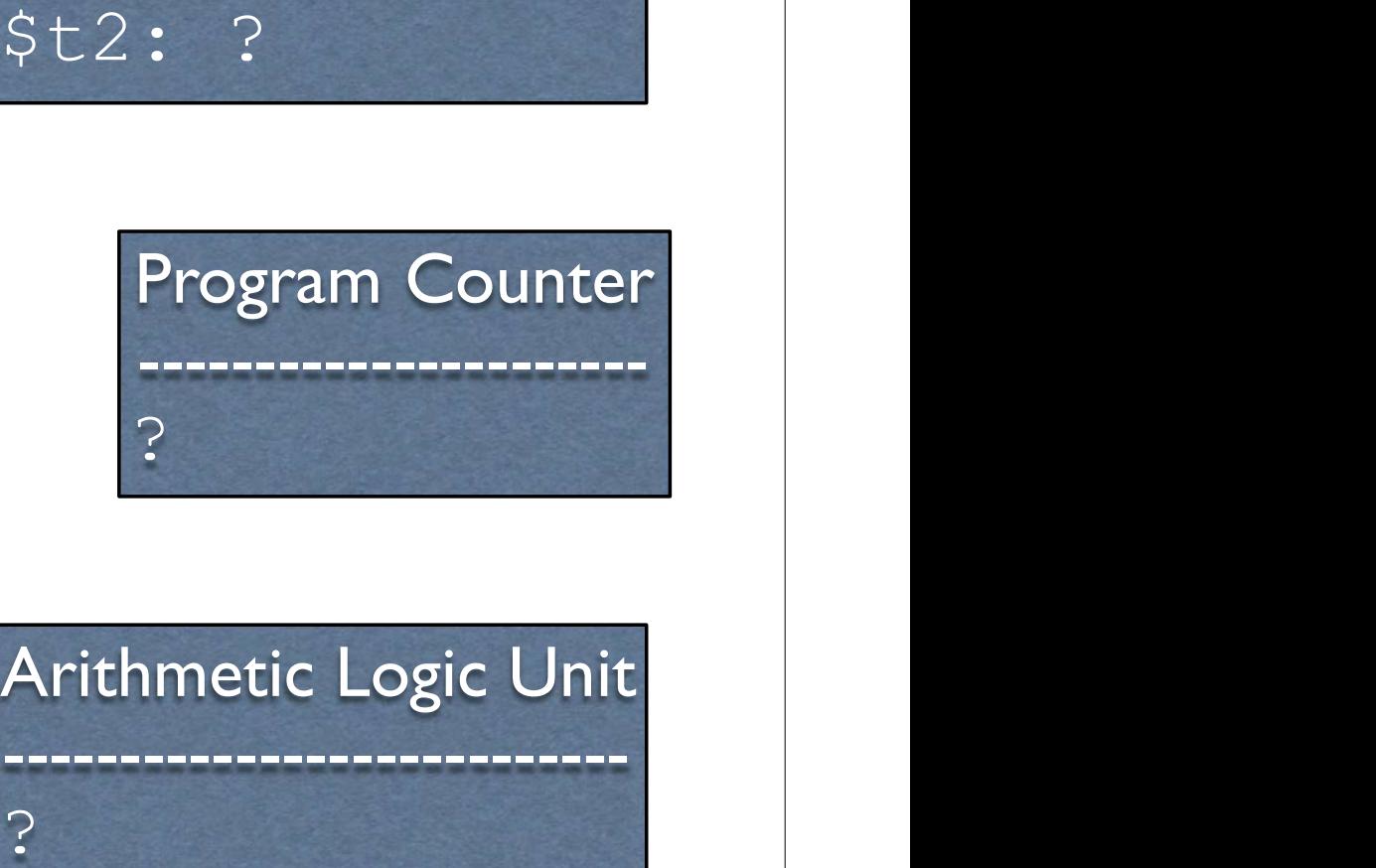

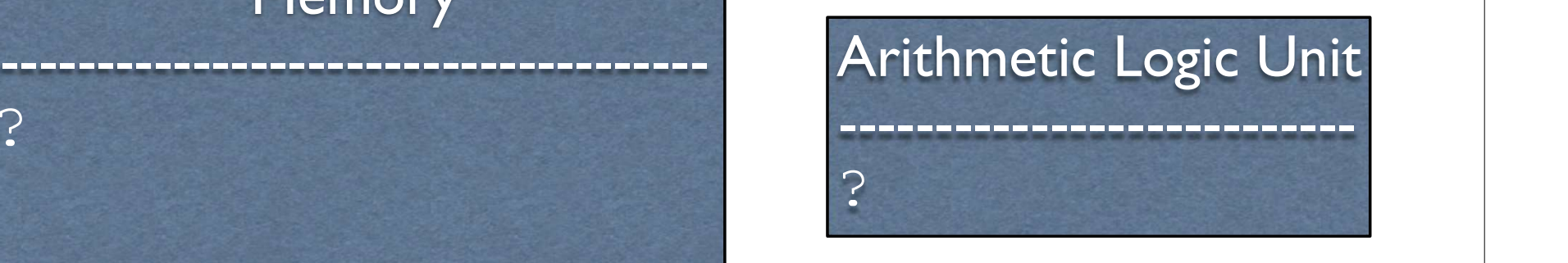

?

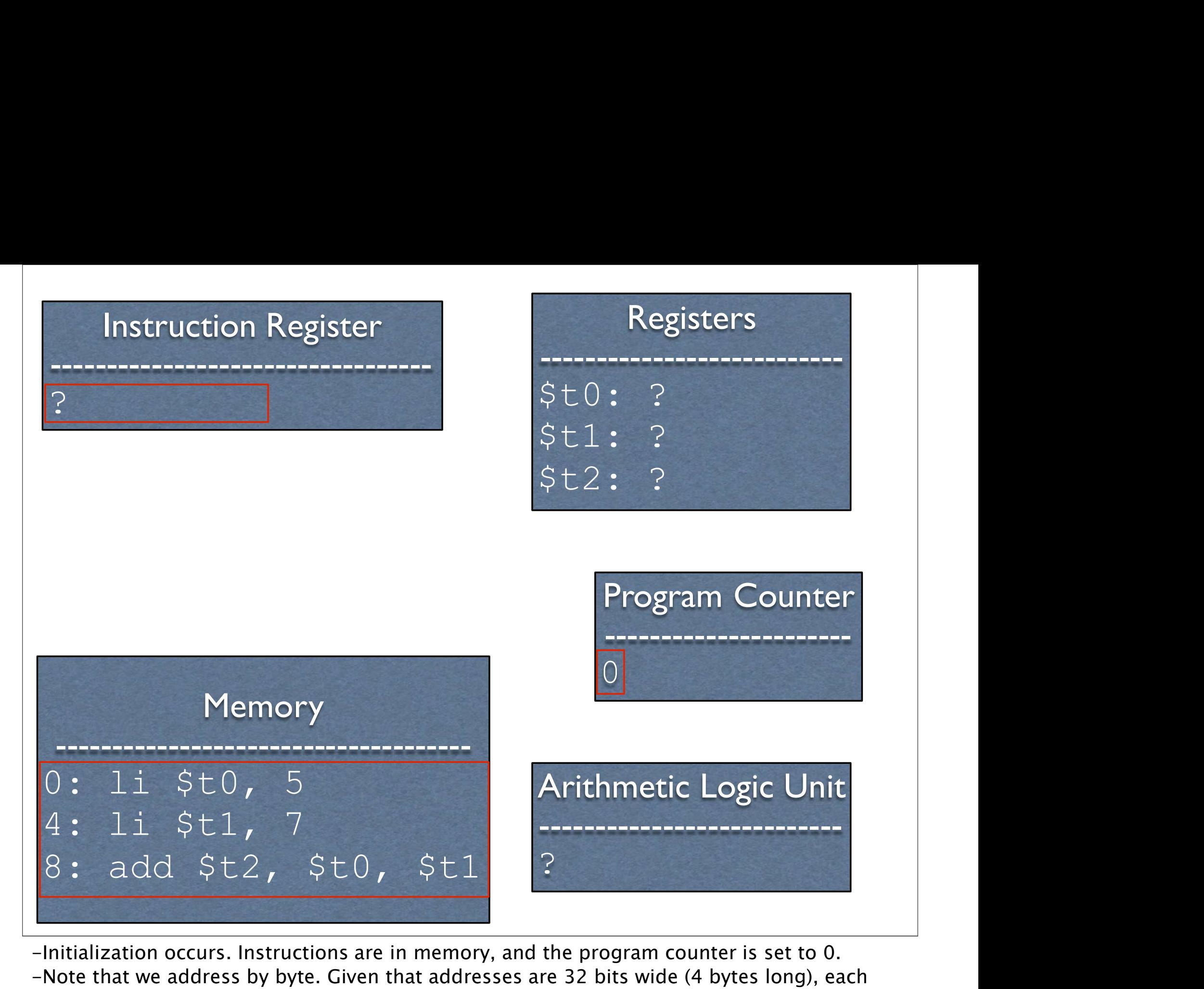

-Initialization occurs. Instructions are in memory, and the program counter is set to 0. -Note that we address by byte. Given that addresses are 32 bits wide (4 bytes long), each address is aligned to four bytes
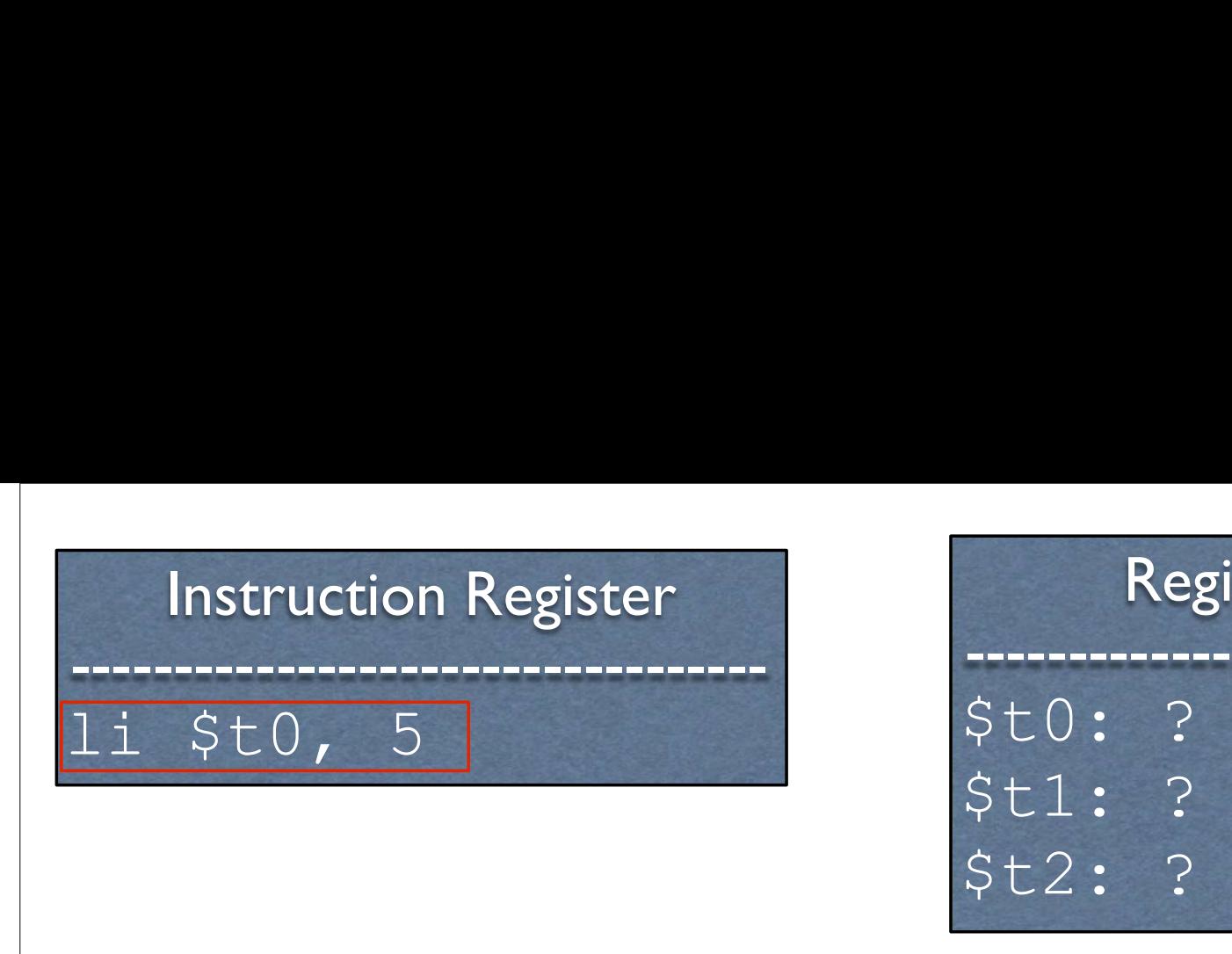

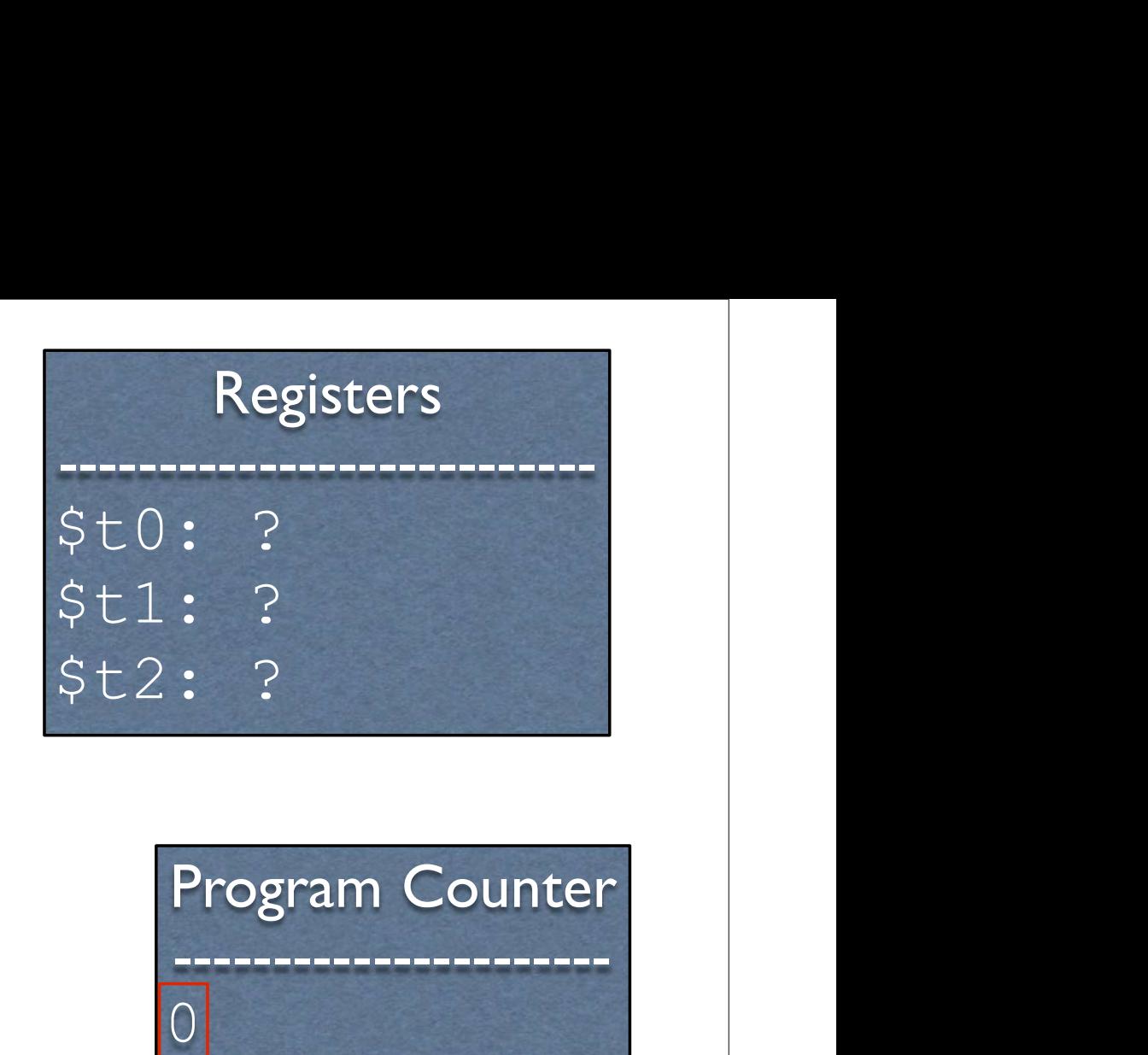

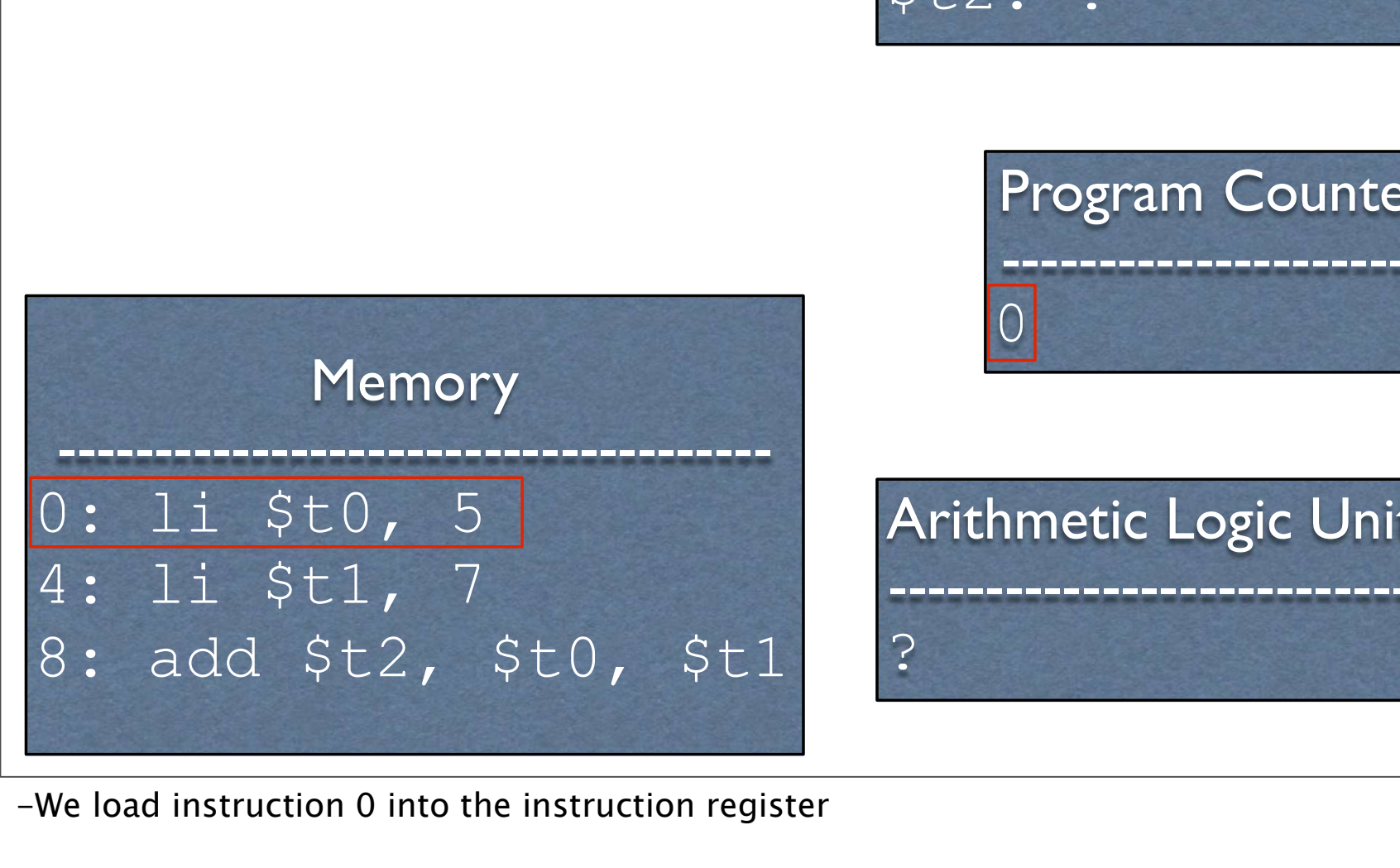

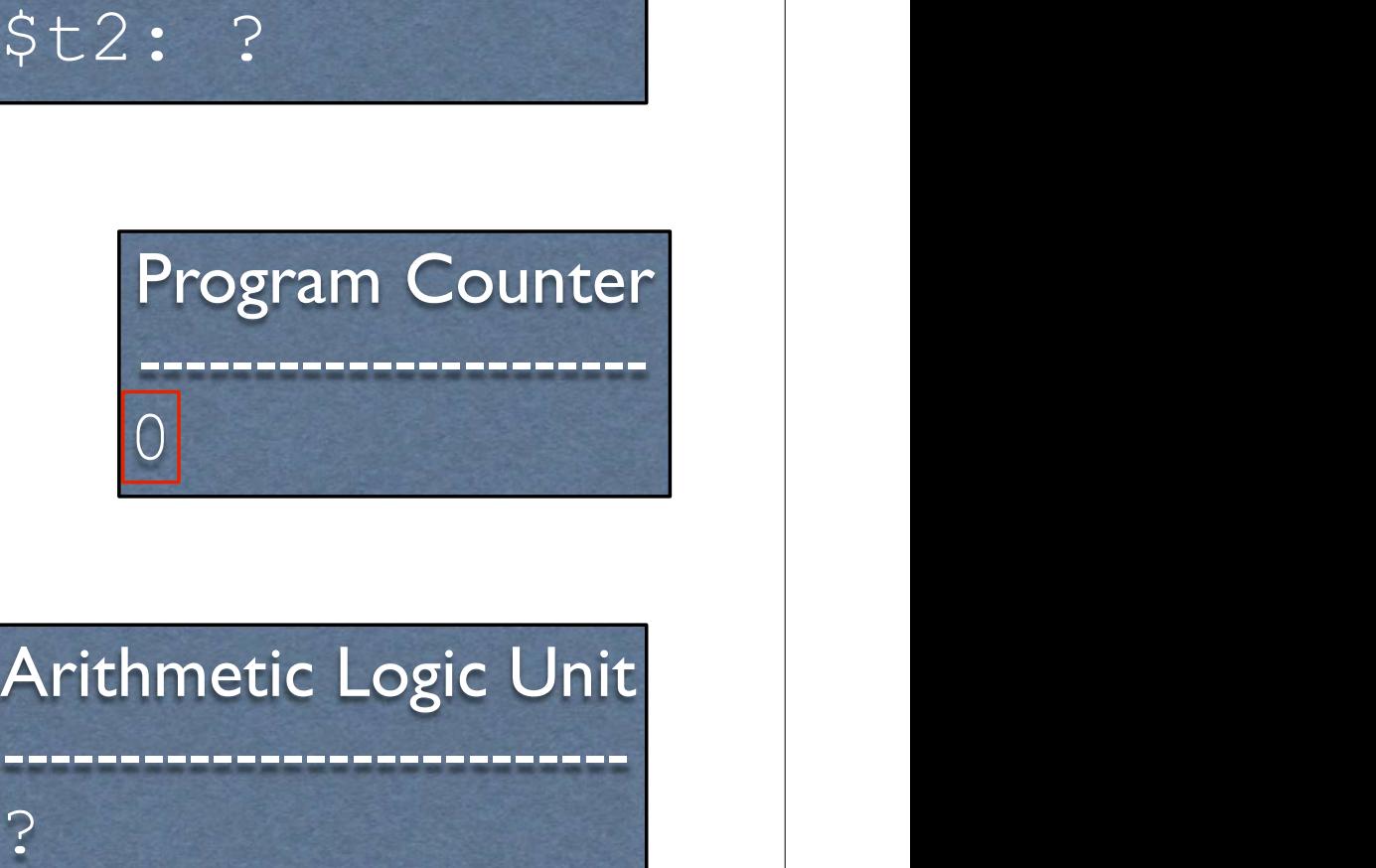

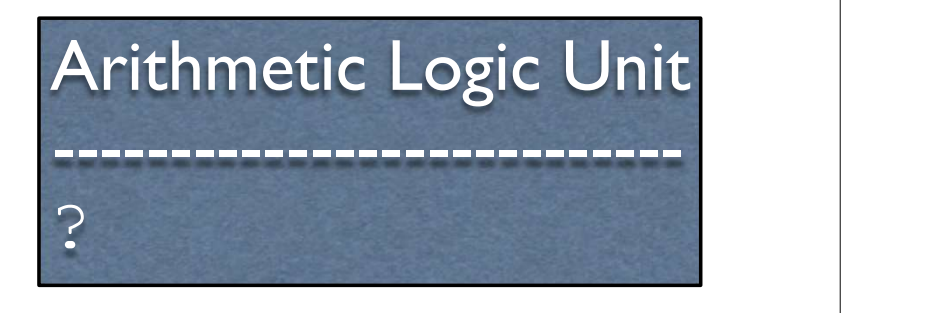

-We load instruction 0 into the instruction register

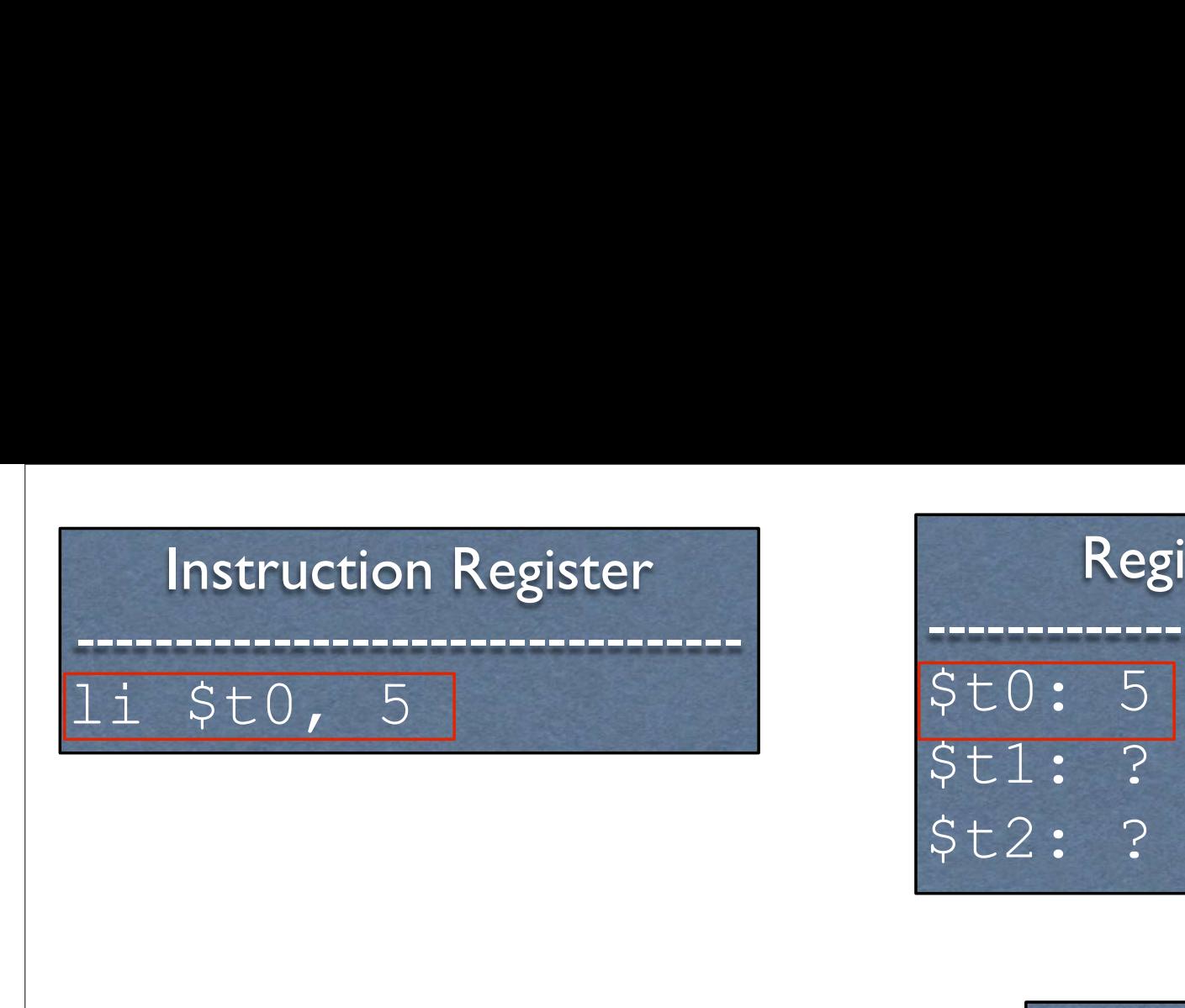

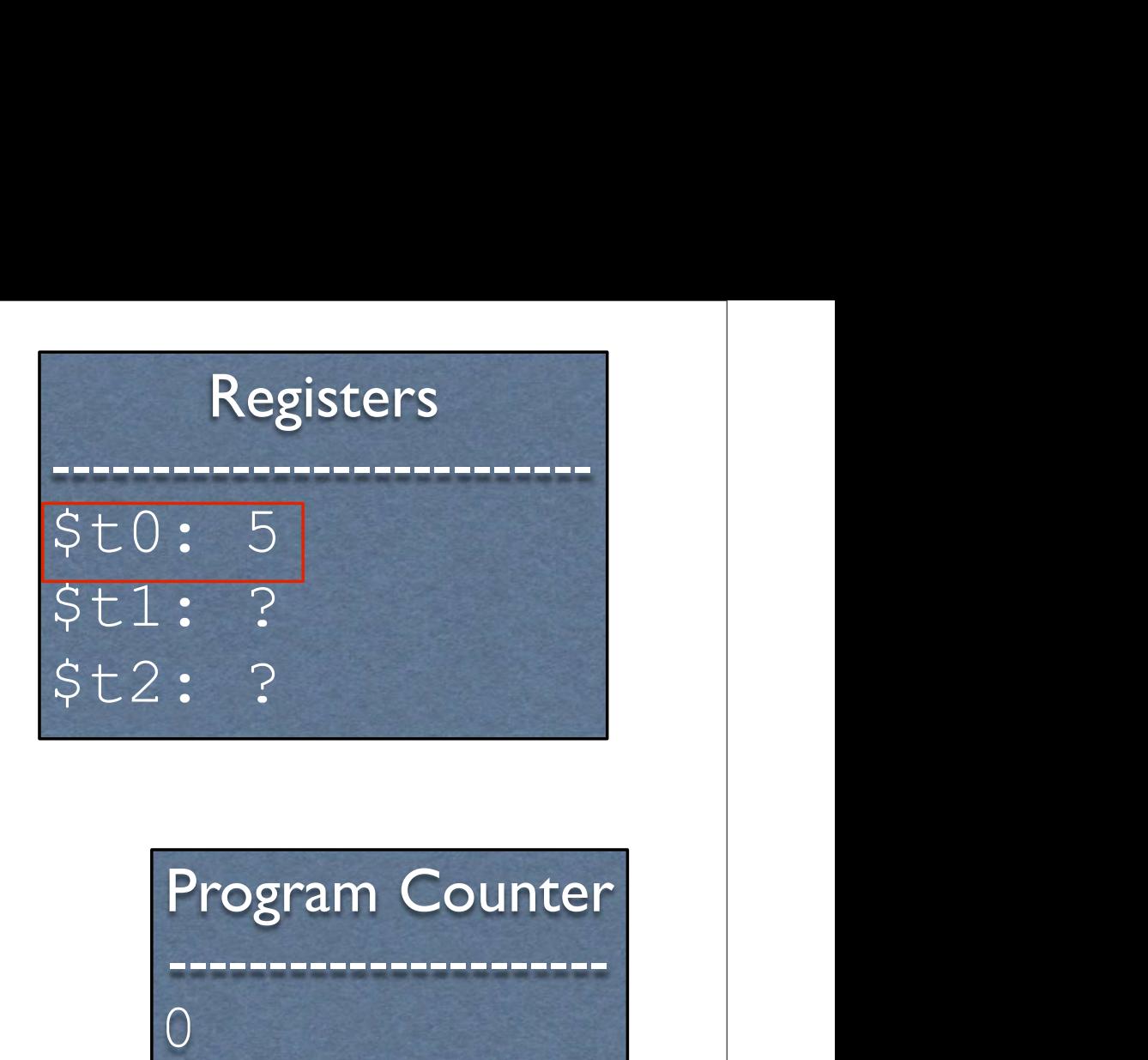

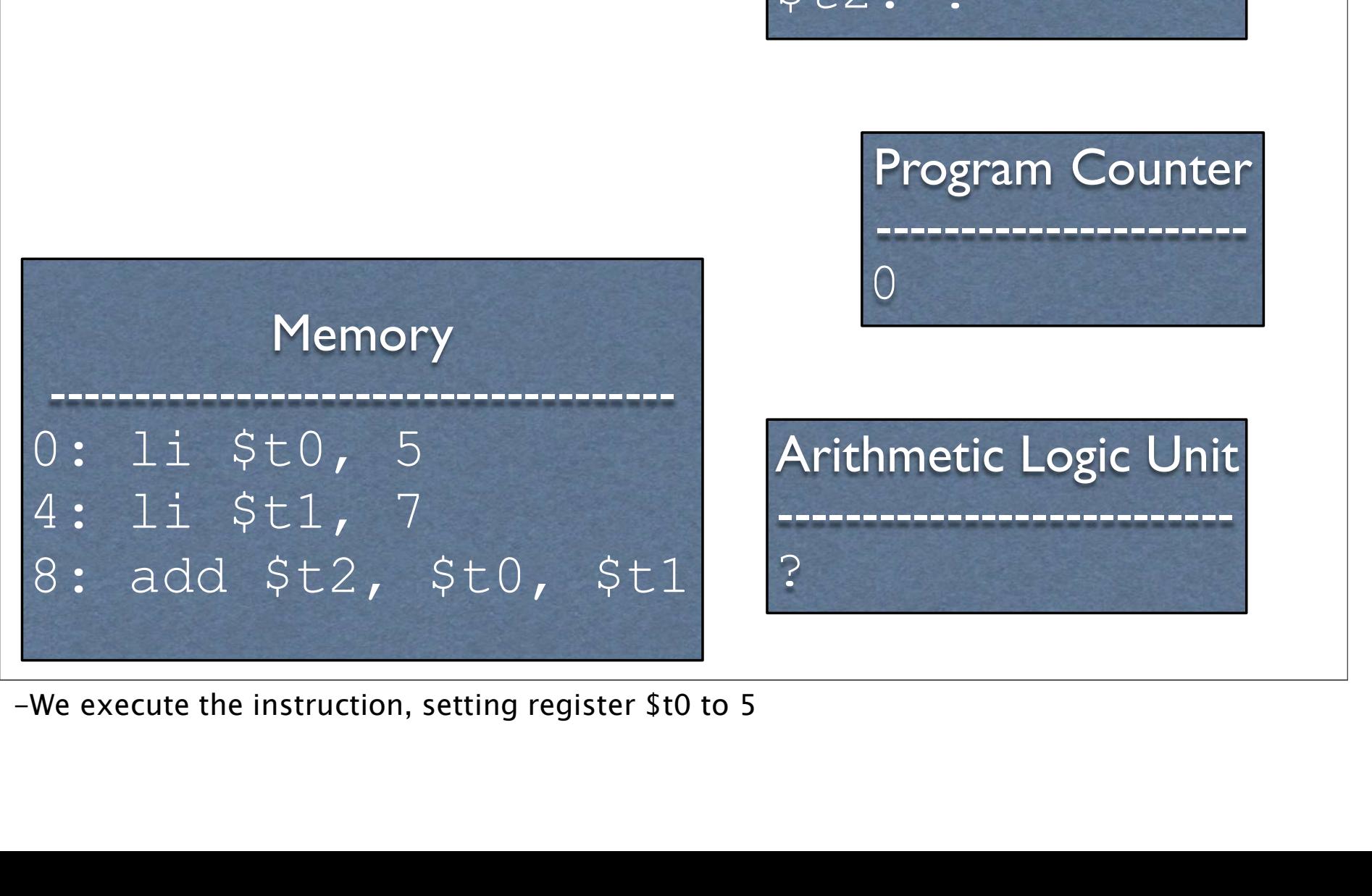

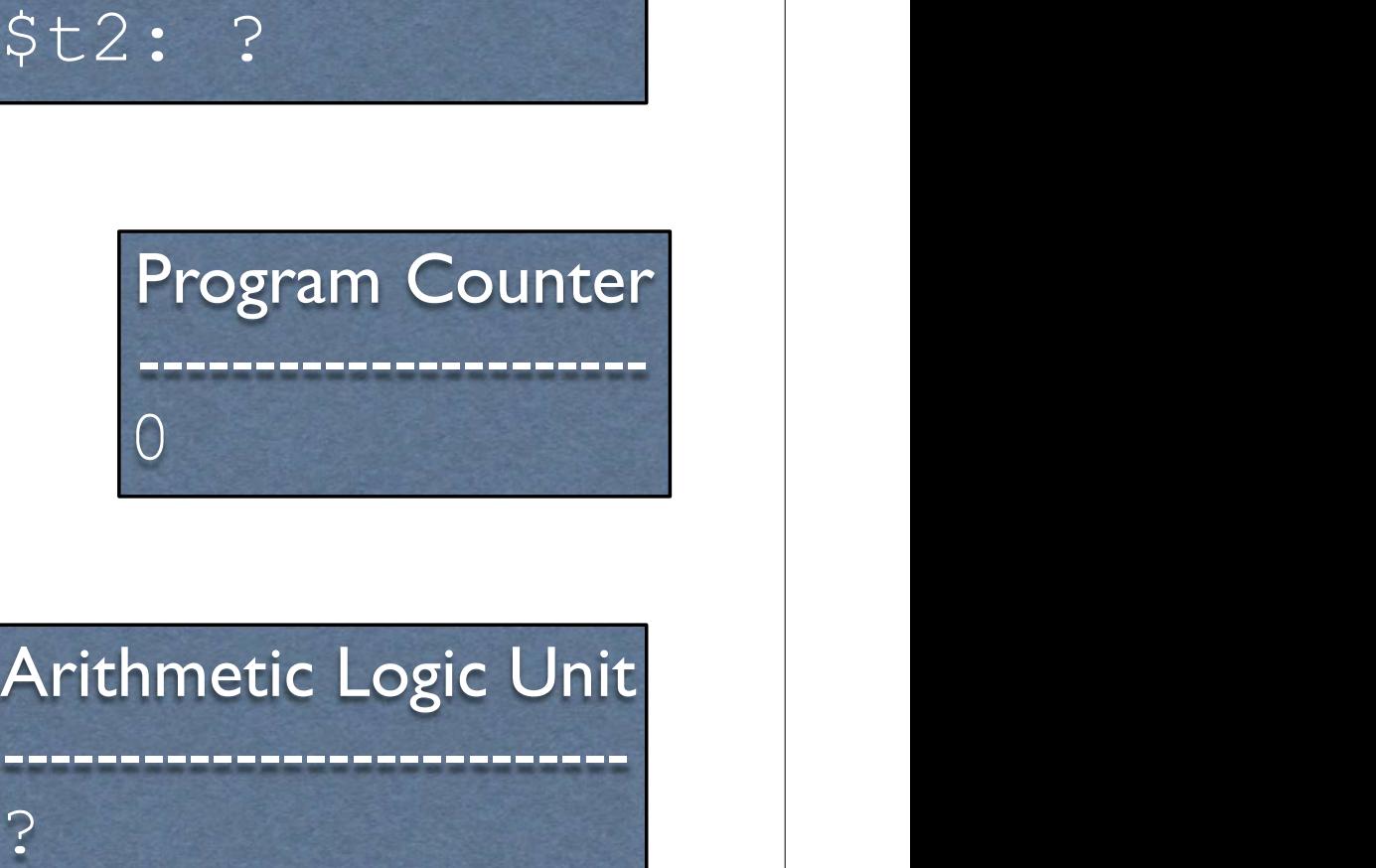

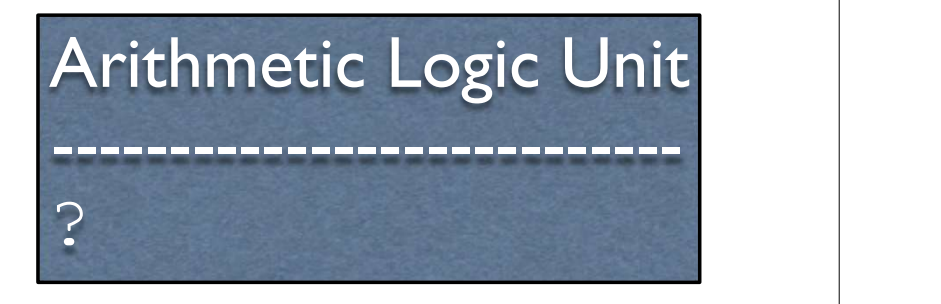

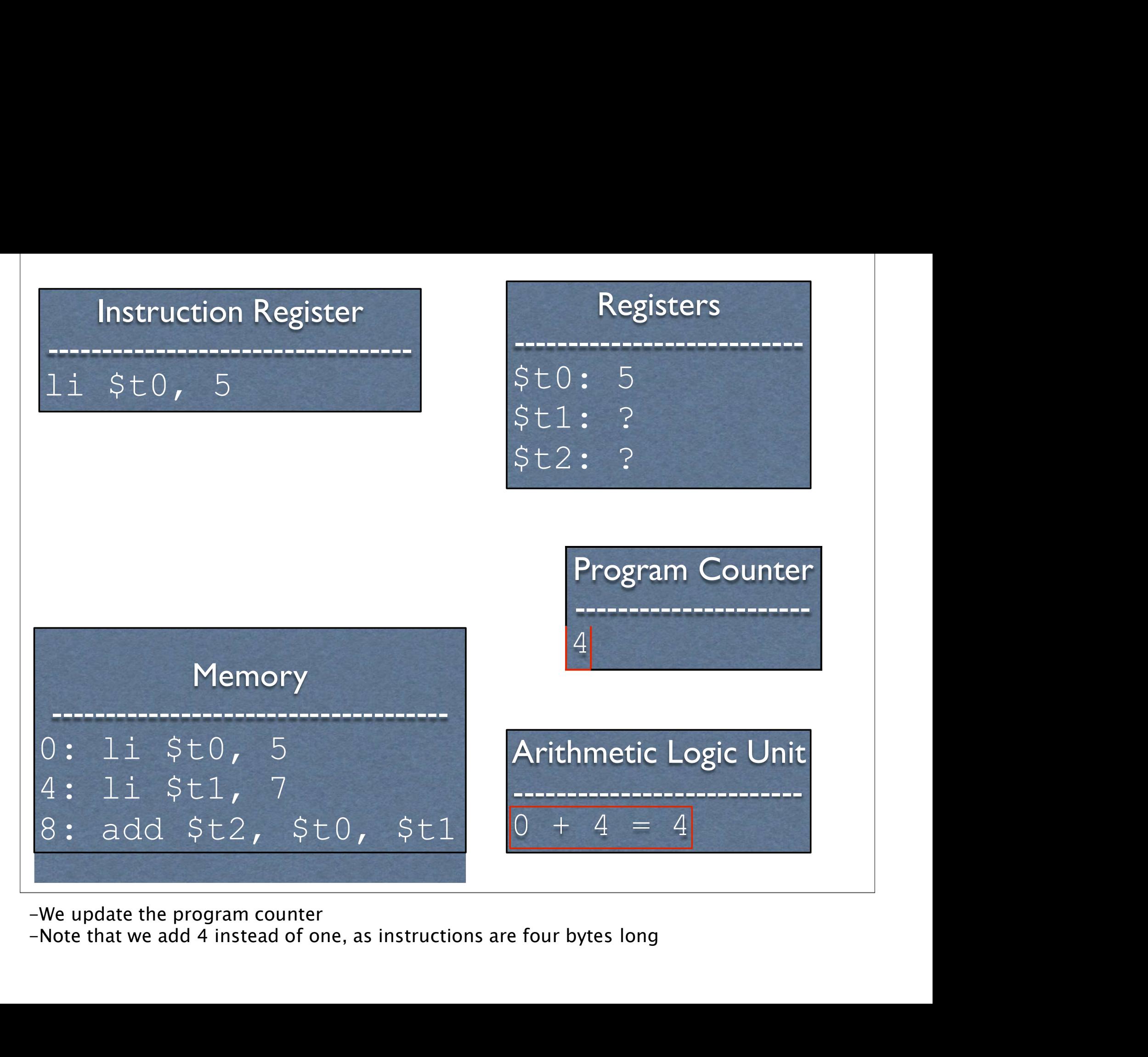

-We update the program counter<br>-Note that we add 4 instead of one, as instructions are four bytes long

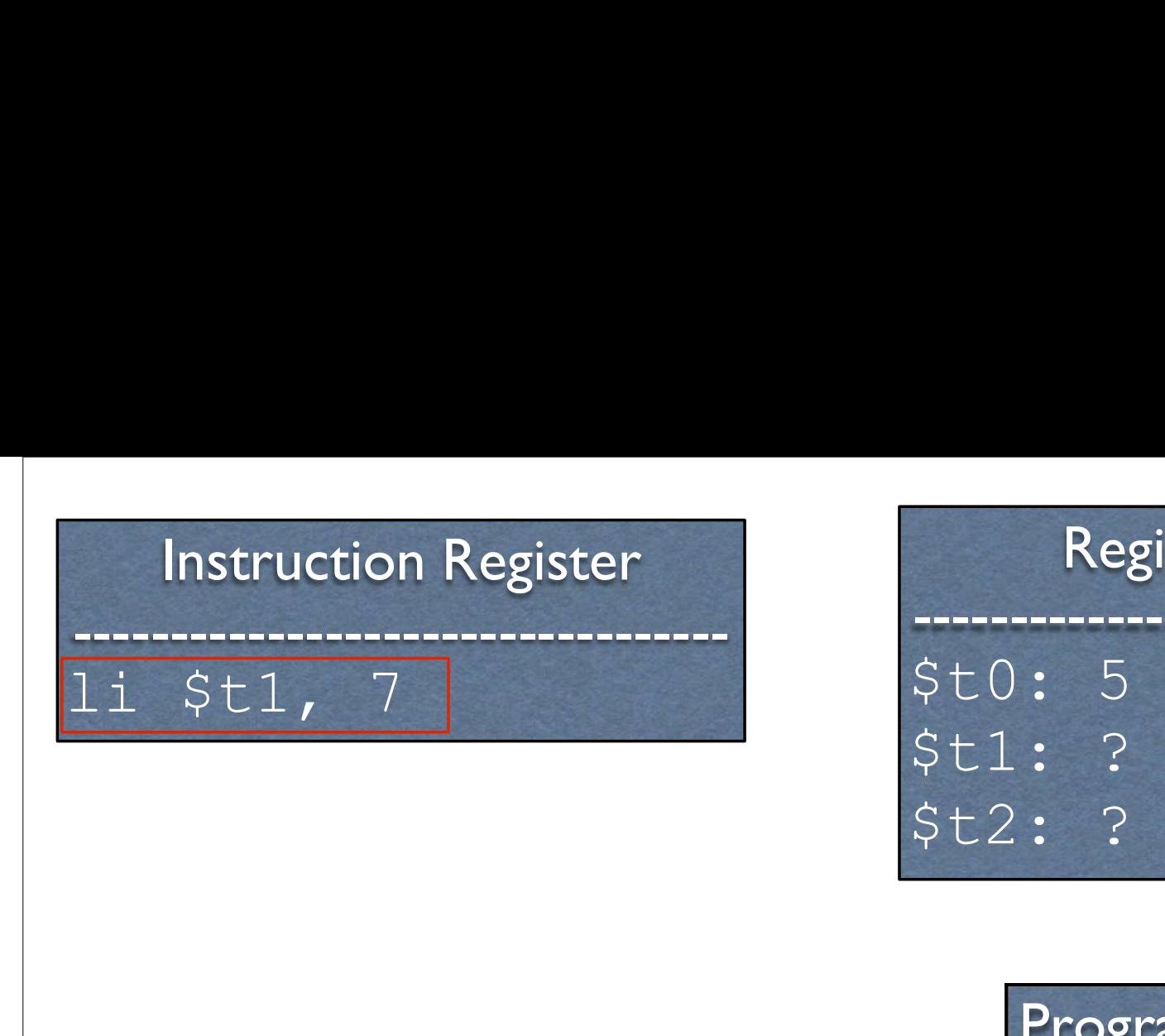

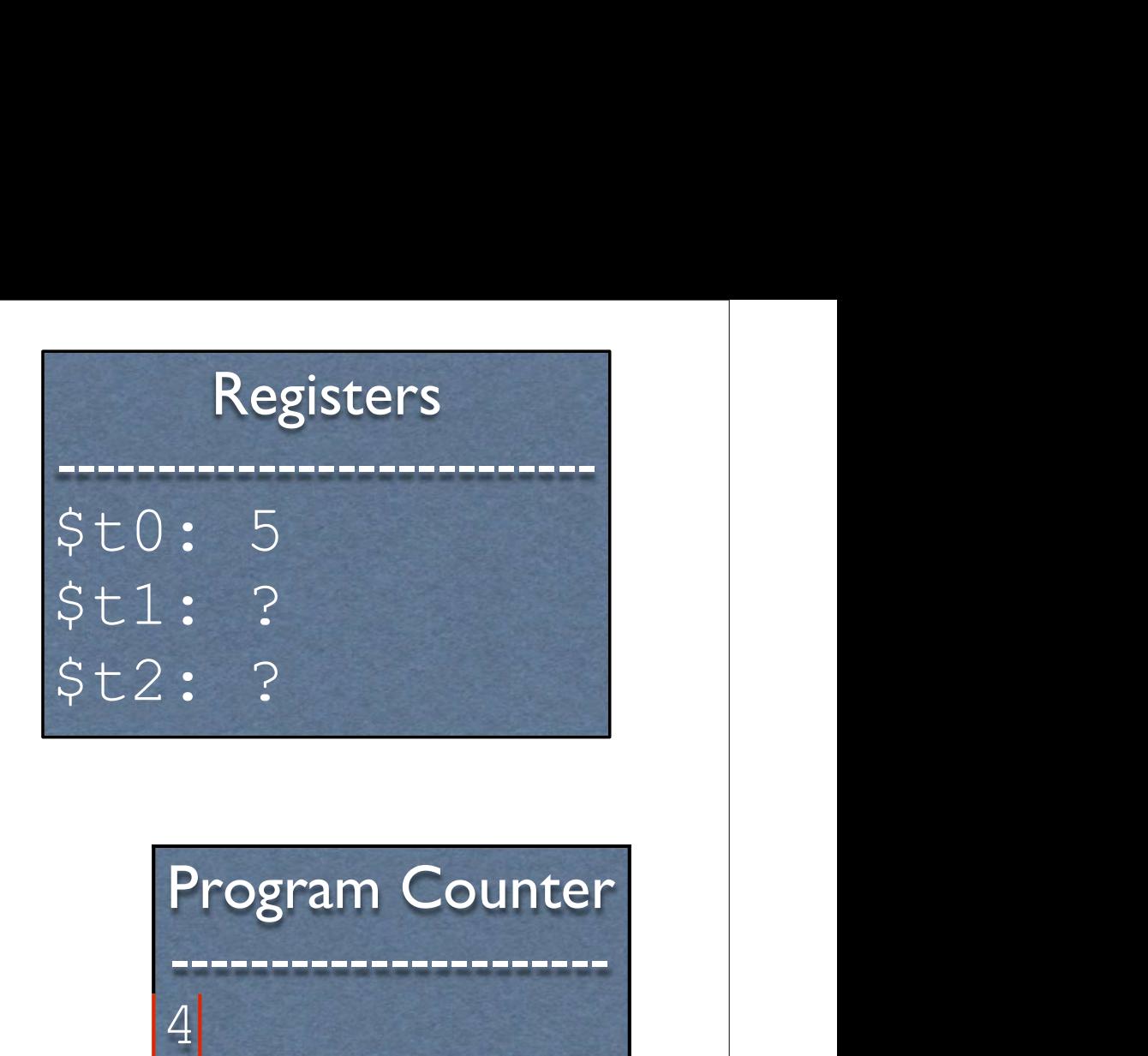

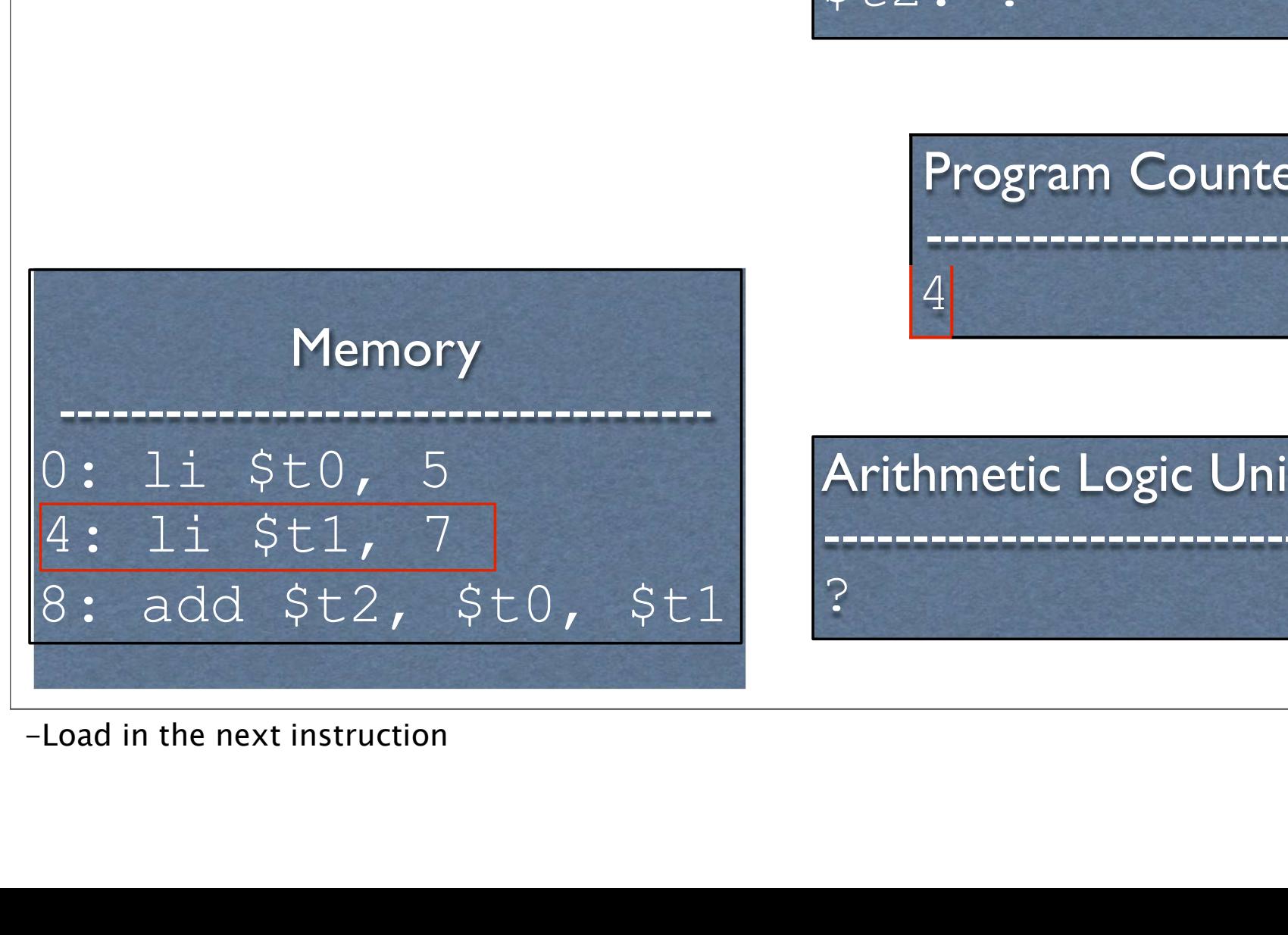

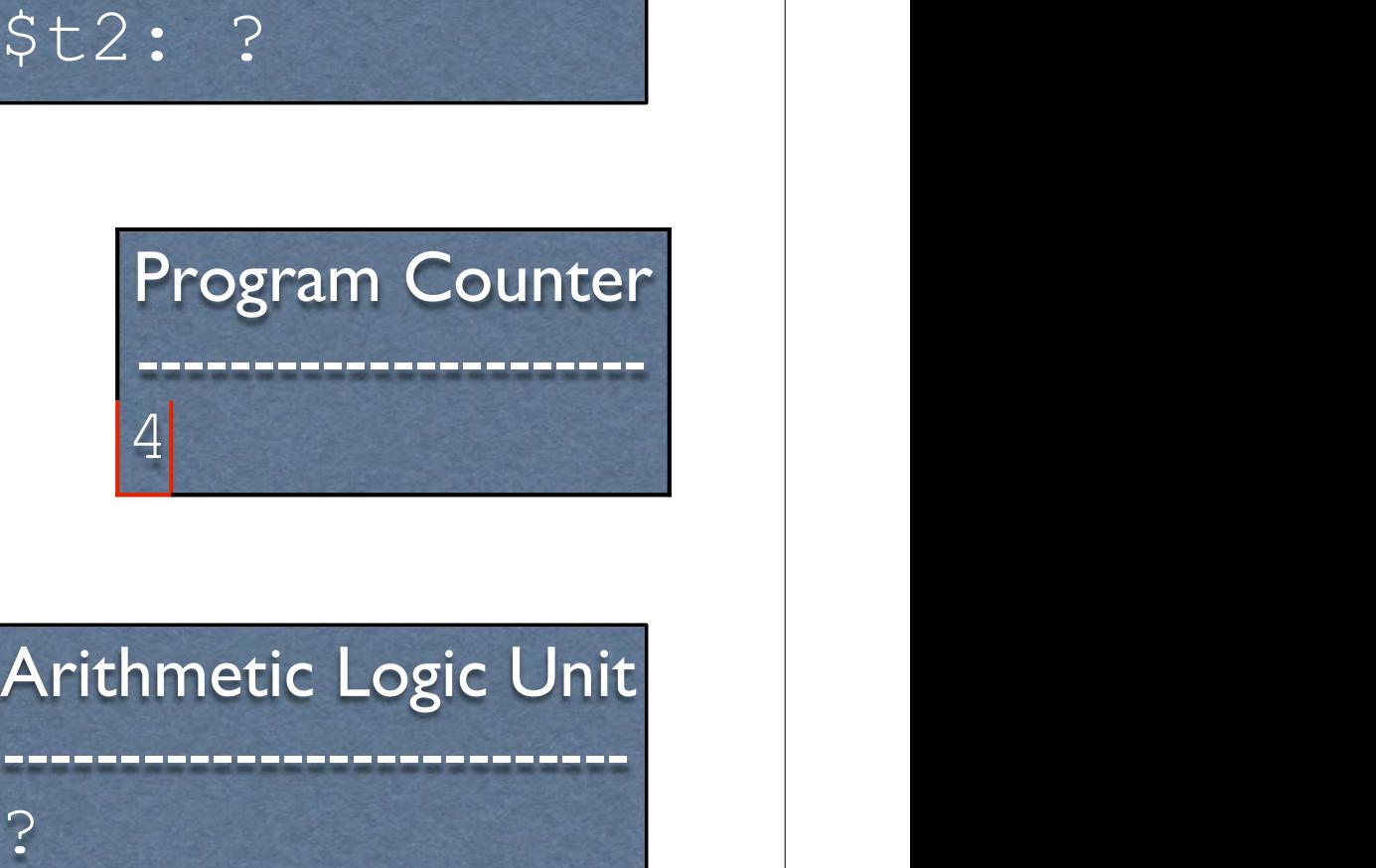

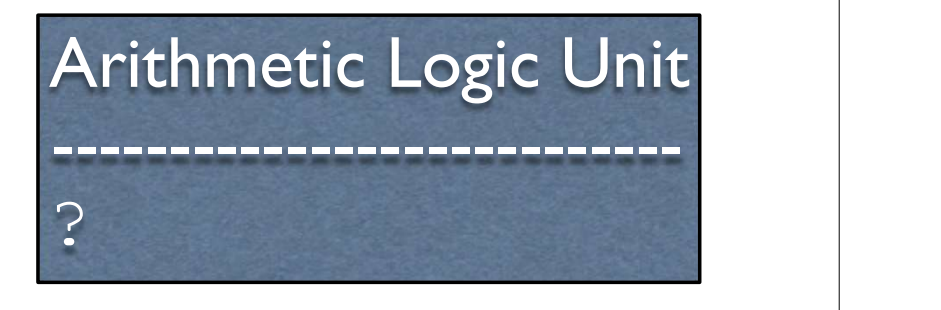

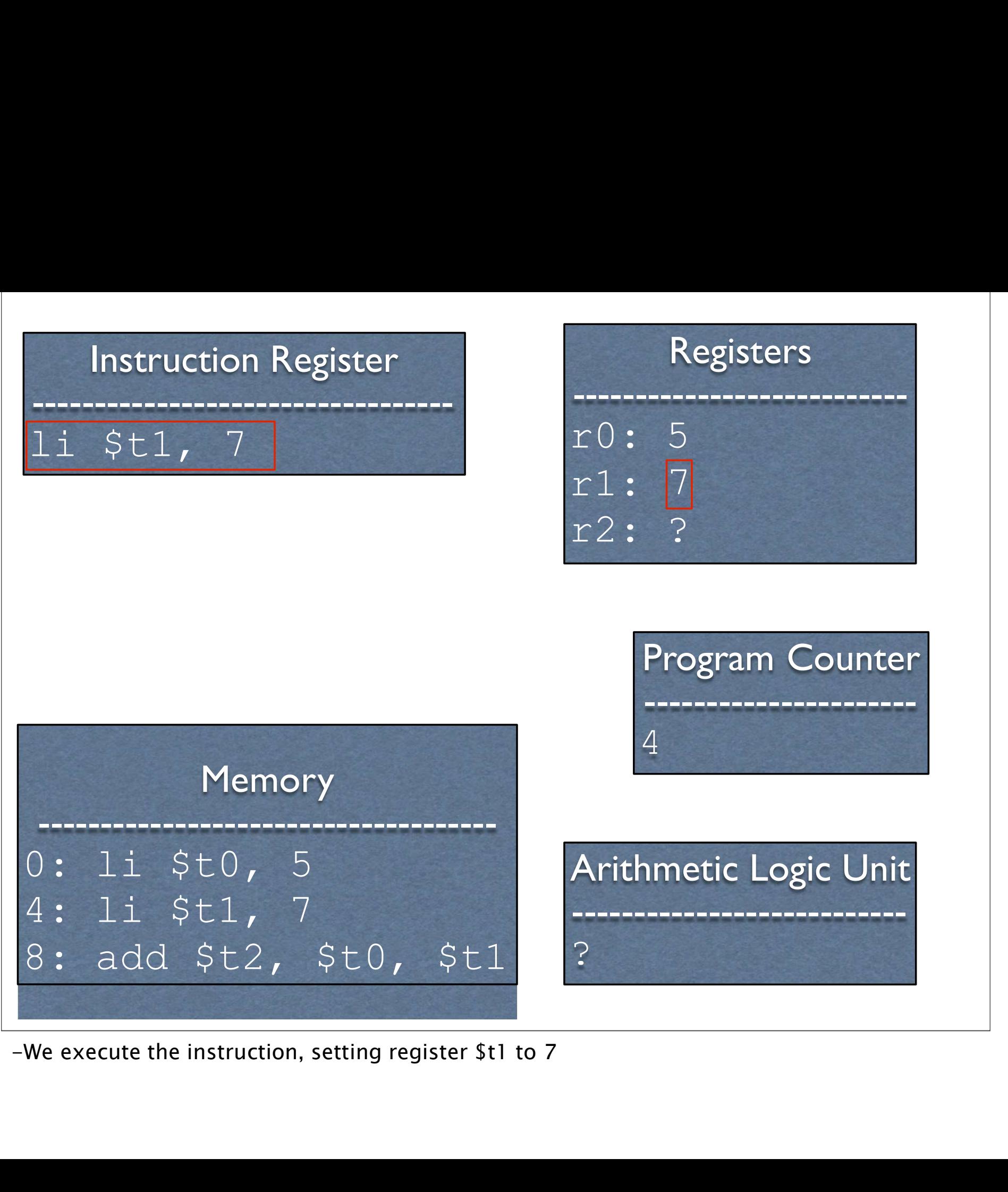

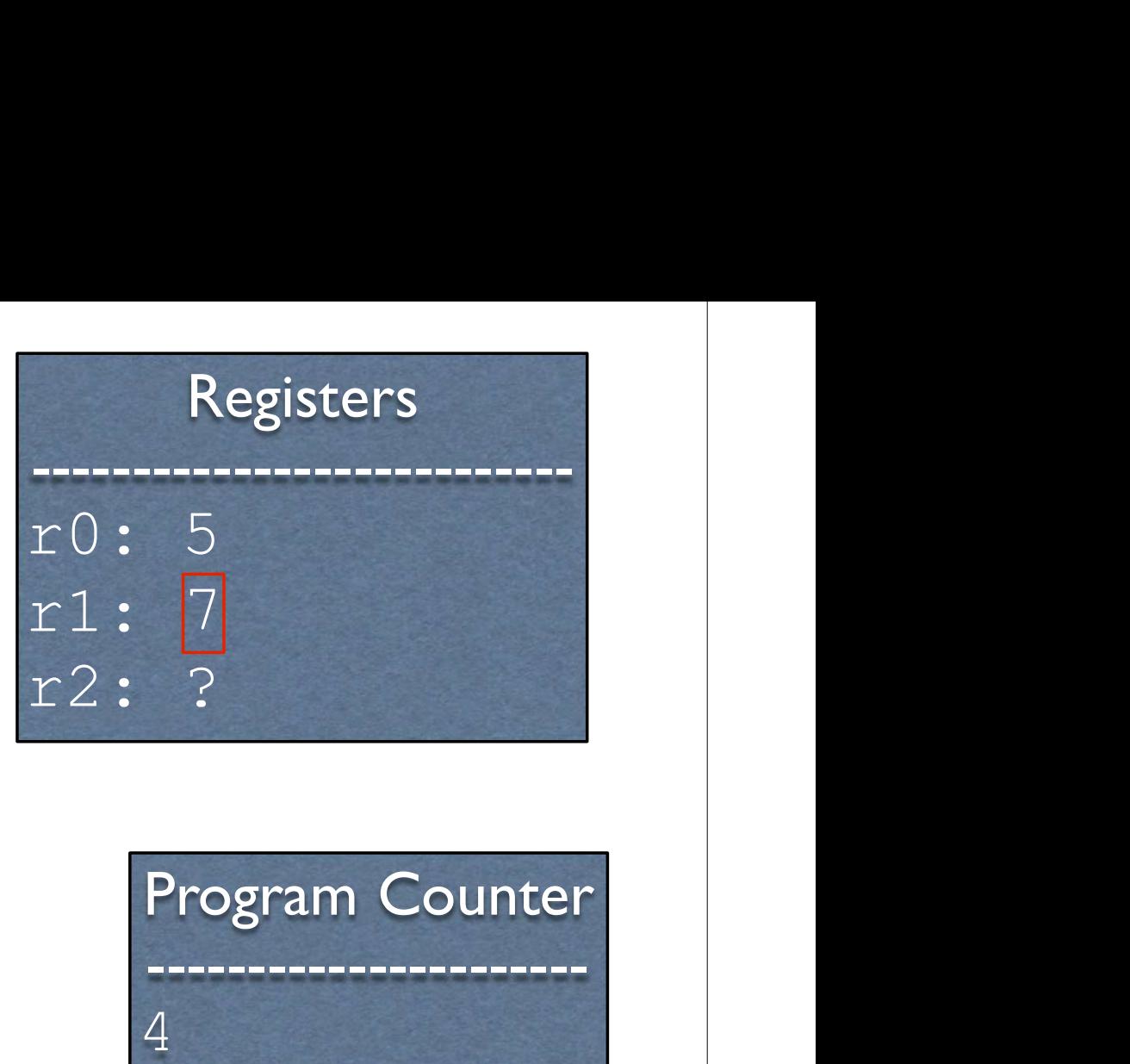

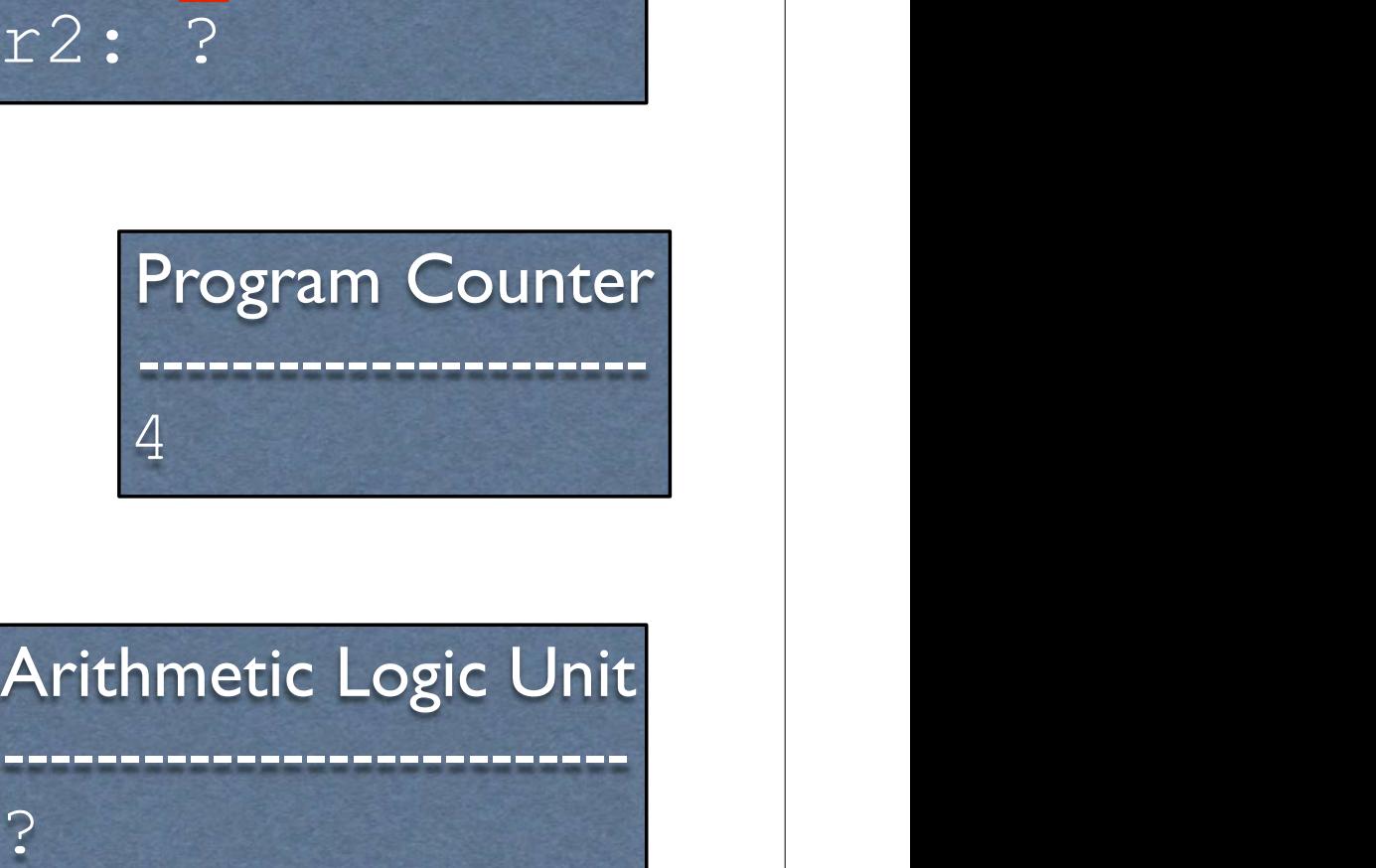

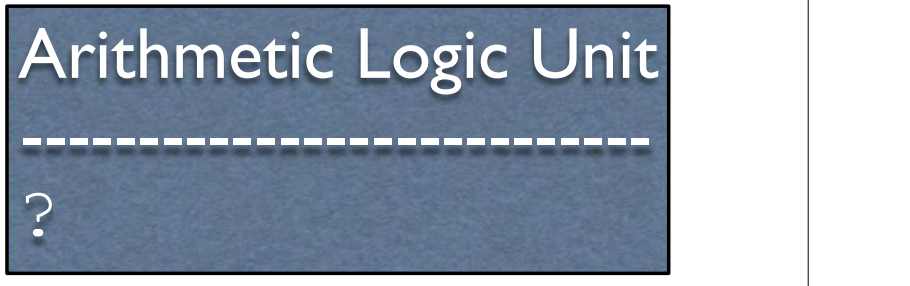

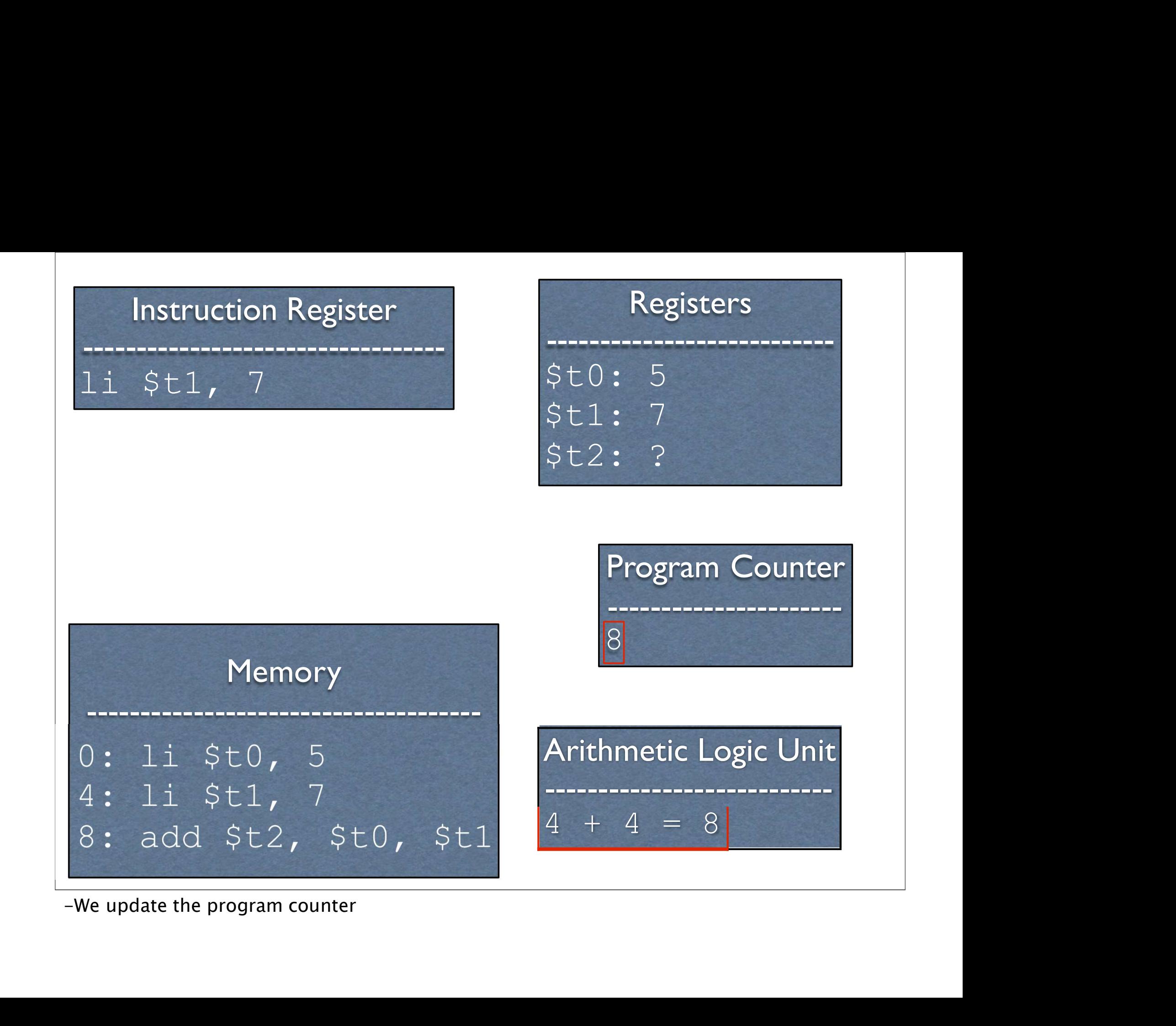

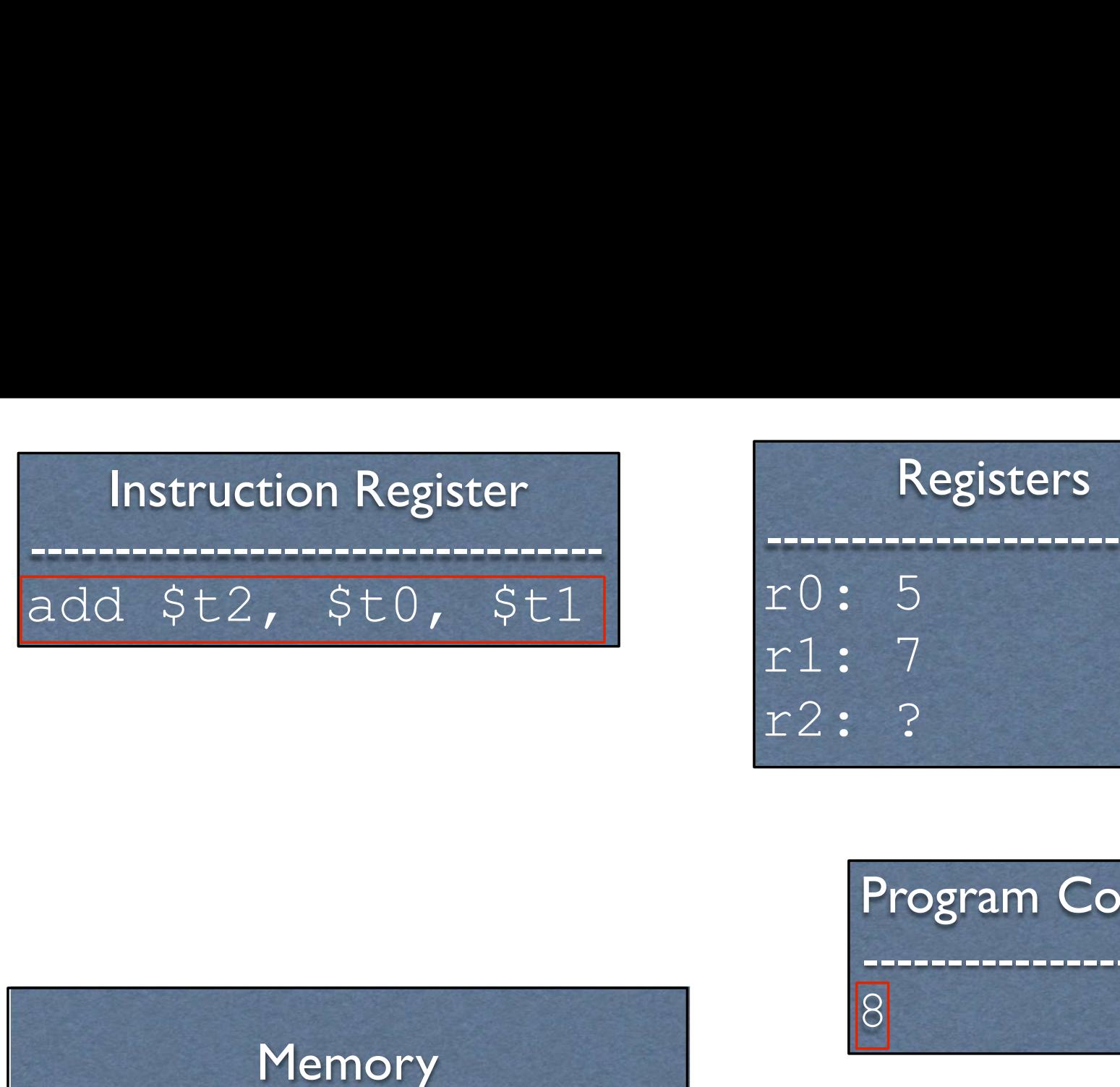

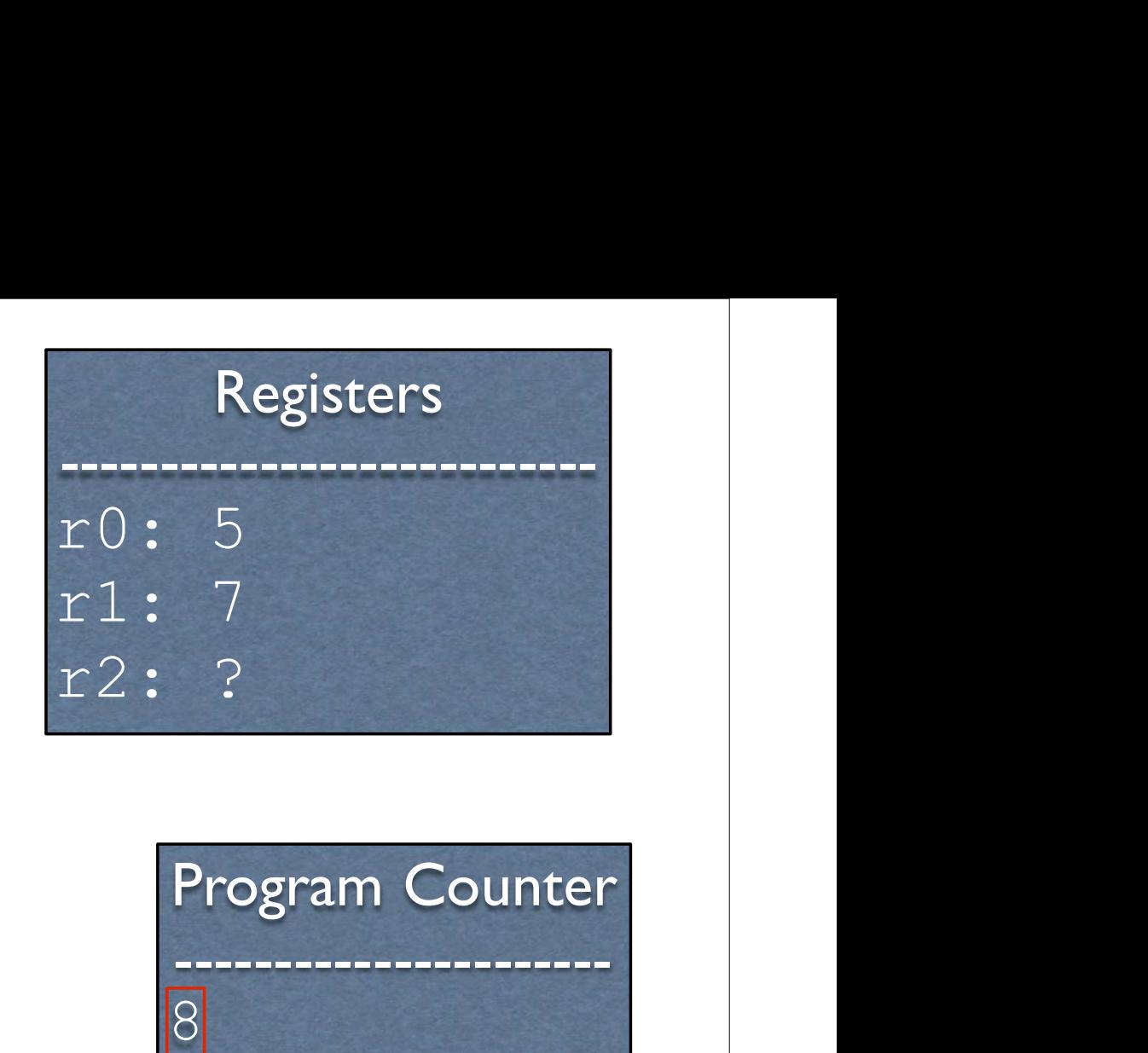

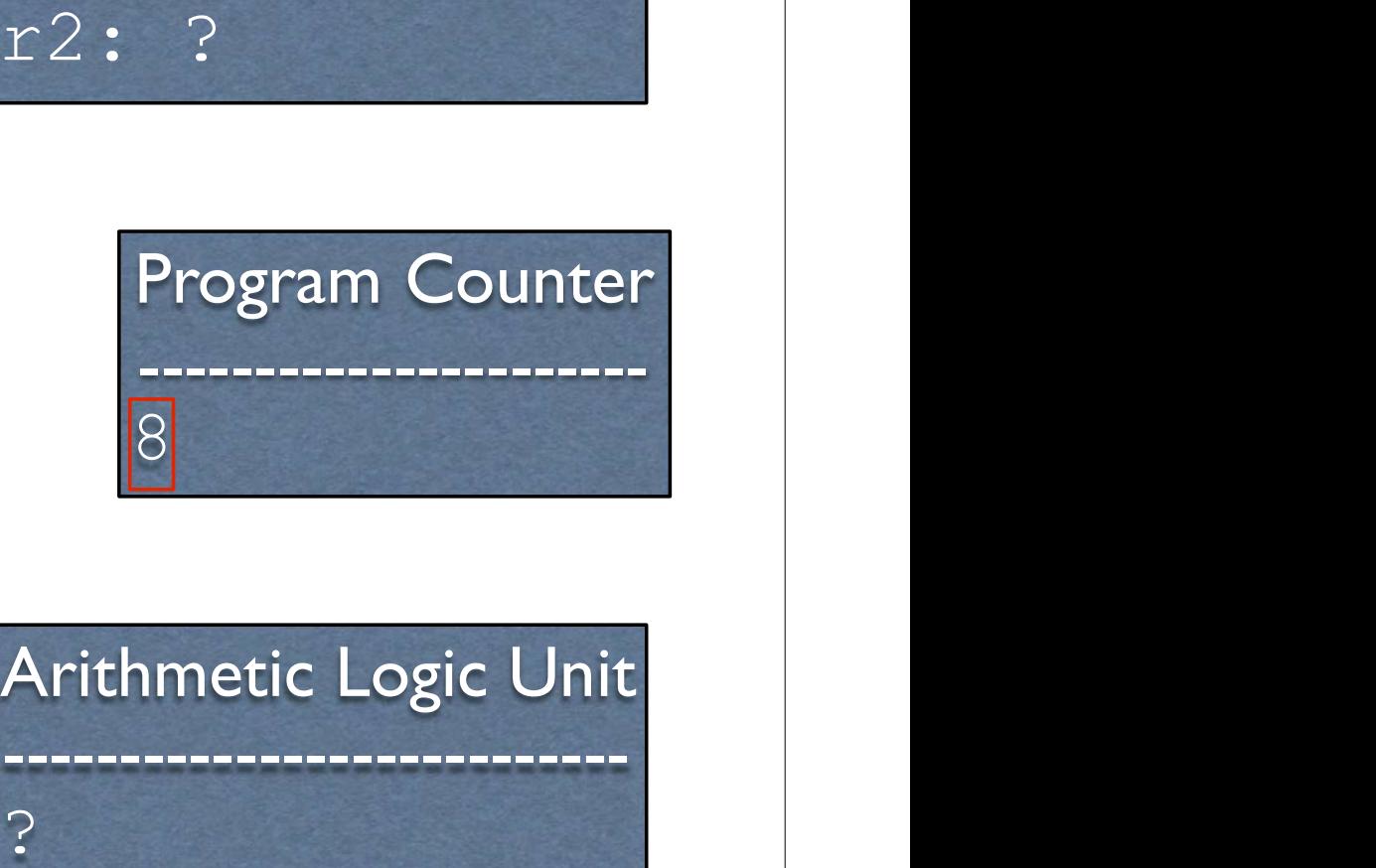

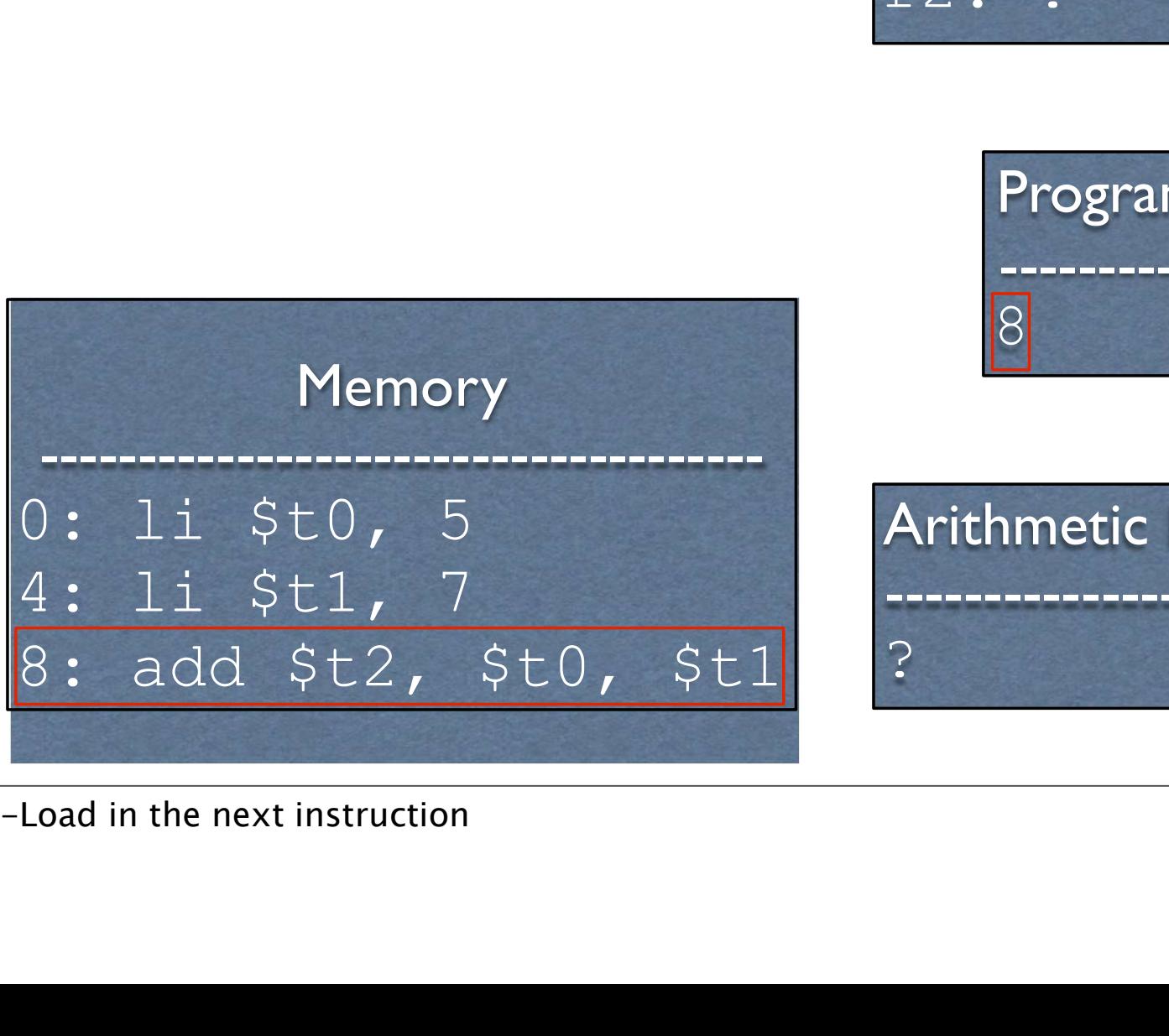

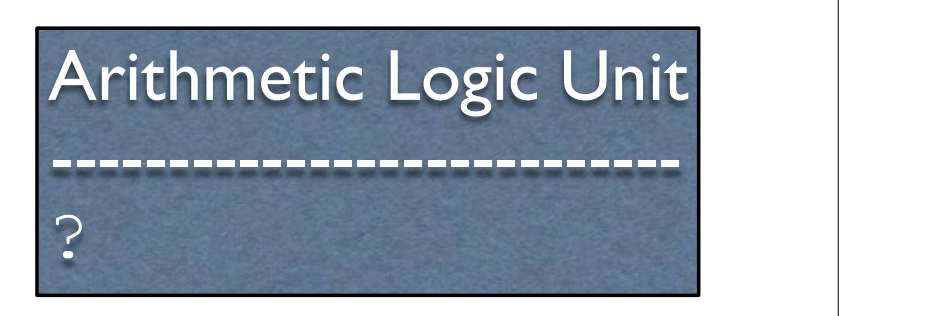

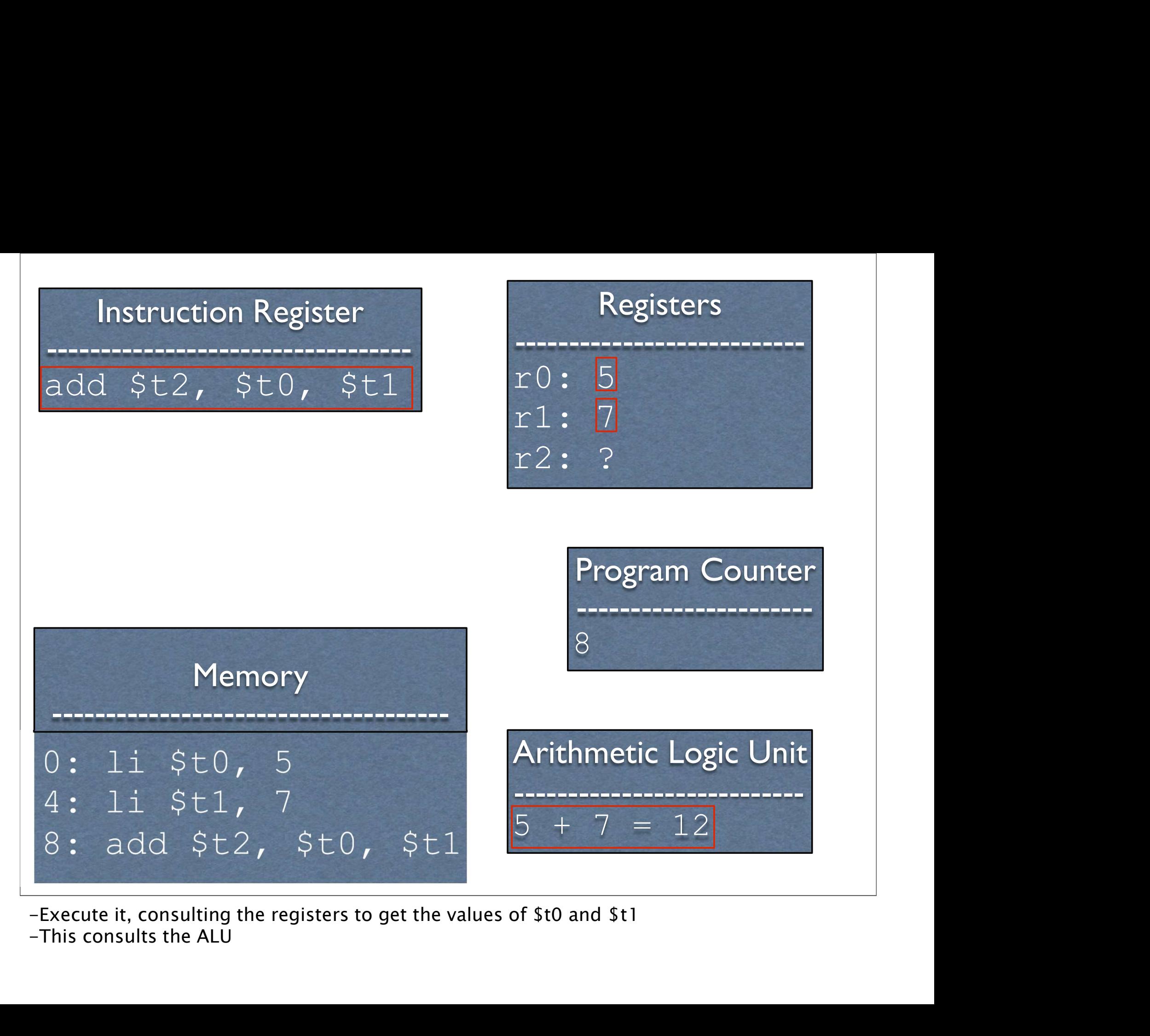

-This consults the ALU

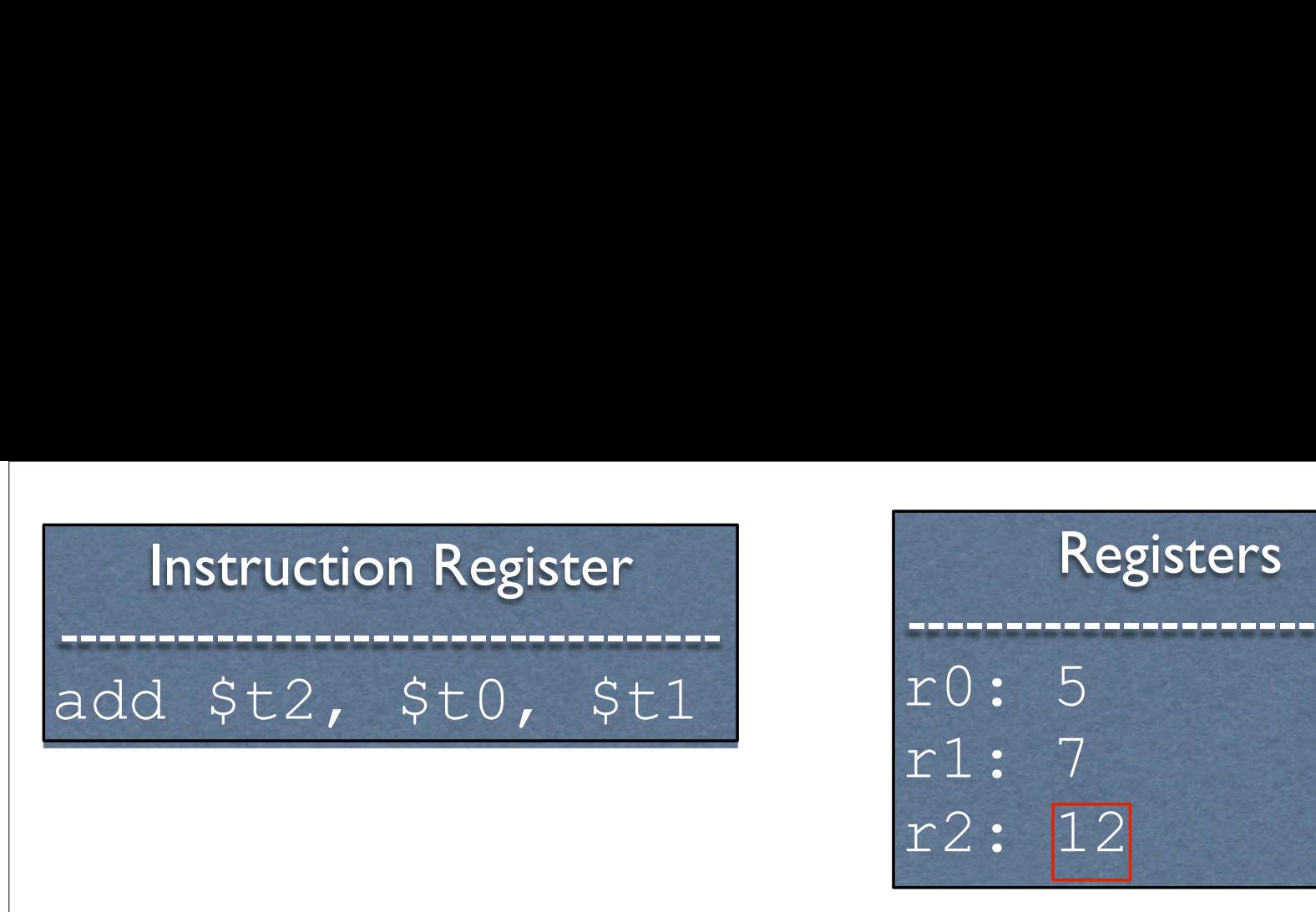

Registers --------------------------- r0: 5 r1: 7 Registers<br>  $r = 0: 5$ <br>  $r = 1: 7$ <br>  $r = 2: 12$ <br>
Program Counter Program Counter

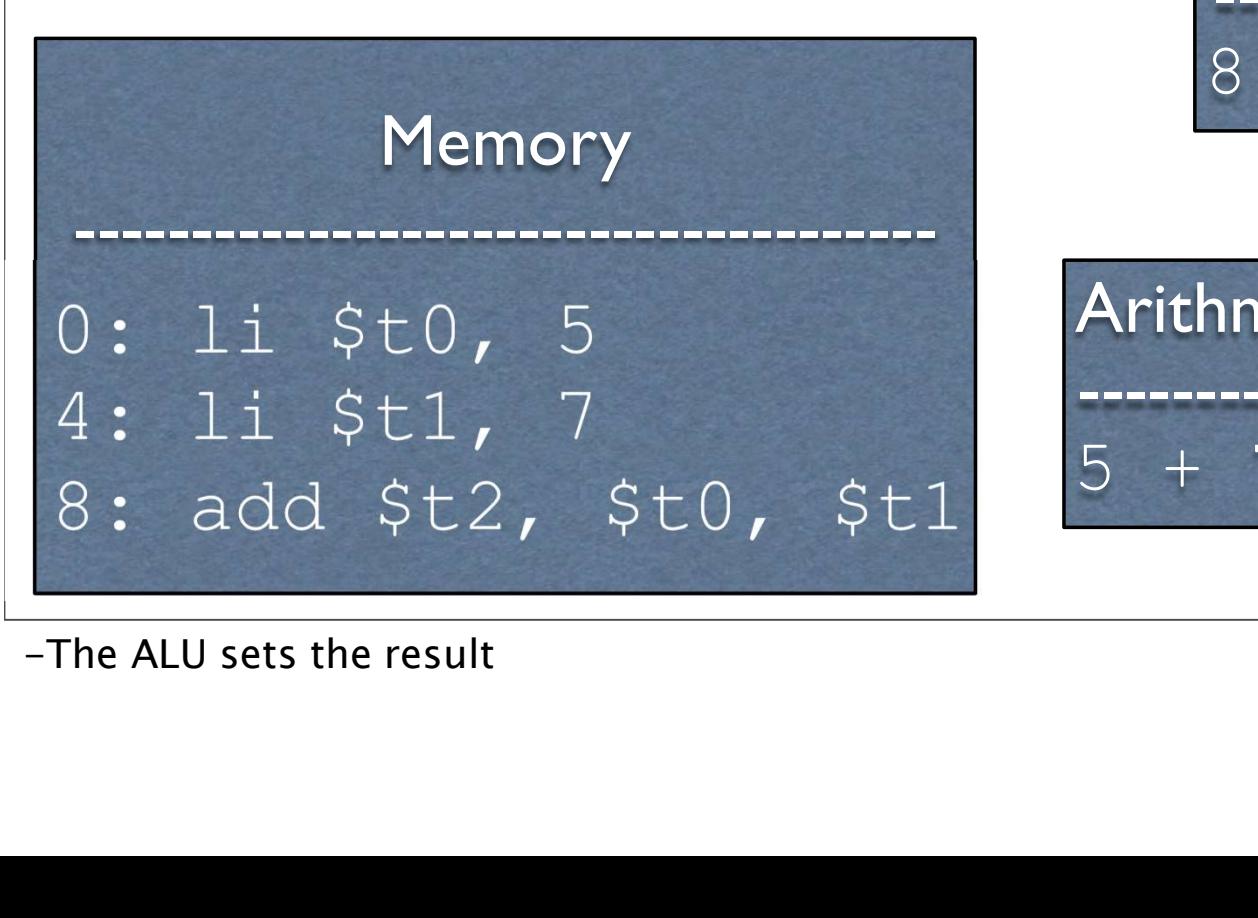

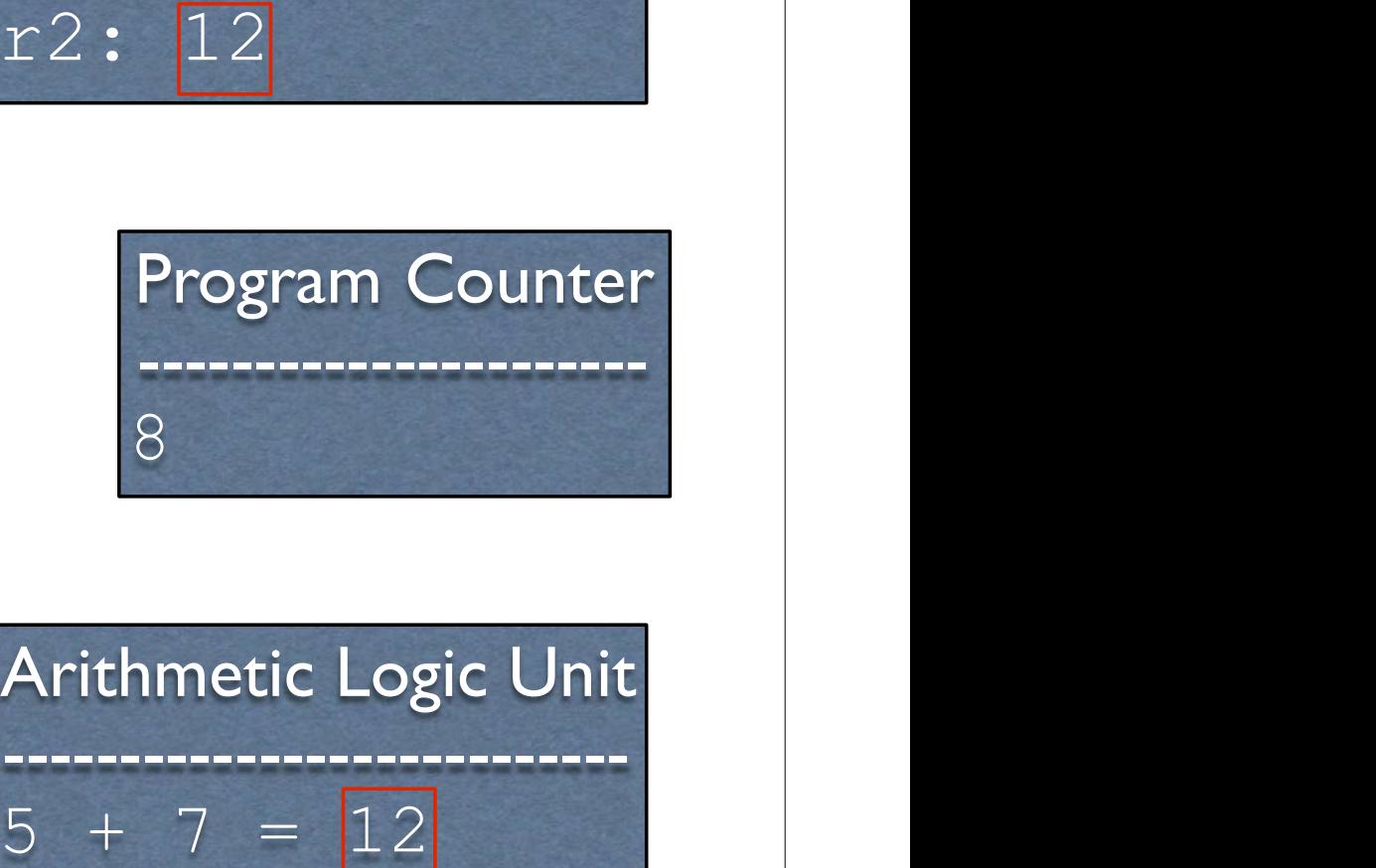

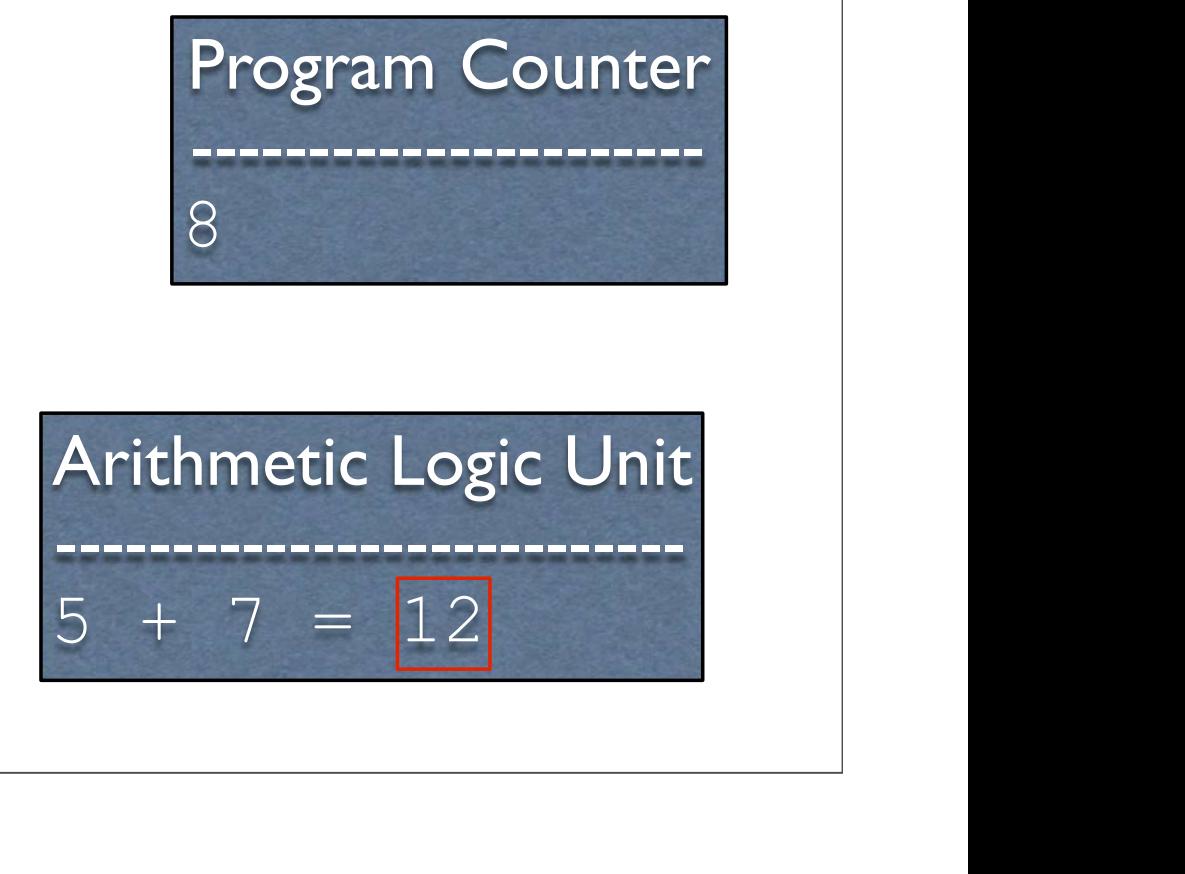

## Adding More<br>Functionality Functionality Adding More<br>Functionality<br>• We need a way to display the result<br>• What does this entail? Adding More<br>Functionality<br>• We need a way to display the result<br>• What does this entail?

- 
- 

-Actually quite the tall order

## Adding More<br>Functionality Functionality Adding More<br>Functionality<br>• We need a way to display the result<br>• What does this entail? Adding More<br>Functionality<br>• We need a way to display the result<br>• What does this entail?<br>• Input/output. This entails talking to devic

- 
- 
- Adding More<br>
Functionality<br>
Ve need a way to display the result<br>
Vhat does this entail?<br>
 Input/output. This entails talking to devices, which<br>
the operating system handles Functionality<br>
meed a way to display the result<br>
at does this entail?<br>
Input/output. This entails talking to devices, which<br>
the operating system handles<br>
We need a way to tell the operating system to • FUITCLIOITAITLY<br>Ve need a way to display the result<br>
• Input/output. This entails talking to devices, which<br>
the operating system handles<br>
• We need a way to tell the operating system to<br>
kick in need a way to display the result<br>at does this entail?<br>Input/output. This entails talking t<br>the operating system handles<br>We need a way to tell the operat<br>kick in
- the operating system hand<br>
 We need a way to tell the<br>
kick in<br>
-Actually quite the tall order

# Talking to the OS

- Talking to the OS<br>• We are going to be running on a MIPS emulator,<br>SPIM SPIM
- We are going to be running on a MIPS emulator,<br>
 We cannot directly access system libraries (they<br>
 We cannot directly access system libraries (they<br>
aren't even in the same machine language) **alking to the OS**<br>We are going to be running on a MIPS emulator,<br>SPIM<br>We cannot directly access system libraries (they<br>aren't even in the same machine language)<br>How might we print something? • We are going to be running on a MIPS emulator,<br>SPIM<br>• We cannot directly access system libraries (they<br>aren't even in the same machine language)<br>• How might we print something?
- 

### SPIM Routines

- **SPIM Routines**<br>• MIPS features a syscall instruction, which triggers<br>a software interrupt or exception **SPIM Routines**<br>MIPS features a syscall instruction, which tri<br>a software interrupt or exception<br>Outside of an emulator, these pause the program • MIPS features a syscall instruction, which triggers<br>
• MIPS features a syscall instruction, which triggers<br>
• Outside of an emulator, these pause the program and<br>
tell the OS to check something **SPIM Routines**<br>MIPS features a syscall instruction, which trigg<br>a software interrupt or exception<br>Outside of an emulator, these pause the program<br>tell the OS to check something<br>Inside the emulator, it tells the **emulator** • MIPS features a syscall instruction, which triggers<br>
• Outside of an emulator, these pause the program and<br>
• Unitside the emulator, it tells the emulator to check<br>
something<br>
• Inside the emulator, it tells the **emulato**
- 
- something

### syscall

So we have the OS/emulator's attention. But how does it know what we want?

### syscall

- $syst$   $\frac{1}{s}$ <br>
 So we have the OS/emulator's attention. But how<br>
does it know what we want?  $\begin{array}{c} \mathbf{S} \mathbf{y} \mathbf{S} \mathbf{C} \mathbf{a} \mathbf{\perp} \mathbf{\perp} \end{array}$ <br>So we have the OS/emulator's attention. But how<br>does it know what we want?<br>• It has access to the registers
	- It has access to the registers
	- $s$ yscall<br>  $\circ$  we have the OS/emulator's attention. But how<br>  $\circ$  it has access to the registers<br>  $\circ$  Put special values in the registers to indicate<br>
	what you want we have the OS/emulator's attention. But it know what we want?<br>It has access to the registers<br>Put special values in the registers<br>what you want

# (Finally) Printing an Integer

- (Finally) Printing an Integer<br>• For SPIM, if register  $$v0$  contains 1, then it will print whatever integer is stored in register  $$a0$ (Finally) Printing an Integer<br>For SPIM, if register  $$v0$  contains 1, then it will print whatever integer is stored in register  $$a0$ <br>Note that  $$v0$  and  $$a0$  are distinct from  $$+0$  -
- Note that  $$v0 \text{ and } $a0 \text{ are distinct from } $t0 -$ \$t9

-Other SPIM utilities available via syscall: https://www.doc.ic.ac.uk/lab/secondyear/spim/ node8.html

### Augmenting with Printing

- $11$  $$t0, 5$  $11$  $$t1, 7$
- add \$t2, \$t0, \$t1
- $$v0, 1$  $1i$
- move \$a0, \$t2 syscall

### Exiting

- **Exiting**<br>• If you are using SPIM, then you need to say when you<br>are done as well **Exiting**<br>If you are using SPIM, then you need to s<br>are done as well<br>How might this be done? • If you are using SPIM, then you need to say where the done as well<br>• How might this be done?
- 

### Exiting

- **Exiting<br>•** If you are using MIPS, then you needto say when<br>you are done as well **Exiting<br>•** If you are using MIPS, then you need to say<br>you are done as well<br>• How might this be done? **Exiting<br>•** If you are using MIPS, then you need to say wher<br>you are done as well<br>• How might this be done?<br>• syscall with a special value in \$v0<br>(specifically, 10 decimal) **Exiting**<br>
you are using MIPS, then you need to say when<br>
are done as well<br>
low might this be done?<br>
• syscall with a special value in  $$v0$ <br>
(specifically, 10 decimal)
- - (specifically, 10 decimal)

### Augmenting with Exiting<br>// load immediate - load

```
specific value in a register
1i $t0, 5 // $t0 = 5li $t1, 7
add $t2, $t0, $t1
```

```
li $v0, 1 // print int// move destination, source
move $a0, $t2syscall
```
li \$v0, 10 syscall

# Making it a Full<br>Program Program Making it a Full<br>Program<br>• Everything is just a bunch of bits<br>• We need to tell the assembler which bits should be

- 
- Program<br>• Program<br>• Everything is just a bunch of bits<br>• We need to tell the assembler which bits should be<br>placed where in memory **Program**<br>Everything is just a bunch of bits<br>We need to tell the assembler which bits shoplaced where in memory

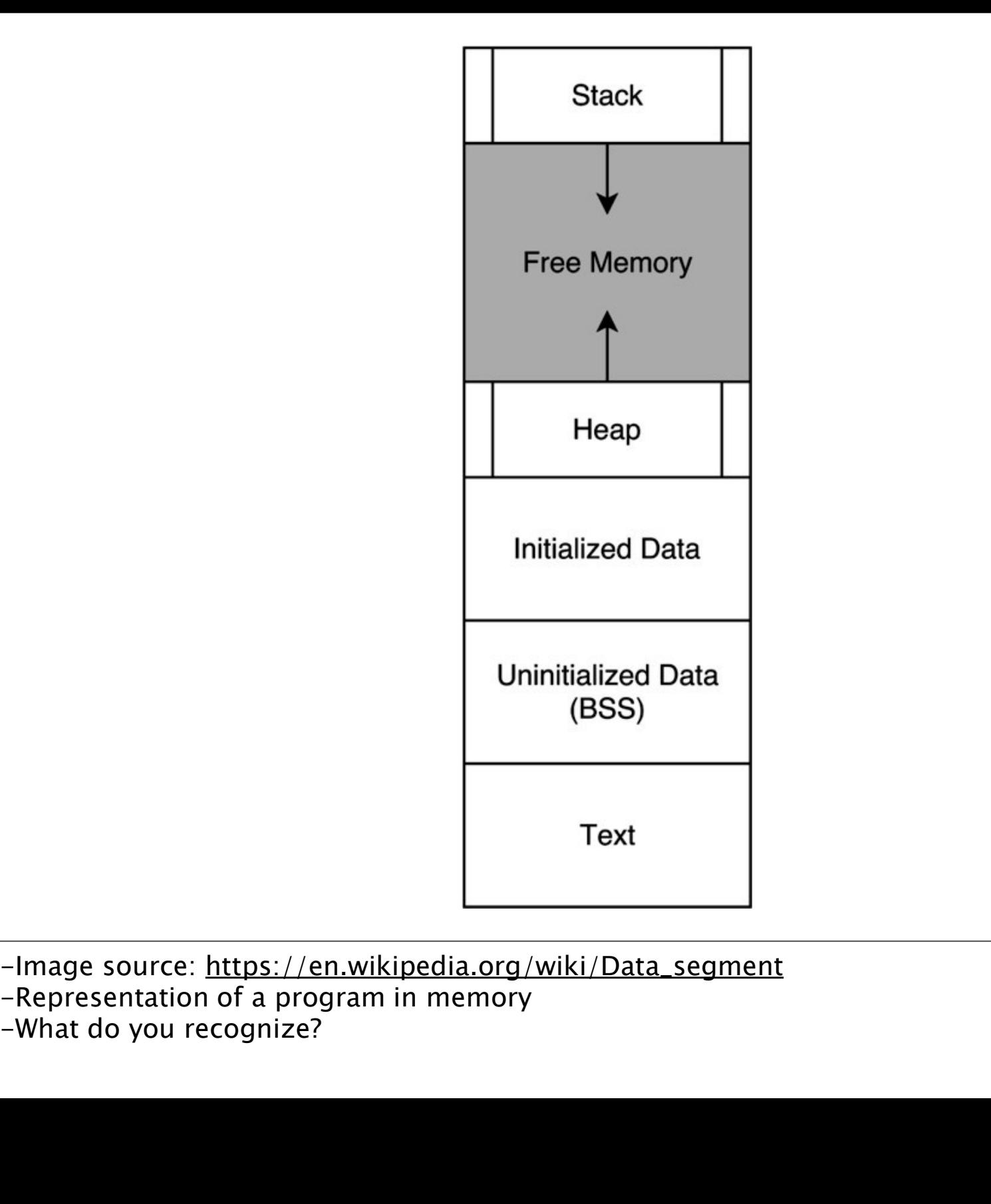

-Representation of a program in memory<br>-What do you recognize?

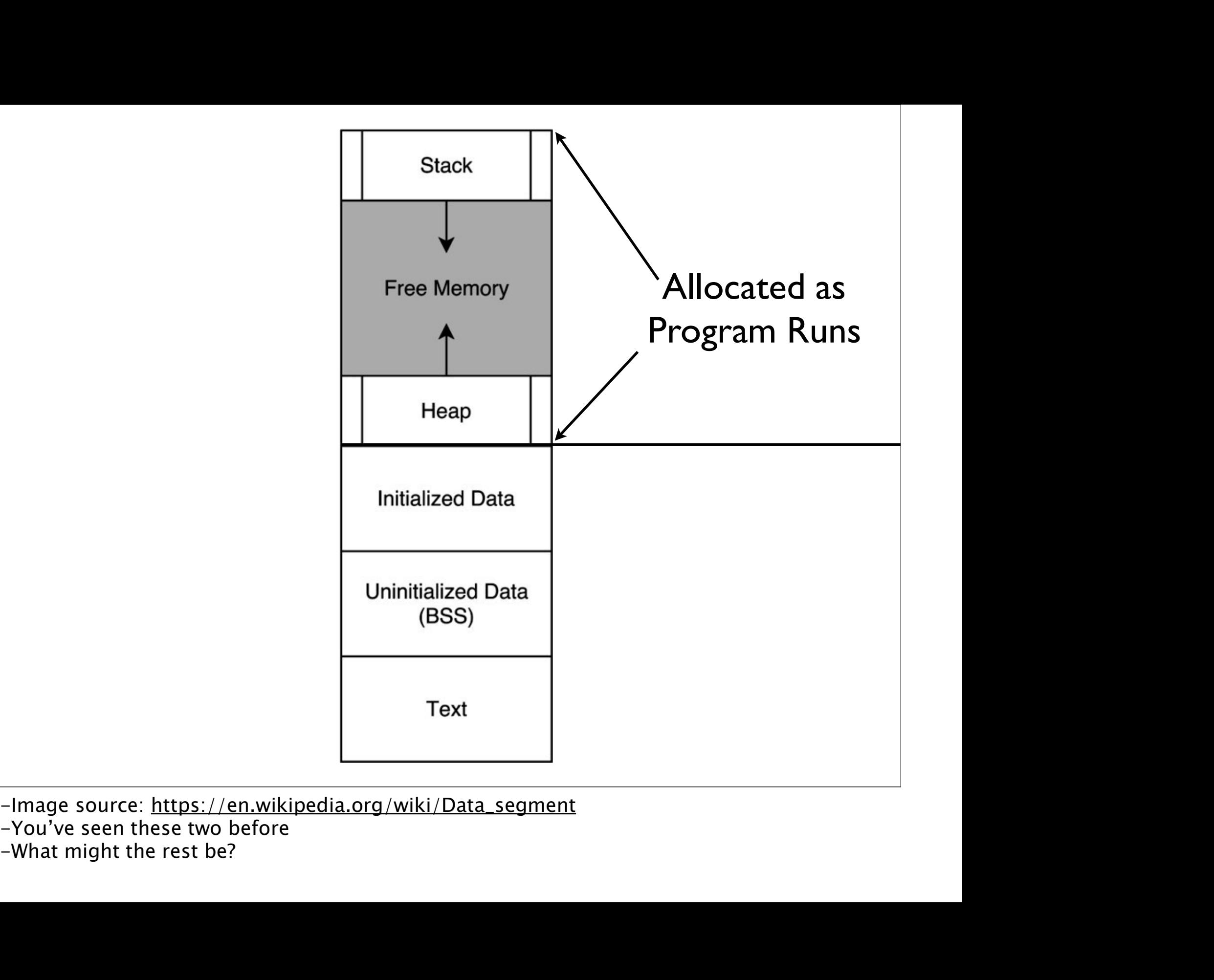

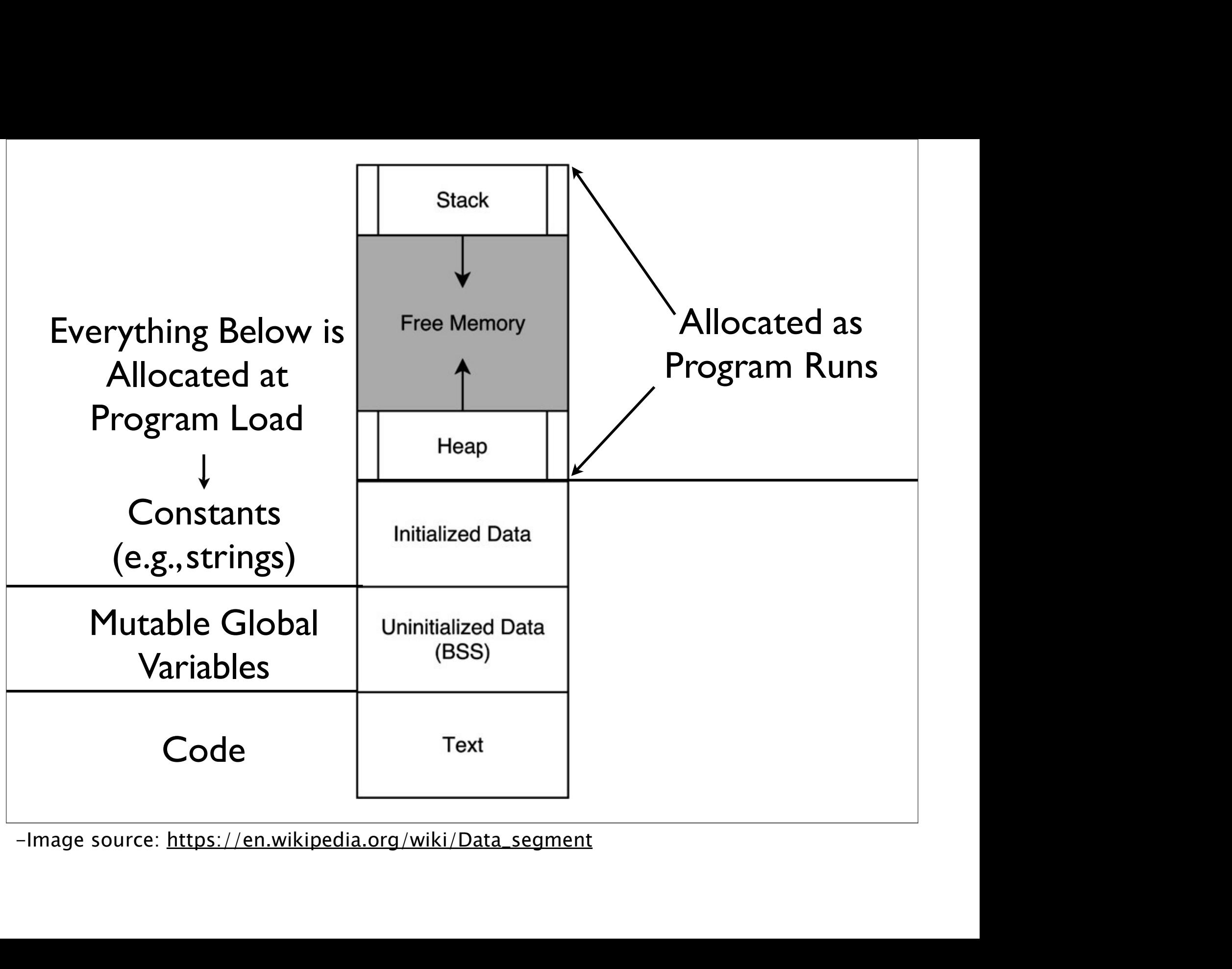

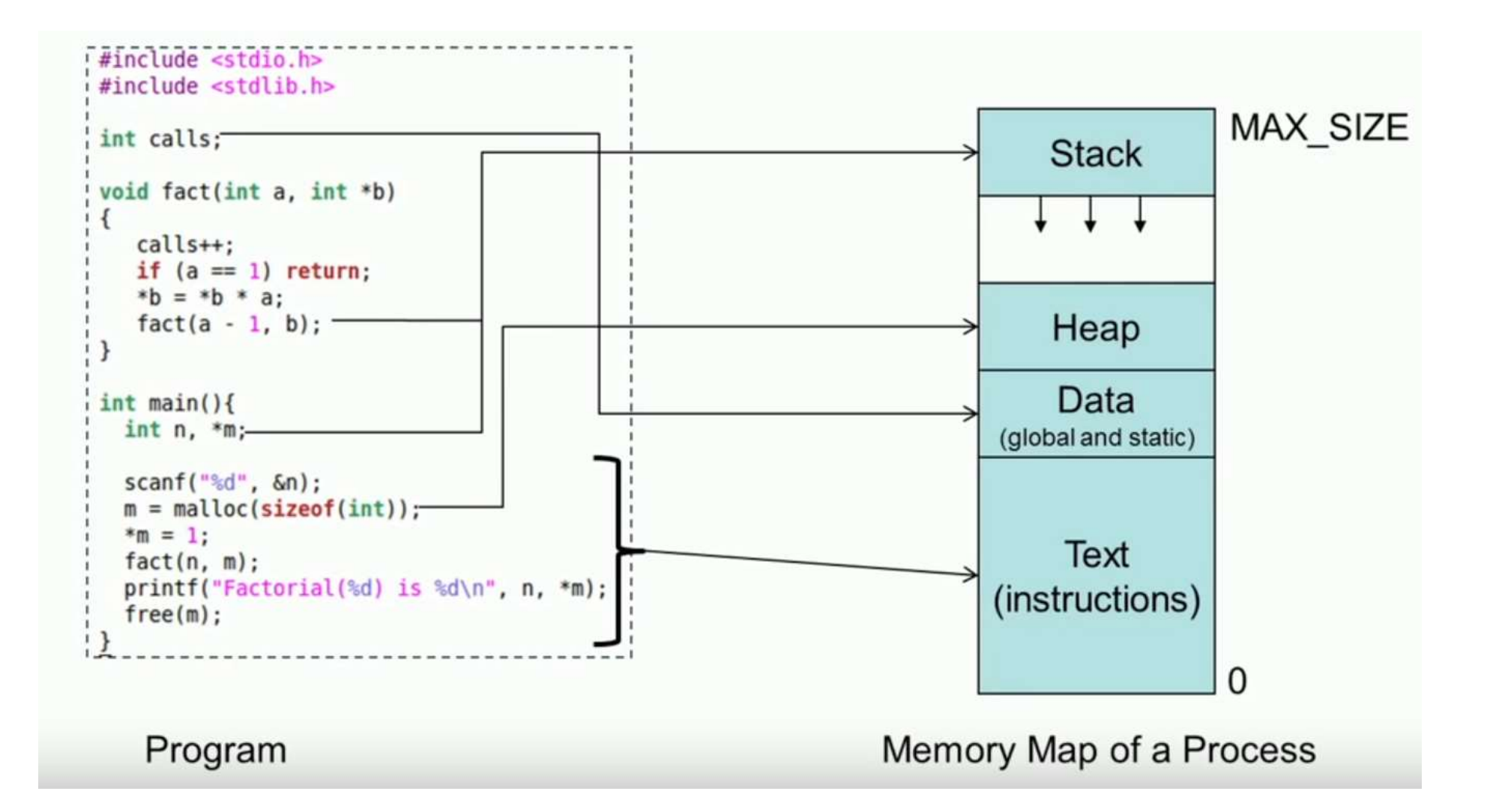

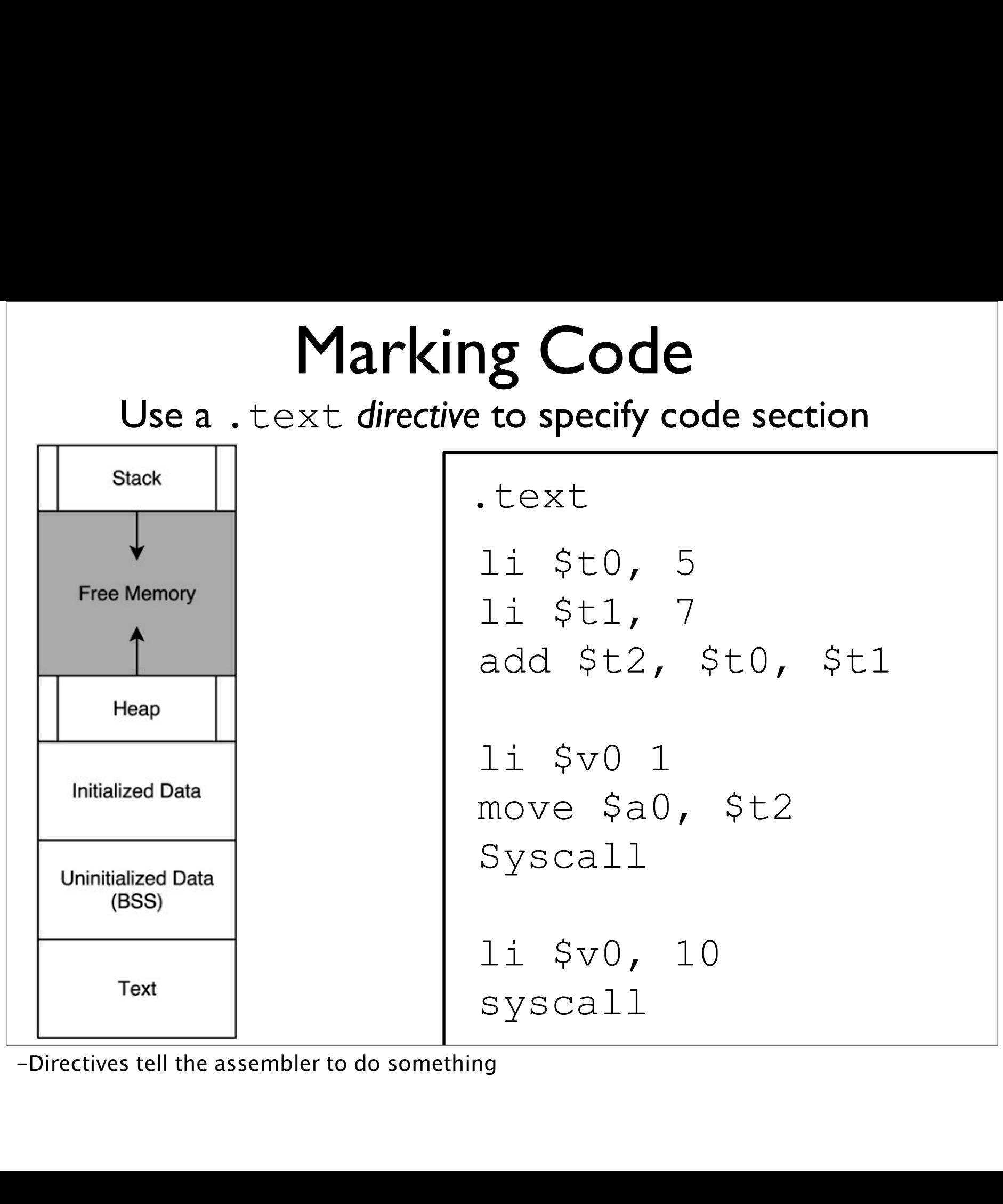

### Running with SPIM: (add2.s)

### move Instruction

- The move instruction does not actually show up in SPIM
- $\text{mov} \in \text{Instructor}$ <br>• The move instruction does not actually show up in SPIM<br>• It is a pseudoinstruction which is translated into an actual instruction instruction

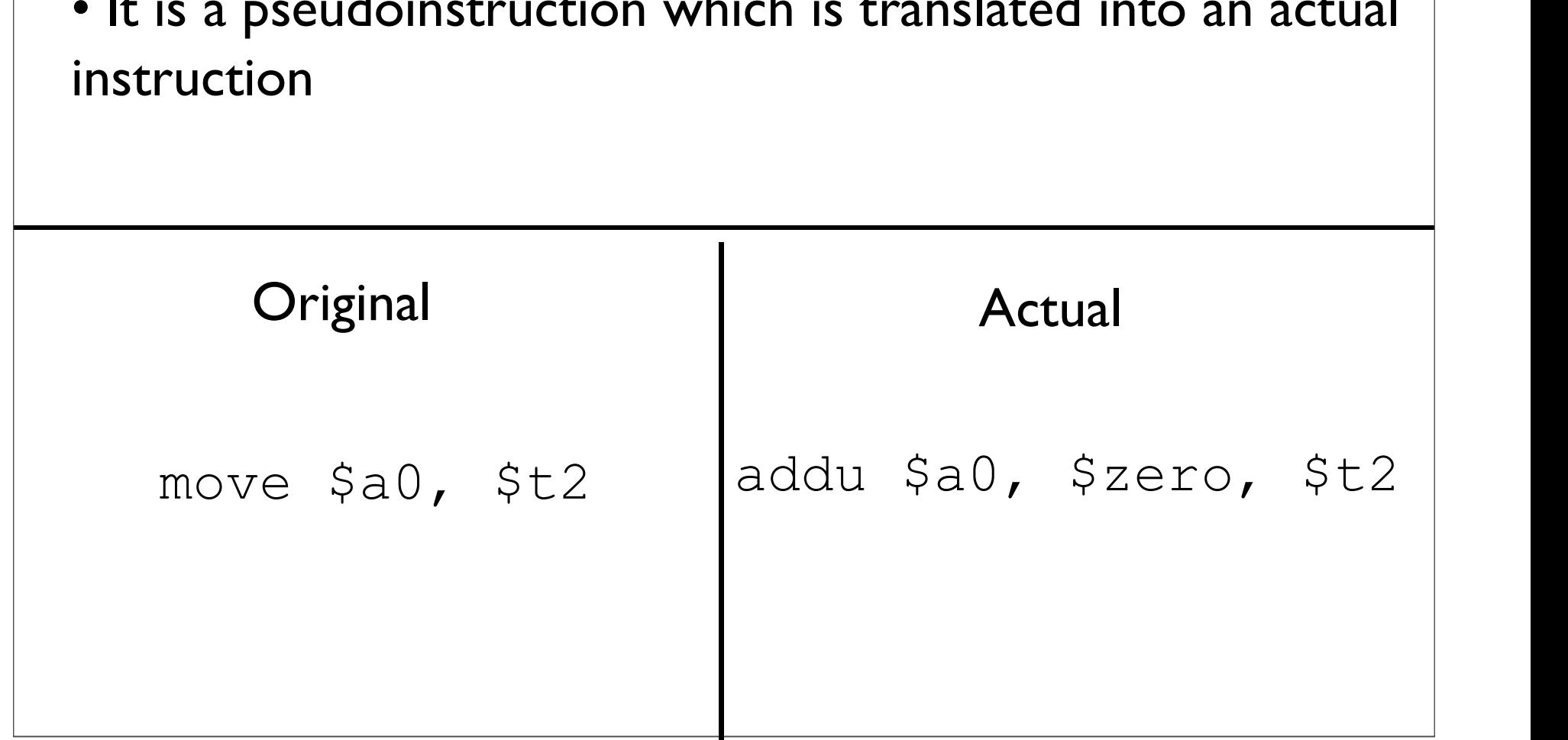

### \$zero

- Specified like a normal register, but does not behave like a normal register
	- Write to  $$zero$  are not saved
	- Reads from  $$zero$  always return 0

### But Why?

**But Why?**<br>• Why have move as a pseudoinstruction instead<br>of as an actual instruction? of as an actual instruction?

### But Why?

- **But Why?**<br>• Why have move as a pseudoinstruction instead of as an actual instruction? as an actual instruction?
	- One less instruction to worry about
	- One design goal of RISC is to cut out redundancy

### load intermediate

- The  $1\text{i}$  instruction does not actually show up in SPIM
- It is a pseudoinstruction which is translated into actual instructions
- Why might  $\exists$  i work this way?
	- Hint: instructions and registers are both 32 bits long

### load intermediate

- The  $1\text{i}$  instruction does not actually show up in SPIM
- It is a pseudoinstruction which is translated into actual instructions
- Why might  $\exists$  i work this way?
	- Not enough room in one instruction to fit everything within 32 bits
	- I-type instructions only hold 16 bits

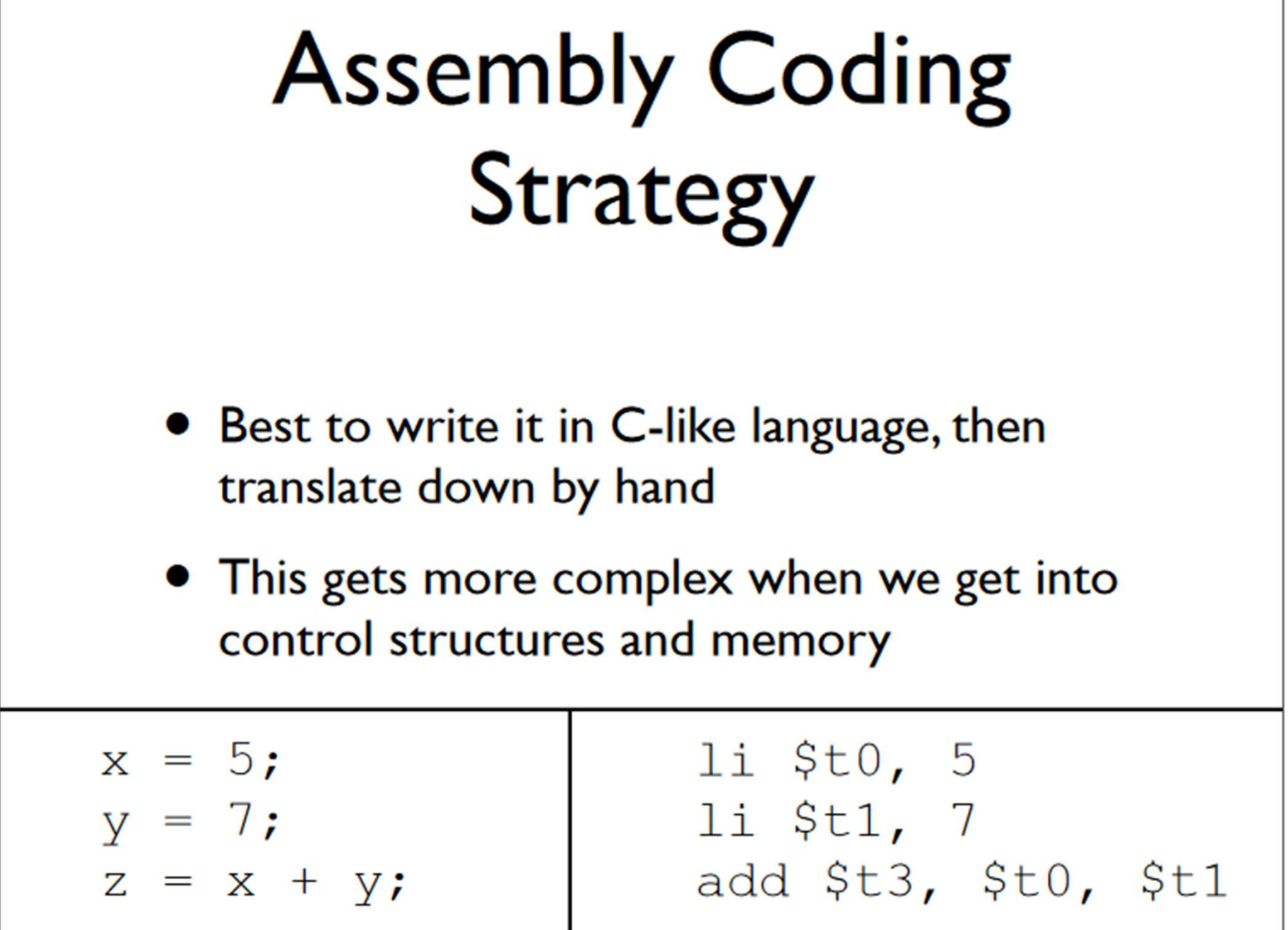

#### **More Examples**

- $\bullet$  swap.asm
- negate.asm
- $\bullet$  mult80.asm
- $\bullet$  div80.asm
- hello world.asm
- read and print int.asm

### Branches
Using all the instructions learned so far, how might we code up the following?

$$
\begin{array}{ll}\n\text{if } (x == 0) & \{\text{print}(x \text{ is zero''}); \\
\end{array}
$$

Using all the instructions learned so far, how might we code up the following?

Answer: We can't (realistically).

• What do we need to implement this?

$$
\begin{array}{rcl}\n\text{if (x == 0) } & \text{if } \\
\text{printf("x is zero");} \\
\end{array}
$$

• What do we need to implement this? \* A way to compare numbers \* A way to conditionally execute code

$$
\begin{array}{ll}\n\text{if } (x == 0) & \{ \\
\text{printf("x is zero");}\n\end{array}
$$

### **Relevant Instructions**

- Comparing numbers: set-less-than  $(s \& \pm)$
- Conditional execution: branch-on-equal  $(\text{beq})$  and branch-on-not-equal  $(\text{bne})$
- Do we need anything else?

## **Relevant Instructions**

- Comparing numbers: set-less-than  $(s \& \pm)$
- Conditional execution: branch-on-equal  $(\text{beq})$  and branch-on-not-equal  $(\text{bne})$
- Do we need anything else?
	- This is sufficient

```
if (x == 0) {
                              printf("x is zero");
                 .data
                 x is zero:
                      .asciiz "x is zero"
                 .text
                      bne $t0, $zero, after print
In $30, x_is_zero<br>Syscall<br>after_print:<br>ii $v0, 10<br>syscall<br>Labels (the things ending with colons (:)) are symbolic addresses. The assembler will<br>with whatever they actually point to.<br>-Note we inverted the condition, because
```
-Labels (the things ending with colons (:)) are symbolic addresses. The assembler will fill these in with whatever they actually point to.

-Note we inverted the condition, because we want to jump if we don't meet it

- 
- -This code is in simple\_branch.asm

# Loops

• How might we translate the following to assembly?

```
sum = 0;while (n != 0) {
  sum = sum + n;n--;
```
-Solution is in add 0 to n.asm

## Control Structure Examples

max.asm sort2.asm add\_0\_to\_n.asm

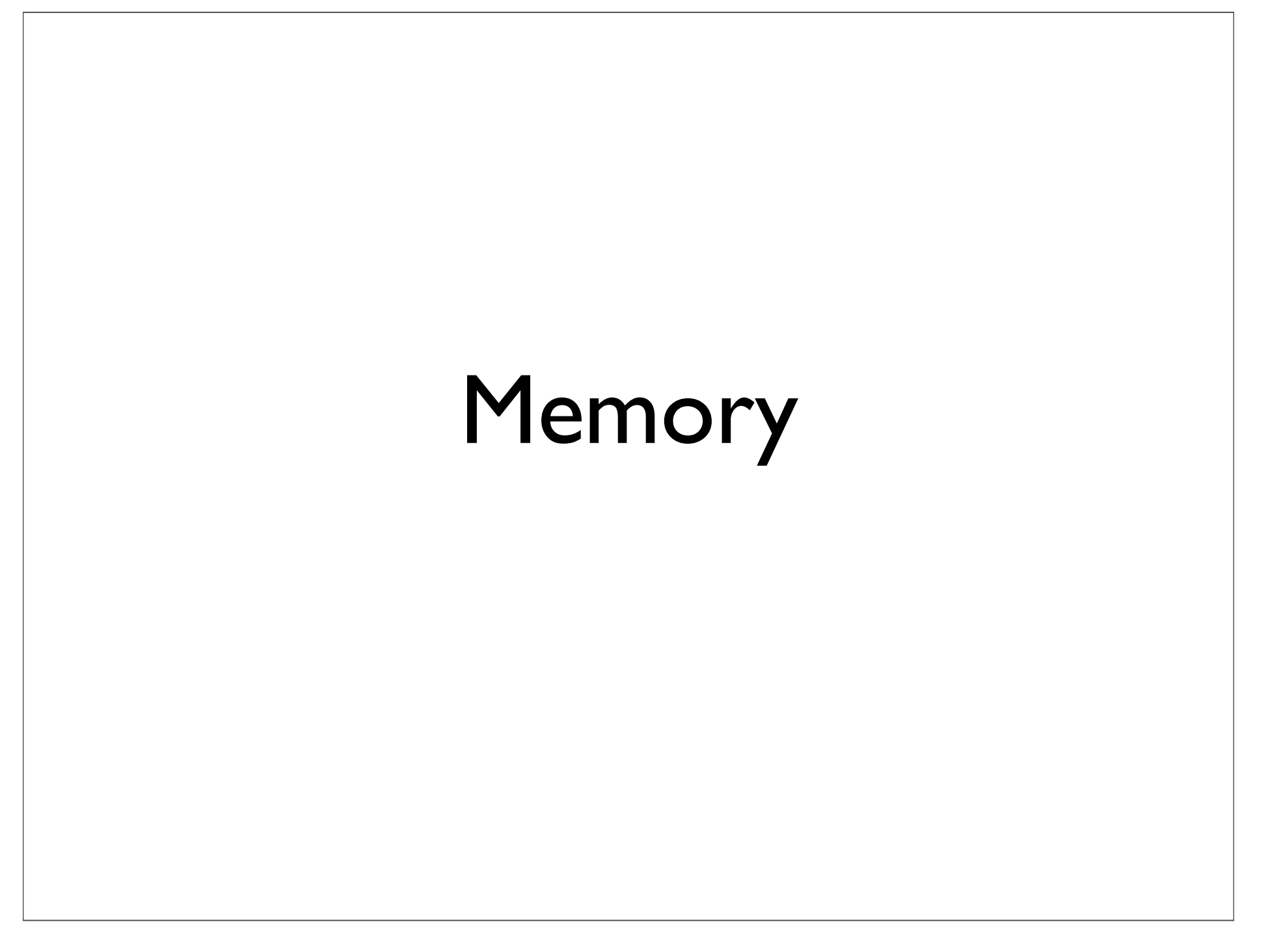

### Accessing Memory

Accessing Memory<br>- Two base instructions: load-word  $(1w)$  and store-word  $(sw)$ word (sw)

Accessing Memory<br>- Two base instructions: load-word  $(1w)$  and store-<br>word  $(sw)$ <br>- MIPS lacks instructions that do more with memory<br>than access it (e.g., retrieve something from memory<br>and add) than access it (e.g., retrieve something from memory and add) base instructions: load-word  $(1w)$  and s<br> $(sw)$ <br>i lacks instructions that do more with mecess it (e.g., retrieve something from m<br>ld)<br>- Mark of RISC architecture

### Global Variable

Global Variable<br>- Typically, global variables are placed directly in<br>memory, not registers memory, not registers

• Why might this be?

### Global Variable

Global Variable<br>- Typically, global variables are placed directly in<br>memory, not registers memory, not registers Global Variable<br>Pically, global variables are placed<br>Not registers<br>hy might this be?<br>Not enough registers

- Why might this be?
	-